# **Multi-Parameter Laser Modes in Paraxial Optics**

© Christoph Koutschan, Erwin Suazo, and Sergei K. Suslov

(Last modified on 20 September 2015.)

The HolonomicFunctions package can be downloaded from http://www.risc.jku.at/research/combinat/software/HolonomicFunctions/

In[1]:= **<<RISC`HolonomicFunctions`**

HolonomicFunctions Package version 1.7.1 (09-Oct-2013) written by Christoph Koutschan Copyright 2007-2013, Research Institute for Symbolic Computation (RISC), Johannes Kepler University, Linz, Austria

--> Type ?HolonomicFunctions for help.

## **2.1.1 Green's Function and Generalized Fresnel Integrals**

```
In[2]:= (* This is Equation (2.1). *)
        schroedinger = I * D[\psi[x, t], t] + a[t] * D[\psi[x, t], x, x] + b[t](\texttt{I} \star \texttt{x} \star \texttt{c}[t] - \texttt{I} \star \texttt{g}[t]) \star \texttt{D}[\psi[x, t], x] + (-x \wedge 2 \star b[t] + \texttt{I} \star d[t] + x \star f[t]) \star \psi[x, t]Out[2]= (-x^2 b[t] + i d[t] + xf[t]) \psi[x, t] + i \psi^{(0,1)}[x, t] + (i x c[t] - i g[t]) \psi^{(1,0)}[x, t] + a[t] \psi^{(2,0)}[x, t]
```
Derive the differential equations for  $\alpha$ , ...,  $\kappa$ , starting from the Schrödinger equation, using the Green's function. We end up with a Riccati-type system, compare Equations  $(2.41)$  -  $(2.47)$  with  $c_0 = 0$ .

```
(* Plug in the Green's function G(x,y,t) given in (2.3). *)
(* Divide by the exponential term . *)
Numerator [Together[
      With[{exp = Exp [I * (\alpha[t] * x^2 + \delta[t] * x + \kappa[t] + \beta[t] * x * y + \epsilon[t] * y + \gamma[t] * y^2)]},
         (\text{schroedinger}/ \cdot \psi \rightarrow \text{Function@}({x, t}, 1 / \text{Sqrt}[2\text{Pi}* \mu[t]] * \text{exp}) / \text{exp}/\text{Sqrt}[2]])]-2 x<sup>2</sup> b[t] \mu[t]+2 i d[t] \mu[t]+2 x f[t] \mu[t]+4 i a[t] \alpha[t] \mu[t]-4 x<sup>2</sup> c[t] \alpha[t] \mu[t]+2 x f[t]
```

```
4 \times g[t] \alpha[t] \mu[t] - 8 \times a[t] \alpha[t]^2 \mu[t] - 2 \times y c[t] \beta[t] \mu[t] + 2y g[t] \beta[t] \mu[t] -
8 x y a [t] \alpha[t] \beta[t] \mu[t] -2 \gamma<sup>2</sup> a[t] \beta[t]<sup>2</sup>\mu[t] -2 x c[t] \delta[t] \mu[t] +2 g[t] \delta[t] \mu[t] -
8 \times a[t] \alpha[t] \delta[t] \mu[t] - 4 \times a[t] \beta[t] \alpha[t] \mu[t] - 2 a[t] \alpha[t] \alpha[t] \alpha[t] \alpha[t] \alpha[t] \alpha[t] \alpha[t] \alpha[t] \alpha[t] \alpha[t] \alpha[t] \alpha[t] \alpha[t] \alpha[t] \alpha[t] \alpha[t] \alpha[t] \alpha[t] \alpha[t] \alpha[t] \alpha[t] 
2 x y μ [t] \beta' [t] - 2 y <sup>2</sup> μ [t] \gamma' [t] - 2 x μ [t] \delta' [t] - 2 y μ [t] c' [t] - 2 μ [t] κ' [t] - i μ' [t]
```
**(\* Coefficient comparison w.r.t. x, y, and the imaginary unit. \*)** riccati=DeleteCases[Flatten[CoefficientList%/.Complex [a\_, b\_] :+a+i\*b, {x, y, i}]], 0]

 $\{2 g[t] \delta[t] \mu[t] - 2 a[t] \delta[t]^2 \mu[t] - 2 \mu[t] \kappa'[t]$ ,  $2 d[t] \mu[t] + 4 a[t] \alpha[t] \mu[t] - \mu'[t]$ , 2g[t] β[t]  $\mu$ [t] -4a[t] β[t] δ[t]  $\mu$ [t] -2 $\mu$ [t]  $\epsilon'$ [t], -2a[t] β[t]<sup>2</sup> $\mu$ [t] -2 $\mu$ [t]  $\gamma'$ [t], 2 f [t]  $\mu$  [t] + 4 g [t]  $\alpha$  [t]  $\mu$  [t] - 2 c [t]  $\delta$  [t]  $\mu$  [t] - 8 a [t]  $\alpha$  [t]  $\delta$  [t]  $\mu$  [t] - 2  $\mu$  [t]  $\delta'$  [t],  $-2 c[t] \beta[t] \mu[t] -8 a[t] \alpha[t] \beta[t] \mu[t] -2 \mu[t] \beta'[t],$  $-2 b[t] \mu[t] - 4 c[t] \alpha[t] \mu[t] - 8 a[t] \alpha[t]^2 \mu[t] - 2 \mu[t] \alpha'[t]$ 

```
(* This gives the Riccati-type system . *)
             riccati=
                  Sort[Solve[#⩵0, First[Cases[#, Derivative[_][_][_], Infinity]]][[1, 1]]&/@riccati];
             TableForm [riccati/.a1_[t]→ a1]
             \alpha' \rightarrow -b-2 c\alpha - 4 a\alpha^2\beta' \rightarrow -c \beta - 4 a \alpha \beta\gamma' \rightarrow -a \beta^2\delta' \rightarrow f + 2 g \alpha - c \delta - 4 a \alpha \delta\varepsilon' \rightarrow g \beta - 2 a \beta \delta\kappa' \rightarrow g \delta - a \delta^2\mu' \rightarrow 2 \left(d \mu + 2a \alpha \mu\right)In[3]:= (* For initializationonly. *)
              \texttt{riccati} = {\alpha' [t]} \rightarrow -b [t] - 2c[t] \alpha[t] - 4a[t] \alpha[t] \wedge 2,\beta'[t] → -c[t] \beta[t] -4a[t] \alpha[t] \beta[t], \gamma'[t] → -a[t] \beta[t] ^2,
                           \delta'[\;t\;]\to f[\;t\;]\star 2\,g[\;t\;]\;\alpha\,[\;t\;]\,-c[\;t\;]\;\delta\,[\;t\;]\,-4\,a[\;t\;]\;\alpha\,[\;t\;]\;\delta\,[\;t\;]\,,\;\epsilon'[\;t\;]\to g[\;t\;]\;\beta\,[\;t\;]\,-2\,a[\;t\;]\;\beta\,[\;t\;]\,\delta\,[\;t\;]\,,\kappa^{\prime}[t]→g[t]\delta[t]-a[t]\delta[t]^2, μ'[t]→2 (d[t]μ[t]+2a[t]α[t]μ[t])};
     In[4]:= (* This is the fundamental solution (2.4) - (2.9) of the Riccati-type system . *)
              eqns24to29= {
                          \alpha_0 \rightarrow Function[t, (4 \star a[t]) \wedge (-1) \star D[\mu_0[t], t] / \mu_0[t] - d[t] / (2 \star a[t])],
                          β0 → Function[t, -λ[t] /μ0[t]],
                          λ → Function[t, Exp[-Integrate[c[ζ] -2*d[ζ], {ζ, 0, t}]]],
                          \gamma_0 \rightarrow Function[t, (2*\mu_1[0]) \wedge (-1)*\mu_1[t]/\mu_0[t] + d[0] / (2*a[0]))],
                          \delta_0 \rightarrow Function[t, \lambda[t] / \mu_0[t] * Integrate[
                                           ((f[\xi] - d[\xi] / a[\xi] * g[\xi]) * \mu_0[\xi] + g[\xi] / (2 * a[\xi]) * \mu_0' [\xi]) / \lambda[\xi], {\xi, 0, t}]\epsilon_0 \rightarrow Function[t, -2 * a [t] * \lambda [t] * \delta_0 [t] / \mu_0 ' [t] +
                                       8 * Integrate[a[s] * \sigma[s] * \lambda[s] * \mu_0[s] * \delta_0[s] / \mu_0' [s] \wedge 2, \{s, 0, t\}]+2*Integrate[a[s]*\lambda[s]/\mu_0'[s]*(f[s]-d[s]/a[s]*g[s]), {s, 0, t}]],
                          \kappa_0 \rightarrow Function[t, a[t] \star \mu_0[t] /\mu_0 '[t] \star \delta_0[t] ^2 -
                                      4 * Integrate[a[s] * \sigma[s] / \mu_0' [s] \wedge 2 * (\mu_0[s] * \delta_0[s]) \wedge 2, \{s, 0, t\}] -
                                      2 * Integrate[a[s] / \mu_0' [s] * \mu_0[s] * \delta_0[s] * (f[s] - d[s] / a[s] * g[s]) , \{s, 0, t\}]];
             TableForm [(#1[t]⩵#2[t]&@@@eqns24to29)] //TraditionalForm
Out[5]//TraditionalForm=
              \alpha_0(t) = -\frac{r(t)}{t}\frac{\mu_0'(t)}{4 a(t) \mu_0(t)} - \frac{d(t)}{2 a(t)}\beta_0(t) = -\frac{\lambda(t)}{t}\mu_0(t)\lambda(t) = e^{-\int_0^t (c(\zeta) - 2\ d(\zeta))\ d\zeta}\gamma_0(t) = \frac{d(0)}{2 a(0)} + \frac{\mu_1(t)}{2 \mu_1(0) \mu_0(t)}\delta_0(t) = -λ(t) \int_0^t f<sup>(ξ)</sup> \frac{f(\xi) - \frac{d(\xi)}{a(\xi)}}{a(\xi)} + \frac{g(\xi) \mu_0'(\xi)}{2a(\xi)} d\xi\mu_0(t)\epsilon_0(t) = 2 \int_0^t \frac{a(s) \lambda(s) \left(f(s) - \frac{d(s) g(s)}{a(s)}\right)}{\mu_0'(s)}\frac{y(s) - \frac{a(s)}{a(s)}}{y_0'(s)} d s + 8 \int_0^t \frac{a(s) \delta_0(s) \lambda(s) \mu_0(s) \sigma(s)}{y_0'(s)^2}\frac{\partial \lambda(s)}{\partial \mu_0(s)} \frac{\sigma(s)}{\sigma(s)} \frac{d}{s} - \frac{2 \frac{a(t)}{b} \frac{\delta_0(t)}{\delta_0(t)}}{\mu_0'(t)}\kappa_0(t) = -2 \int_0^t \frac{a(s) \delta_0(s) \mu_0(s) \left(f(s) - \frac{d(s) g(s)}{a(s)}\right)}{\mu_0'(s)}\frac{a(s)}{\mu_0'(s)} d s - 4 \int_0^tt <u>a(s)</u> δ<sub>0</sub>(s)<sup>2</sup> μ<sub>0</sub>(s)<sup>2</sup> σ(s)
                                                                                        \frac{f(s)^2 \mu_0(s)^2 \sigma(s)}{\mu_0'(s)^2} d\theta(s) + \frac{a(t) \delta_0(t)^2 \mu_0(t)}{\mu_0'(t)}\mu_0'(t)
```
Now we derive the second-order ODE for  $\mu$ .

**(\* Start with the Riccati equation for alpha, and substitute (2.4). \*)** Together[#1-#2&@@riccati[[1]] /. (eqns24to29[[1]] /. Subscript[x,  $0 \rightarrow x$ ]

$$
\frac{1}{4a[t]^2\mu[t]} \left(4a[t]^2b[t]\mu[t]-4a[t]c[t]d[t]\mu[t]+4a[t]d[t]^2\mu[t]+2d[t]\mu[t]a'[t]-2a[t]\mu[t]d'[t]+2a[t]c[t]\mu'[t]-4a[t]d[t]\mu'[t]-a'[t]\mu'[t]+a[t]\mu''[t]\right)
$$

```
(* We obtain precisely Equation (2.10). *)
\texttt{(eqn210 = Collect[% / Coefficient%, \mu''][t], \mu[t], \text{Simplify} \text{)} / .x_{t} = \texttt{t} \rightarrow x
```

$$
\mu \left( 4 ab - 4 cd + 4 d^2 + \frac{2 da'}{a} - 2 d' \right) + \left( 2 c - 4 d - \frac{a'}{a} \right) \mu' + \mu''
$$

Store some relations for the function  $\mu$ ; the coefficients of its ODE are denoted  $\sigma$  and  $\tau$ , see Equations (2.10) and (2.11).

```
eqns210to211= {
                       σ[t_]→ Coefficient[eqn210, μ[t]] /4,
                       τ[t_]→ -Coefficient[eqn210, μ'[t]],
                       (* ODE (16) for mu . *)
                      Derivative[2] [\mu : (\mu_0 | \mu_1)] [t_ + \tau[t] *\mu '[t] - 4*\sigma[t] *\mu[t],
                       (* Use Wronskian of mu0 and mu1 . *)
                      Derivative[1] [\mu_1] [t] \rightarrow (\mu_1[t] \mu_0 '[t] -2a[t] \mu_1[0] *\lambda[t] ^2) /\mu_0[t] };
In[6]:= (* For initializationonly. *)
          eqns210to211=
              \left\{\sigma\left[t_-\right]\rightarrow\frac{1}{4}\left(4\,a\left[t\right]b\left[t\right]-4\,c\left[t\right]d\left[t\right]+4\,d\left[t\right]^2+\frac{2\,d\left[t\right]a'\left[t\right]}{a\left[t\right]}-2\,d'\left[t\right]\right),\,\tau\left[t_-\right]\rightarrow-2\,c\left[t\right]+4\,d\left[t\right]+\frac{a'\left[t\right]}{a\left[t\right]}a[t]
,
                   (\mu : \mu_0 \mid \mu_1) \text{ "[t] \to -4 } \mu[t] \sigma[t] + \tau[t] \mu'[t] \text{ , } \mu_1 \text{ [t] \to } \frac{1}{\mu_0[t]} \Big( -2 a[t] \lambda[t]^2 \mu_1[0] + \mu_1[t] \mu_0 \text{ [t]}\Big)\Big\}Out[6]= \left\{\sigma[\mathbf{t}_{-}] \rightarrow \frac{1}{4} \left(4 a[\mathbf{t}] b[\mathbf{t}] - 4 c[\mathbf{t}] d[\mathbf{t}] + 4 d[\mathbf{t}]^2 + \frac{2 d[\mathbf{t}] a'[\mathbf{t}]}{a[\mathbf{t}]} - 2 d'[\mathbf{t}] \right), \tau[\mathbf{t}_{-}] \rightarrow -2 c[\mathbf{t}] + 4 d[\mathbf{t}] + \frac{a'[\mathbf{t}]}{a[\mathbf{t}]},
              (\mu : \mu_0 | \mu_1)' [t_] \rightarrow -4 \mu [t] \sigma [t] + \tau [t] \mu' [t], \mu_1' [t] \rightarrow \frac{-2 a [t] \lambda [t]^2 \mu_1[0] + \mu_1 [t] \mu_0' [t]}{\mu_0 [t]}
```
The initial values for  $\mu_0$  and  $\mu_1$ :

```
\ln[7]: initsMu= {\mu_0[0] \rightarrow 0, \mu_0 '[0] \rightarrow 2 a[0], \mu_1 '[0] \rightarrow 0};
```
Verify that the fundamental solution (2.4) - (2.9) satisfies the Riccati-type system:

```
Timing[Together[
       (\#1 - #2 \& @ @ \text{ericcat} \; ) \; . \; x : (\alpha \mid \beta \mid \gamma \mid \delta \mid \epsilon \mid \kappa \mid \mu) \rightarrow x_0 \; / \; . \; \text{Join[eqns24to29, eqns210to211]]}]{10.203, {0, 0, 0, 0, 0, 0, 0}}
```
### ■ Compute the fundamental solution (2.4) - (2.9) of the Riccati-type system

**TableForm**  $[\text{eqns} = \text{Equal} \ \text{@} \ \text{@}$   $(\text{Take} [\text{riccati}, 6] / . x: \ (\alpha \mid \beta \mid \gamma \mid \delta \mid \epsilon \mid \kappa) \rightarrow x_0) ]$ 

```
\alpha_0'[t] \coloneqq -b[t] - 2\,c[t]\,\alpha_0[t] - 4\,a[t]\,\alpha_0[t]^2\beta_0' [t] = -c[t] \beta_0 [t] -4 a [t] \alpha_0 [t] \beta_0 [t]
γ<sub>0</sub>′[t] = -a[t] β_0[t]<sup>2</sup>
\delta_0' [t] = f[t] +2 g[t] \alpha_0[t] - c[t] \delta_0[t] - 4 a[t] \alpha_0[t] \delta_0[t]
\epsilon_0'[t] = g[t] \beta_0[t] -2 a[t] \beta_0[t] \delta_0[t]
\kappa_0'[t] = g[t] \delta_0[t] - a[t] \delta_0[t]<sup>2</sup>
```

```
(* My simplification procedure for integrals. *)
MySimp [expr_]:=FullSimplify[FullSimplify[expr] //.{
                 (* Rewrite integrals in terms of lambda if possible. *)
                Integrate[a1_.*c[x_]+a2_.*d[x_]+a3_., {x_, a4_, a5_}]/; a2/a1=-2&&
                          FreeQ[a1, x] \rightarrow a1* (Log[\lambda[a4]] - Log[\lambda[a5]]) + Integrate[a3, {x, a4, a5}],(* Extract constant factors. *)
                Integrate [a1_*a2_{'}, {x_{'}, a3_{'}}] //; FreeQ[a1, x] : a1*Integrate [a2, {x, a3}] ,(* Combine integrals with different ranges. *)
                Integrate[a1_, {x_, a2_, a3_}] + Integrate[a1_, {x_, a3_, a4_}] :>
                   Integrate[a1, {x, a2, a4}]} /.
          K[
                _]→
             s]
(* Start with some substitutions. *)
TableForm [
   subs = Join[ #1[t] \rightarrow #2[t] & @@eqns24to29[[1]] }, eqns210to211[[{1, 2}]],
             \{\lambda \mid [t] \rightarrow (-c[t] + 2d[t]) \lambda[t], \mu_0 \mid [t] \rightarrow \tau[t] \ast \mu_0 \mid [t] - 4 \ast \sigma[t] \ast \mu_0[t]\}] / . Pattern \rightarrow (#&)]
\alpha_0 [ t ] \rightarrow -\frac{d[t]}{2a[t]} + \frac{\mu_0'[t]}{4a[t]\mu_0[t]}\sigma[t]\rightarrow \frac{1}{4} \left( 4 a[t] b[t] - 4 c[t] d[t] + 4 d[t]^2 + \frac{2 d[t] a'[t]}{a[t]} - 2 d'[t] \right)\tau [t] \rightarrow -2 c[t] + 4 d[t] + \frac{a'[t]}{a[t]}\lambda'[t] \rightarrow (-c[t] +2d[t]) \lambda[t]
μ_0''[t] → -4σ[t] μ_0[t] +τ[t] μ_0'[t]MySimp [DSolve[eqns[[2]] /.subs, β0[t], t]]
\left\{ \left\{ \beta_0[t] \rightarrow \frac{C[1] \lambda[t] \mu_0[1]}{\lambda[1] \mu_0[t]} \right\} \right\}(* By choosing C[1] appropriately,
we get our solution for beta_0, see Equation (2.5). *)
%[[1, 1]] /.C[1]→ -λ[1] /μ0[1]
AppendTo[subs, %];
\beta_0 [ t ] \rightarrow -\frac{\lambda [ t ] \mu_0 [ t ]
(* Now gamma_ 0: this doesn't give what we want. *)
MySimp [DSolve[eqns[[3]] /.subs, γ0[t], t]]
\left\{ \left\{ \gamma_{0}\left[\left.\text{t}\right]\right. \rightarrow\right. \text{C}\left[\left.\text{1}\right]\right.\right. -\left.\int_{1}\left\{\frac{\mathsf{t}\, \mathsf{a}\, [\, \mathsf{s}\, ] \, \lambda\, [\, \mathsf{s}\, ]^{\, 2}}{\mu_{\mathsf{0}}\, [\, \mathsf{s}\, ]^{\, 2}}\mathsf{d}\, \mathsf{s}\right\}\Big\}(* Trick: use the Wronskian. *)
eqns [[3]] / . subs / . a [t] * \lambda [t] \wedge 2 \rightarrow (\mu<sub>1</sub> [t] \mu<sub>0</sub> '[t] -\mu<sub>0</sub> [t] * \mu<sub>1</sub> '[t]) / (2 \mu<sub>1</sub> [0])
\gamma_0'[t] = -\frac{\mu_1[t]\mu_0'[t] - \mu_0[t]\mu_1'[t]}{2}2\mu_0[t]<sup>2</sup>\mu_1[0]
(* Appropriate choice of C[1] gives the solution gamma_ 0, see Equation (2.6). *)
DSolve[%, γ0[t], t] /.C[1]→ d[0] / (2 a[0])
\left\{ \left\{ \gamma_0[t] \rightarrow \frac{d[0]}{2a[0]} + \frac{\mu_1[t]}{2\mu_0[t]\mu_1} \right\}\frac{\mu_1[\frac{\mu_1}{\mu_1}]}{2\mu_0[\frac{\mu_1}{\mu_1[0]}]}(* Solve the equation for delta_0. *)
MySimp [DSolve[eqns[[4]] /.subs, δ0[t], t]]
\left\{ \left\{ \delta_{0}\left[\mathbf{t}\right]\rightarrow\left[\lambda\left[\mathbf{t}\right]\right]\left(\bigcup_{1}\right] \right\}t
((2(a[s] f[s] -d[s] g[s]) μ0[s] +g[s] μ0′
[s]) / (a[s] λ[s])) ⅆs λ[1] +
                          2 C[1] \mu_0[1] \left(2 \lambda[1] \mu_0[t]\right)
```

```
(* Choose C[1]. This is the solution for delta_0 given in (2.7). *)
MySimp [% /.C[1]→ λ[1] / (2μ0[1]) *
             Integrate [ (2 (a[s] f[s] - d[s] g[s]) <math>\mu_0[s] + g[s] \mu_0' [s]) / (a[s] \lambda[s]), {s, 0, 1}]]
\left\{ \left\{ \delta_0[t] \rightarrow \frac{1}{2 \mu_0[t]} \left( \int_0 \right. \right.t<br>((2(a[s]f[s]-d[s]g[s])μo[s]+g[s]μo'[s])/(a[s]λ[s]))ds\Bigl\}λ[t]\Bigr\}(* Add the equation for delta to our list of substitutions. *)
AppendTo[subs, eqns[[4]] /.Equal→ Rule];
(* Now epsilon_0: this is not what we want (has mu0 in the denominator ). *)
MySimp [DSolve[eqns[[5]] /.subs, ϵ0[t], t]]
\left\{ \left\{ \epsilon_{0}\left[\left.\text{t}\right]\right.+C\left[\left.\text{1}\right]\right.-\right.\right\} _{1} \right\}t \lambda[s] (g[s] -2 a[s] \delta_0[s])
                                            \mu_0[s] \left\{\mu_0[s]
(* The solution for epsilon_0. *)
soleps=eqns24to29[[6, 2]][t]
\begin{bmatrix} 8 \\ 0 \end{bmatrix}\frac{\tan \left[\frac{\text{sn} \lambda \left[\text{sn} \right] \sigma \left[\text{sn} \right] \delta_0 \left[\text{sn} \right] \mu_0 \left[\text{sn} \right] \sigma \left[\text{sn} \right] \delta_0 \left[\text{sn} \right] \mu_0 \left[\text{sn} \right] \delta_0 \left[\text{sn} \right] \delta_0 \left[\text{sn} \right] \delta_0 \left[\text{sn} \right] \delta_0 \left[\text{sn} \right] \delta_0 \left[\text{sn} \right] \delta_0 \left[\text{sn} \right] \delta_0 \left[\text{sn} \right] \delta_0 \left[\text{sn} \right] \delta_\mathtt{ta[s]} \left( f\left[ \, \mathtt{s} \, \right] - \frac{\mathtt{d[s]g[s]}}{\mathtt{a[s]}} \right) \, \lambda \left[ \, \mathtt{s} \, \right]\frac{1-\frac{1}{a[s]}}{\mu_0'[s]}ds - \frac{2a[t]\lambda[t]\delta_0[t]}{\mu_0'[t]}(* Check again that it satisfies the equation. *)
Factor[{eqns[[5, 2]], D[soleps, t]} //.subs]
\left\{-\frac{\lambda[t] (g[t]-2a[t]\delta_0[t])}{\mu_0[t]}, \frac{\lambda[t] (-g[t]+2a[t]\delta_0[t])}{\mu_0[t]}\right\}(* The solution for epsilon'[t] presented in the paper,
but put under a single integral sign. *)
(* This is only the integrand. *)
result=Together[D[eqns24to29[[6, 2]][t], t]]
 \frac{1}{\mu_0'[t]^2}2 (4 a [t] λ[t] σ[t] δ_0[t] \mu_0[t] + a [t] f[t] λ[t] \mu_0'[t] - d[t] g[t] λ[t] \mu_0'[t] - λ[t] δ_0[t] a′[t]
                \mu_0'[t] -a[t] \delta_0[t] \lambda'[t] \mu_0'[t] -a[t] \lambda[t] \delta_0'[t] \mu_0'[t] +a[t] \lambda[t] \delta_0[t] \mu_0''[t])
(* Test it. *)
Together[eqns[[5, 2]] -result//.subs]
\Omega(* The right-hand side of the equation epsilon'[t] = ... *)
eqn5=eqns[[5, 2]] /.x_[t]→ x
g\beta_0 - 2 a\beta_0 \delta_0(* The substitutions generate an ideal in some multivariate polynomial ring. *)
ideal=Numerator [Together[#1- #2&@@@subs/.x_[t]→ x]]
{2 d\mu_0 + 4 a\alpha_0\mu_0 - \mu_0', -2a^2b + 2acd - 2ad^2 + 2a\sigma - da' + ad', 2ac - 4ad + a\tau - a',}c\lambda - 2 d\lambda + \lambda', 4 \sigma \mu_0 - \tau \mu_0' + \mu_0'', \lambda + \beta_0 \mu_0, -f - 2 g \alpha_0 + c \delta_0 + 4 a \alpha_0 \delta_0 + \delta_0'(* We can prove correctness of the given solution by reduction with Groebner basis. *)
vars= #[[1, 0]]&/@subs;
Last[PolynomialReduce [
      Together [(\mu_0 \cdot ) \wedge 2 * (eqn5-result / .x [t] \rightarrow x)], GroebnerBasis(ideal, vars), vars]]
\Omega(* Similarly, we can find a different, but equivalent, expression for epsilon'[t]. *)
(* Play around with vars to influence which variables appear in the result. *)
vars= {\delta_0, \beta_0, b, c};
Factor[Last[PolynomialReduce [μ0 '*eqn5, GroebnerBasis[ideal, vars], vars]] /μ0 ']
-
  2\lambda (d + 2 a\alpha_0) (g - 2 a\delta_0)
                 \mu<sup>\alpha</sup>
```
**(\* Together with the desired initialcondition, we get this solution for epsilon\_0. \*) ϵ<sup>0</sup> → Function[t, -g[0] / (2 a[0]) -**  $2$ Integrate $\left[\lambda[s]/\mu_0$  '[s] \* (d[s] + 2a[s]  $\alpha_0$ [s]) \* (g[s] - 2a[s]  $\delta_0$ [s]), {s, 0, t}]]  $\epsilon_0 \rightarrow \text{Function} \left[ \text{ t } , -\frac{\text{ g}[0]}{2 \text{ a}[0]} - 2 \int_0^{\cdot}$ <sup>t</sup> 1  $\begin{array}{c} \frac{1}{2} \left[ \begin{array}{c} 0 \end{array} \right] \left[ \begin{array}{c} 0 \end{array} \right] \left[ \begin{array}{c} 1 \end{array} \right] +2a\left[ \begin{array}{c} 0 \end{array} \right] \left[ \begin{array}{c} 0 \end{array} \right] \left[ \begin{array}{c} 0 \end{array} \right] \left[ \begin{array}{c} 0 \end{array} \right] \left[ \begin{array}{c} 0 \end{array} \right] \left[ \begin{array}{c} 0 \end{array} \right] \left[ \begin{array}{c} 0 \end{array} \right] \left[$ **(\* Test it. \*) Together[(#1- #2&@@eqns[[5]]) /.% //.subs]**  $\Omega$ **(\* Another different, still equivalent, expression for epsilon\_0'[t], free of alpha\_0. \*)** *vars*=  $\{\alpha_0, \beta_0, \delta_0$ **,**  $\}$ ,  $\}$ ,  $\}$ ; **Factor[Last[PolynomialReduce**  $[\mu_0 \cdot \star \text{eqn5}, \text{GroebnerBasis}[\text{ideal}, \text{vars}], \text{vars}] / \mu_0 \cdot ]$ 2 (a f  $\lambda$  - d g  $\lambda$  + a  $\delta_0$   $\lambda'$  - a  $\lambda$   $\delta_0'$ )  $\mu$ o' **(\* In order to get rid of delta', we can do integration by parts. \*)** Factor  $[% - (-2a)\delta_0'/\mu_0') - \delta_0 * (-2(a'\lambda + a\lambda')\mu_0' - (-2a\lambda)\mu_0'') / (\mu_0') \wedge 2]$ 1  $(\mu_0)'$ <sup>2</sup> 2(a f  $\lambda \mu_0'$  - d g  $\lambda \mu_0'$  +  $\lambda \delta_0$  a'  $\mu_0'$  +  $2$  a  $\delta_0$   $\lambda' \mu_0'$  - a  $\lambda \delta_0 \mu_0''$ ) **(\* Perform some of our substitutions and get the integrand of Equation (2.9). \*)** Factor  $[\%// (subs/.x_{[t] \rightarrow X)/.First[Solve[(#1 - #2 & @@subs[[2]]/.x_{[t] \rightarrow X}) = 0, d]]$  $2\lambda$  (4 a  $\sigma$   $\delta_0$   $\mu$ <sub>0</sub> + a f  $\mu$ <sub>0</sub> $'$  - dg $\mu$ <sub>0</sub> $'$ )  $(\mu_0)'$ <sup>2</sup> **(\* Together with the desired initialcondition, we get this solution for epsilon\_0. \*) ϵ<sup>0</sup> → Function[t, -g[0] / (2 a[0]) +2 Integrate[**  $(\lambda[s]\star(a[s]\star(f[s]-\delta_0\,{}'[s])-d[s]\star g[s])+a[s]\star\delta_0[s]\star\lambda\,{}'[s])\,/\mu_0\,{}'[s]\,,\{s,\,0,\,t\}] \,]\,\,$  $\epsilon_0 \rightarrow \text{Function} \left[ \text{ t } , -\frac{g[0]}{2 a[0]} + 2 \int_0^1$ <sup>t</sup> 1  $\frac{1}{\mu_0'[\mathbf{s}]}(\lambda[\mathbf{s}](\mathbf{a}[\mathbf{s}](\mathbf{f}[\mathbf{s}]-\delta_0'[\mathbf{s}])-\mathbf{d}[\mathbf{s}]\mathbf{g}[\mathbf{s}])+\mathbf{a}[\mathbf{s}]\delta_0[\mathbf{s}]\lambda'[\mathbf{s}])\,\mathrm{d}\mathbf{s}]$ **(\* Test it. \*) Together[(#1- #2&@@eqns[[5]]) /.% //.subs]**  $\Omega$ **(\* Finally, consider kappa\_0. \*) MySimp [DSolve[eqns[[6]] /.subs, κ0[t], t]]**  $\left\{ \left\{ \kappa_{0}\left[\mathtt{t}\right]\rightarrow\mathtt{C}\left[\mathtt{1}\right] + \left[\begin{array}{c} \mathtt{t} \\ \delta_{0}\left[\mathtt{s}\right]\end{array}\middle(\mathtt{g}\left[\mathtt{s}\right] - \mathtt{a}\left[\mathtt{s}\right]\delta_{0}\left[\mathtt{s}\right]\right) \mathtt{d}\mathtt{s}\right\} \right\}$ 1 **(\* C[1] is chosen such that we get 0 as lower integration bound. \*)** MySimp  $[% / . C[1] \rightarrow Integrate[\delta_0[s] (g[s] - a[s] \delta_0[s])$ , {s, 0, 1}]]  $\left\{ \left\{ \kappa_{0}\left[\left.\text{t}\right]\right.\right\} \right\} _{0}$ t δ0[s] (g[s] -a[s] δ0[s]) ⅆs **◼ Derive the formula (2.12) for the Wronskian (\* Define the Wronskian and make an ansatz for its differential equation. \*)**  $W[t_]: = Module[{z}, Det[Table[D[\mu_i[z], {z}, j]], {i}, 0, 1], {j}, 0, 1]] / . z \rightarrow t];$ **ansatz=c0\*w[t] +c1\*D[w[t], t];** ansatz / .w -> W / . Derivative[2]  $[\mu_{-}]$  [t] +  $\tau$ [t] \*  $D[\mu[$ t] , t] -  $4 * \sigma$ [t] \*  $\mu[$ t]

c0( $-\mu_1[t]$  $\mu_0'[t] + \mu_0[t]$  $\mu_1'[t]$ ) + c1  $(-\mu_1[t]$   $(-4 \sigma[t] \mu_0[t] + \tau[t] \mu_0'[t]) + \mu_0[t]$   $(-4 \sigma[t] \mu_1[t] + \tau[t] \mu_1'[t]))$ 

```
(* Conditions on the unknown coefficients. *)
DeleteCases[Flatten[CoefficientList[%, Variables[W[t]]]], 0]
\{c0+c1\tau[t], -c0-c1\tau[t]\}(* This is the ODE for the Wronskian. *)
\verb|dev=ansatz/.c0\verb|+-cl*z[t]/.c1\verb|+1/.t[t] \verb|+D[a[t],t]/a[t]-2*c[t]+4*d[t]-w[t] \left(-2 c[t] + 4 d[t] + \frac{a'[t]}{a[t]} + w'[t] \right)(* Its solution. *)
wronsk=ExpandAll[DSolve[deW⩵0, w[t], t][[1, 1, 2]] /.K[1]→ z]
e^{\int_1^t \left(-2 c [z] + 4 d[z] + \frac{a'[z]}{a[z]}\right) dz} C[1](* Expand the integral. *) wronsk=wronsk//. HoldPattern[Integrate[a_+b_, {z, a1_, a2_}]] :>
          Integrate[a, {z, a1, a2}] +Integrate[b, {z, a1, a2}] /.
    HoldPattern[Integrate[a1_.*a2_, {z, 1, t}] /;FreeQ[a1, z]]⧴
       a1* (Integrate[a2, {z, 0, t}] -Integrate[a2, {z, 0, 1}])
  \frac{1}{e^{-2}\left(-\int_0^1 c[z] dz + \int_0^t c[z] dz\right) + 4\left(-\int_0^1 d[z] dz + \int_0^t d[z] dz\right)} a[t] C[1]a[1](* Use definitionof lambda and simplify. *)
wronsk=ExpandAll[wronsk/.
       \verb|HoldPattern[Integrate[c[z], \{z, 0, t\}]] | \verb|+2*Integrate[d[z], \{z, 0, t\}] - Log[\lambda[t]]]e^{2\int_0^1 C[z] dz - 4\int_0^1 d[z] dz} a[t] C[1] \lambda[t]^2a[1](* Delete all factors free of t and subsume them into the new constant C[1]. *)
wronsk=C[1] *DeleteCases[wronsk, a_ /;FreeQ[a, t]]
a[t] C[1] \lambda[t]^{2}Solve[(W[t]-wronsk=0)/.t\rightarrow0/.initsMv.\lambda[0]\rightarrow1, C[1]]
{C[1] \rightarrow -2 \mu_1[0]}(* This is the right-hand side of (2.12), used above. *)
wronsk/.First[%]
-2a[t]\lambda[t]^2\mu_1[0]
```
### **◼ Asymptotic Expansions (2.13)**

Now compute the asymptotics of the fundamental solution. The result corresponds exactly to Equation (2.13):

```
(* This takes some time since Mathematica tries to simplify the integrals; *)
(* the trick with Hold speeds it up. *)
Timing[
   exprs=ReleaseHold[Hold@@ {Last[#][t]&/@eqns24to29} //.eqns24to29/.initsMu/.
                (* Substitute the Taylor expansion of mu . *)
                (\mu : \mu_0 | \mu_1) [t_] : \mu [0] + \mu ' [0] * t + \mu ' ' [0] / 2 * t ^ 2 / . inits Mu ;
   (* Now the series expansions of the above expressions. *)
   ser=Series[exprs, {t, 0, 0}] //.eqns210to211/.initsMu;
]
TableForm [MapThread[Rule, {First[#][t]&/@eqns24to29, ExpandAll[ser]}]]
{71.574, Null}
\alpha_0 [ t ] \rightarrow \frac{1}{4 a [0] t} + (- \frac{c[0]}{4 a [0]} - \frac{a'[0]}{8 a [0]^2}) + O[ t ]<sup>1</sup>
\beta_0 [t] \rightarrow -\frac{1}{2a[0]t} + \frac{a'[0]}{4a[0]^2} + O[t]^1\lambda[t] \rightarrow 1+O[t]<sup>1</sup>
\gamma_0 [t] \rightarrow \frac{1}{4 a [0] t} + (\frac{c[0]}{4 a [0]} - \frac{a'[0]}{8 a [0]^2}) + O[t]^1\delta_0 [ t ] \rightarrow \frac{q[0]}{2a[0]} + O [ t ]<sup>1</sup>
\epsilon_0 [ t ] \rightarrow -\frac{q[0]}{2a[0]} + O [ t ]<sup>1</sup>
K_0[t] \rightarrow O[t]<sup>1</sup>
```
## **2.1.2 Special Beam Modes in Weakly Inhomogeneous Media**

```
◼ Generalized Hermite-Gaussian beams and Ermakov-type system
```

```
In[8]:= (* This is equation (2.15). *)
      HG[x_, t_]:=
            Exp[I \star (\alpha[t) \star x \wedge 2 + \delta[t] \star x + \kappa[t] + (2 \star n + 1) \star \gamma[t])] / Sqrt[\mu[t] \star 2 \wedge n + n! \star Sqrt[Pi]] \starExp[-(\beta[t]*x + \epsilon[t]) \land 2/2]*HermiteH[n, \beta[t]*x + \epsilon[t]];TraditionalForm[HG[x, t] /.x_[t]→ x]
```
Out[9]//TraditionalForm=

```
H_n(\beta x + \epsilon) \exp\left(-\frac{1}{x}\right)2
                               (\beta x + \epsilon)^2 + i (k + \gamma (2 n + 1) + \alpha x^2 + \delta x)
```

```
In[10]:= (* These are equations (2.16) - (2.22). *)
            eqns216to222= {
                     \mu \rightarrow Function[t, \mu[0] \star \mu<sub>0</sub>[t] \star Sqrt[\beta[0] ^4+4\star (\alpha[0] +\gamma<sub>0</sub>[t]) ^2]],
                     \alpha \rightarrow Function[t, \alpha_0[t] - \beta_0[t] ^2 * ((\alpha[0] + \gamma_0[t]) / (\beta[0] ^4 + 4 * (\alpha[0] + \gamma_0[t]) ^2))],
                     \beta \rightarrow Function[t, -\beta[0] *\beta_0[t] / Sqrt[\beta[0] ^4+4* (\alpha[0] +\gamma_0[t]) ^2]],
                     \gamma \rightarrow Function[t, \gamma[0] -1/2*ArcTan[\beta[0] ^2/(2*(\alpha[0] +\gamma<sub>0</sub>[t]))]],
                      \delta \rightarrow Function[t, \delta_0[t] - \beta_0[t] * (e[0] * \beta[0] ^3+2* (\alpha[0] + \gamma_0[t]) * (\delta[0] + \epsilon_0[t])) /
                                       (β[0]^4+4* (α[0] +γ0[t])^2)],
                      \epsilon \rightarrow Function[t, (2 * \epsilon [0] * (\alpha [0] + \gamma_0[t]) - \beta [0] * (\delta [0] + \epsilon_0[t])) /
                                Sqrt[β[0]^4+4* (α[0] +γ0[t])^2]],
                      x \rightarrow Function[t, x[0] + x_0[t] - \epsilon[0] \times \beta[0] \wedge 3 \times (\delta[0] + \epsilon_0[t]) / (\beta[0] \wedge 4 + 4 \times (\alpha[0] + \gamma_0[t]) \wedge 2) +(α[0] +γ0[t]) *
                                    ((\epsilon[0] \land 2 * \beta[0] \land 2 - (\delta[0] + \epsilon_0[t]) \land 2) / (\beta[0] \land 4 + 4 * (\alpha[0] + \gamma_0[t]) \land 2))];
           TableForm [ (#1[t] == #2[t] & @@@eqns216to222) / . x_[t] \rightarrow x] // TraditionalForm
Out[11]//TraditionalForm=
```
 $\mu = \mu_0 \mu(0) \sqrt{4 (\alpha(0) + \gamma_0)^2 + \beta(0)^4}$  $\alpha = \alpha_0 - \frac{\beta_0^2 (\alpha(0) + \gamma_0)}{4 (\alpha(0) + \gamma_0)^2 + \beta_0^2}$  $4 (\alpha(0)+\gamma_0)^2+\beta(0)^4$  $\beta = -\frac{\beta_0 \beta(0)}{2}$  $4 (\alpha(0)+\gamma_0)^2+\beta(0)^4$  $\gamma = \gamma(0) - \frac{1}{2} \tan^{-1} \left( \frac{\beta(0)^2}{2(\alpha(0))} \right)$  $\frac{\mu(0)}{2(\alpha(0)+\gamma_0)}$  $\delta = \delta_0 - \frac{\beta_0 \left(2 \left(\alpha(0) + \gamma_0\right) \left(\delta(0) + \epsilon_0\right) + \beta(0)^3 \epsilon(0)\right)}{4 \left(\alpha(0) + \gamma_0\right)^2 + \beta(0)^4}$ 4 ( $\alpha(0)+\gamma_0)^2+\beta(0)$  $\epsilon = \frac{2 \epsilon(0) (\alpha(0) + \gamma_0) - \beta(0) (\delta(0) + \epsilon_0)}{}$ 4 (α(0)+γ<sub>0</sub>)<sup>2</sup>+β(0)<sup>4</sup>  $\kappa = -\frac{\beta(0)^3 \epsilon(0) (\delta(0)+\epsilon_0)}{4 (\alpha(0)+\alpha)^2 + (\beta(0))^4} + \frac{(\alpha(0)+\gamma_0) (\beta(0)^2 \epsilon(0)^2 - (\delta(0)+\epsilon_0)^2)}{4 (\alpha(0)+\alpha)^2 + (\beta(0)+\epsilon_0)^4} + \kappa_0 + \kappa(0)$ 4 ( $\alpha(0)+\gamma_0)^2+\beta(0)$ 4  $(α(0)+γ_0)^2 + β(0)$ 

First we verify that (2.15) - (2.22) satisfies the Schrödinger equation (2.1), using the fact that  $\alpha_0$ , ...,  $\kappa_0$  are the fundamental solution of the Riccati-type system.

```
Timing[Together[
     (* Plug (2.15) into (2.1). Use equations (2.16) -
        (2.22) and the Riccati-type system . *)
     schroedinger/.\psi \rightarrow HG / .eqns216to222/. (riccati/.x: (\alpha | \beta | \gamma | \delta | \epsilon | \kappa | \mu) \rightarrow x_0) / .(* Rewrite H_{n-2} in terms of H_{n-1} and H_n. *)
       HermiteH [n-2, x] : + (2x \star \text{HermiteH} [n-1, x] - \text{HermiteH} [n, x]) / (2n-2)]]
{1.653, 0}
```
### In[12]:= **(\* This is the Ermakov -type system , basically Equations (2.41) - (2.47), see below. \*) ermakov =MapThread[#1[[1]]→ #1[[2]] + #2&,** {riccati,  $c_0 * a[t] * \beta[t] \land 2 * {\beta[t] \land 2, 0, 0, 2\beta[t] * \epsilon[t], 0, \epsilon[t] \land 2, 0})$ };

```
TableForm [ermakov /.x_[t]→ x]
```

```
Out[13]//TableForm=
```

```
\alpha' \rightarrow -b-2 c\alpha - 4 a\alpha^2 + a \beta^4 c<sub>0</sub>
\beta' \rightarrow -c\beta - 4 a\alpha\betaγ' \rightarrow -a \beta^2\delta' \rightarrow f+2 g \alpha - c \delta - 4 a \alpha \delta + 2 a \beta<sup>3</sup> \in c<sub>0</sub>
\varepsilon' \rightarrow g \beta - 2 a \beta \delta\kappa' \rightarrow q \delta - a \delta^2 + a \beta^2 \epsilon^2 c_0\mu' \rightarrow 2 (d\mu + 2 a \alpha \mu)
```
Now verify that the expressions (2.16) - (2.22) satisfy the Ermakov-type system with  $c_0 = 1$ . Use the fact that  $\alpha_0$ , ...,  $\kappa_0$  are the fundamental solution of the Riccati-type system with  $c_0 = 0$ .

```
Together[(#1- #2&@@@Take[ermakov , 6]) /.c0 → 1/.eqns216to222/.
       (\text{riccati} / \cdot x: (\alpha | \beta | \gamma | \delta | \epsilon | \kappa | \mu) \rightarrow x_0)]
```
{0, 0, 0, 0, 0, 0}

### **◼ Generalized Airy beams and Riccati-type system**

```
In[14]:= (* This is equation (2.23). *)
           AB[x_, t_]:=
                  Exp[I \star (x \wedge 2 * \alpha[t] + x * \delta[t] + \kappa[t] - \gamma[t] * (x * \beta[t] + \epsilon[t] - 2/3 * \gamma[t] \wedge 2)) ] / Sqrt[\mu[t]] *AiryAi[x*β[t] +ϵ[t] -γ[t]^2];
           TraditionalForm[AB[x, t] /.x_[t]→ x]
Out[15]//TraditionalForm=
              1
               μ
                  \text{Ai}(-\gamma^2 + x\beta + \epsilon) \exp\left[i\left(\kappa + \alpha x^2 - \gamma\right)\right] - \frac{2\gamma^2}{\kappa^2}3
                                                                            + β x + ϵ + δ x
   In[16]:= (* These are equations (2.24) - (2.30). *)
           eqns224to230= {
                     \mu \rightarrow Function[t, 2 * \mu[0] * \mu_0[t] * (\alpha[0] + \gamma_0[t])],
                     \alpha \rightarrow Function[t, \alpha_0[t] - (\beta_0[t]) ^2/(4 * (\alpha[0] + \gamma_0[t]))],
                     \beta \rightarrow Function[t, -(\beta[0] *\beta_0[t]) / (2* (\alpha[0] +\gamma_0[t]))],
                     \gamma \to \text{Function}[t, \gamma[0] - (\beta[0] \land 2) / (4 * (\alpha[0] + \gamma_0[t]))],\delta \!\rightarrow\! \texttt{Function[t, }\delta_0[t] - (\beta_0[t]*(\delta[0]*\epsilon_0[t]))\; / \; (2*\left(\alpha[0]*\gamma_0[t]\right))\; \text{,}\epsilon \to Function[t, \epsilon[0] - (\beta[0] * (\delta[0] + \epsilon_0[t])) / (2* (\alpha[0] + \gamma_0[t]))],
                      \kappa \to \text{Function}[t, \kappa[0] + \kappa_0[t] - ((\delta[0] + \epsilon_0[t]) \wedge 2) / (4 * (\alpha[0] + \gamma_0[t]))])TableForm [(#1[t]⩵#2[t]&@@@eqns224to230)] //TraditionalForm
```
Out[17]//TraditionalForm=

 $\mu(t) = 2 \mu(0) \mu_0(t) (\alpha(0) + \gamma_0(t))$  $\alpha(t) = \alpha_0(t) - \frac{\beta_0(t)^2}{4\sqrt{2(0)}+1}$ 4  $(α(0) + γ_0(t))$  $\beta(t) = -\frac{\beta(0)\beta_0(t)}{2(\alpha(0)+\gamma_0(t))}$  $\gamma(t) = \gamma(0) - \frac{\beta(0)^2}{4\pi\sqrt{\gamma(0)}\mu^2}$ 4 ( $\alpha$ (0)+γ<sub>0</sub>(*t*))  $\delta(t) = \delta_0(t) - \frac{\beta_0(t) (\delta(0) + \epsilon_0(t))}{2(t+1)}$ 2  $(\alpha(0)+\gamma_0(t))$  $\epsilon(t) = \epsilon(0) - \frac{\beta(0) (\delta(0) + \epsilon_0(t))}{\beta(t)}$  $2(\alpha(0)+v_0(t))$  $\kappa(t) = \kappa(0) - \frac{(\delta(0) + \epsilon_0(t))^2}{4(\alpha(0) + \gamma_0(t))} + \kappa_0(t)$ 

Verify that Equations (2.23) - (2.30) are a solution of the Schrödinger equation (2.1).

```
Timing[Together[
      schroedinger/.\psi \rightarrow AB/.\eqno{224to}230/.\left(riccati/.x: (\alpha |\beta | \gamma | \delta | \epsilon | \kappa | \mu) \rightarrow x_0\right)]]
{0.639, 0}
```
Plug the solutions (2.24) - (2.30) into the Riccati-type system, i.e.  $c_0 = 0$ , and use the fact that  $\alpha_0$ , ...,  $\kappa_0$  are the fundamental solution of the Riccati-type system.

```
Together [(#1-#2&@@@Take[riccati, 6]) /.eqns224to230/.(riccati/.x: (\alpha |\beta | \gamma | \delta | \epsilon | \kappa | \mu) \rightarrow x_0)]
{0, 0, 0, 0, 0, 0}
```
## **2.2.2 Cylindrical Symmetry, Proof of Lemma 1**

```
In[18]:= (* The nonlinear parabolic equation (2.39) in 2D. *)
          eqn239 = -I*D[A[x, y, s], s] - a[s] * (D[A[x, y, s], x, x] + D[A[x, y, s], y, y]) +b[s] * (x \wedge 2 + y \wedge 2) * A[x, y, s] - I * c[s] * (x * D[A[x, y, s], x] + y * D[A[x, y, s], y]) -2I*d[s]*A[x, y, s] - (x*f_1[s]+y*f_2[s]) *A[x, y, s]+\mathtt{I} \star ( \mathtt{g}_1[\mathtt{s}] \star \mathtt{D}[\mathtt{A}[\mathtt{x},\mathtt{y},\mathtt{s}],\mathtt{x}] + \mathtt{g}_2[\mathtt{s}] \star \mathtt{D}[\mathtt{A}[\mathtt{x},\mathtt{y},\mathtt{s}],\mathtt{y}]) + \mathtt{h}[\mathtt{s}] \star \mathtt{Abs}[\mathtt{A}[\mathtt{x},\mathtt{y},\mathtt{s}]] \wedge \mathtt{p} \star \mathtt{A}[\mathtt{x},\mathtt{y},\mathtt{s}];
```

```
(* Substitute (2.38) into Equation (2.39). *)
expr=Together[(eqn239/.
                       A \rightarrow Function[{x, y, s}, Exp[I * (\alpha[s] * (x^2 + y^2) + \delta_1[s] * x + \delta_2[s] * y + \kappa_1[s] + \kappa_2[s])] *
                                    \chi[\beta[s] * x + \epsilon_1[s], \beta[s] * y + \epsilon_2[s], \gamma[s]] / \mu[s]] /.
                   h[s] \rightarrow h_0 * a[s] * \beta[s] \land 2 * \mu[s] \land p) / Exp[I * (\alpha[s] * (x \land 2 + y \land 2) + \delta_1[s] * x + \delta_2[s] * y + \kappa_1[s] + \kappa_2[s])]
\frac{1}{\mu[s]^2} \left[ x^2 b[s] \mu[s] \chi[x\beta[s] + \epsilon_1[s] , y\beta[s] + \epsilon_2[s] , \gamma[s] ] +
           y^2 b[s] \mu[s] \chi[x\beta[s] + \epsilon_1[s], y\beta[s] + \epsilon_2[s], \gamma[s]] -2i d[s]\mu[s]\chi[x\beta[s] + \epsilon_1[s], \gamma\beta[s] + \epsilon_2[s], \gamma[s]] -
            4ia[s]\alpha[s]\mu[s]\chi[x\beta[s] + \epsilon_1[s], \gamma\beta[s] + \epsilon_2[s], \gamma[s]] +
            2x^{2} c[s] \alpha[s] \mu[s] \chi[x\beta[s] + \epsilon<sub>1</sub>[s], \gamma\beta[s] + \epsilon<sub>2</sub>[s], \gamma[s]] +
            2\,\mathbf{y}^2\,\mathbf{c}\,[\,\mathbf{s}\,]\,\alpha\,[\,\mathbf{s}\,]\,\mu\,[\,\mathbf{s}\,]\,\chi\,[\,\mathbf{x}\,\beta\,[\,\mathbf{s}\,]+\epsilon_1\,[\,\mathbf{s}\,]\, , \mathbf{y}\,\beta\,[\,\mathbf{s}\,]+\epsilon_2\,[\,\mathbf{s}\,]\, , \gamma\,[\,\mathbf{s}\,]\,]\, +
            4 x^2 a[s] \alpha[s]^2 \mu[s] \chi[x\beta[s] + \epsilon_1[s], y\beta[s] + \epsilon_2[s], \gamma[s]] +
            4 y^2 a[s] \alpha[s]^2 \mu[s] \chi[x \beta[s] + \epsilon_1[s], y \beta[s] + \epsilon_2[s], \gamma[s]] +
            \left( \mathsf{e}^{-\texttt{Im}\;\; \left[ \; \langle x^2+y^2 \rangle \; \alpha[s]+x \delta_1[s]+y \delta_2[s]+ \kappa_1[s]+ \kappa_2[s] \right]} \right)^{\mathbb{P}} \mathsf{a[ s] } \; \texttt{abs} \Big[ \frac{1}{\mu[s]} \chi \big[ \, x \, \beta[s] + \varepsilon_1[s] \; , \, \gamma \beta[s] + \varepsilon_2[s] \; , \, \gamma[s] \; \big] \, \Big]^{\mathbb{P}}h_0 \beta[s]^2 \mu[s]^{1+p} \chi[x\beta[s] + \epsilon_1[s], y\beta[s] + \epsilon_2[s], \gamma[s]]-
            x\mu[s]\chi[x\beta[s]+\epsilon_1[s], y\beta[s]+\epsilon_2[s], \gamma[s]]f_1[s] -
            y\mu[s]\chi[x\beta[s]+\epsilon_1[s], y\beta[s]+\epsilon_2[s], \gamma[s]]f_2[s] -
            2 \times \alpha[s] \mu[s] \chi[x\beta[s] + \epsilon_1[s], \gamma \beta[s] + \epsilon_2[s], \gamma[s]] g<sub>1</sub>[s] -
            2y\alpha[s]\mu[s]\chi[x\beta[s]+\epsilon_1[s], y\beta[s]+\epsilon_2[s], \gamma[s]]q_2[s]+x c[s] \mu[s] \chi[x\beta[s] + \epsilon_1[s], y\beta[s] + \epsilon_2[s], \gamma[s] \delta_1[s] +4 \times a[s] \alpha[s] \mu[s] \chi[x\beta[s] + \epsilon_1[s], y\beta[s] + \epsilon_2[s], \gamma[s] \delta_1[s] -\mu[s]\chi[x\beta[s]+\epsilon_1[s], y\beta[s]+\epsilon_2[s], \gamma[s]]g_1[s]\delta_1[s]+a[s]\mu[s]\chi[x\beta[s]+\epsilon_1[s], y\beta[s]+\epsilon_2[s], \gamma[s]]\delta_1[s]^2+\gamma c[s] \mu[s] \chi[x\beta[s] + \epsilon_1[s], \gamma\beta[s] + \epsilon_2[s], \gamma[s] \delta_2[s] +4 y a [s] \alpha[s] \mu[s] \chi[x\beta[s] + \epsilon_1[s], \gamma\beta[s] + \epsilon_2[s], \gamma[s]] \delta_2[s] -
            \mu[s]\chi[x\beta[s]+\epsilon_1[s], y\beta[s]+\epsilon_2[s], \gamma[s]] g_2[s]\delta_2[s]+a[s]\mu[s]\chi[x\beta[s]+\epsilon_1[s], y\beta[s]+\epsilon_2[s], \gamma[s]]\delta_2[s]^2+x^2 \mu[s] \chi[x\beta[s] + \epsilon_1[s], y\beta[s] + \epsilon_2[s], \gamma[s] \alpha'[s] +y^2 \mu[s] \chi[x\beta[s] + \epsilon_1[s], y\beta[s] + \epsilon_2[s], \gamma[s] \alpha'[s] +i \chi [x \beta [s] + \epsilon_1 [s], y \beta [s] + \epsilon_2 [s], \gamma [s]] \mu'[s] +x\mu[s]\chi[x\beta[s]+\epsilon_1[s], y\beta[s]+\epsilon_2[s], \gamma[s]] \delta_1'[s] +
            \gamma\mu[s]\chi[x\beta[s]+\epsilon_1[s], \gamma\beta[s]+\epsilon_2[s], \gamma[s]] \delta_2'[s] +
            \mu[s]\chi[x\beta[s]+\epsilon_1[s], \gamma\beta[s]+\epsilon_2[s], \gamma[s]] \kappa_1'[s] +
            \mu[s]\chi[x\beta[s]+\epsilon_1[s], \gamma\beta[s]+\epsilon_2[s], \gamma[s]] \kappa_2'[s] -
            i \mu[s] \gamma'[s] \chi^{(0,0,1)}[x \beta[s] + \epsilon_1[s], \gamma[\beta[s] + \epsilon_2[s], \gamma[s]] -
            i y c[s] \beta[s] \mu[s] \chi^{(0,1,0)}[x\beta[s] + \epsilon_1[s], y \beta[s] + \epsilon_2[s], \gamma[s]] -
            4 i y a [s] \alpha[s] \beta[s] \mu[s] \chi^{(0,1,0)} [x\beta[s] + \epsilon_1[s], y\beta[s] + \epsilon_2[s], \gamma[s]] +
            i \beta[s] \mu[s] g_2[s] \chi^{(0,1,0)}[x \beta[s] + \epsilon_1[s], y \beta[s] + \epsilon_2[s], \gamma[s]] -2i a[s] \beta[s] \mu[s] \delta_2[s] \chi^{(0,1,0)}[x\beta[s] +\epsilon_1[s], y\beta[s] +\epsilon_2[s], \gamma[s]] -
            i y \mu[s] \beta'[s] \chi^{(0,1,0)}[x \beta[s] + \epsilon_1[s], y\beta[s] + \epsilon_2[s], \gamma[s]] -
            i \mu[s] \epsilon_2'[s] \chi^{(0,1,0)}[x \beta[s] + \epsilon_1[s], y \beta[s] + \epsilon_2[s], \gamma[s]] -a[s]\beta[s]^2\mu[s]\chi^{(0,2,0)}[x\beta[s]+\epsilon_1[s], y\beta[s]+\epsilon_2[s], \gamma[s]] -i x c [s]\beta[s]\mu[s]\chi^{(1,0,0)}[x\beta[s]+\epsilon_1[s], y\beta[s]+\epsilon_2[s], \gamma[s]] -
            4 i x a [s] \alpha [s] \beta [s] \mu [s] \chi<sup>(1,0,0</sup>)[x\beta[s] + \epsilon_1[s], \gamma\beta[s] + \epsilon_2[s], \gamma[s]] +
            i \beta[s] \mu[s] g_1[s] \chi^{(1,0,0)}[x \beta[s] + \epsilon_1[s], y \beta[s] + \epsilon_2[s], \gamma[s]] -2i a[s] \beta[s] \mu[s] \delta_1[s] \chi^{(1,0,0)}[x\beta[s] + \epsilon_1[s], y\beta[s] + \epsilon_2[s], \gamma[s]] -
            i x \mu[s] \beta'[s] \chi^{(1,0,0)}[x \beta[s] + \epsilon_1[s], y\beta[s] + \epsilon_2[s], \gamma[s]] -
            i\mu[s]\epsilon_1'[s]\chi^{(1,0,0)}[x\beta[s]+\epsilon_1[s],y\beta[s]+\epsilon_2[s],\gamma[s]]-
           \mathtt{a[s]\,} \beta\mathtt{[s]\,}^2 \mu\mathtt{[s]\,} \chi^{(2,0,0)}\mathtt{[x\,} \beta\mathtt{[s] +} \varepsilon_1\mathtt{[s]\,},\mathtt{y\,} \beta\mathtt{[s] +} \varepsilon_2\mathtt{[s]\,},\mathtt{y\, [s]\,]}
```

```
(* Short-hand notation: omit the arguments of χ and the dependencies on s. *)
             \exp r = \exp r / x[_] \rightarrow \chi /. Derivativ\{a_-\}[x][_] \rightarrow Derivativ\{a\}[x] /. a1 [s] \rightarrow a1
              \frac{1}{\mu^2} \Bigl( -2 i d\mu \chi + b \mathrm{x}^2 \mu \chi + b \mathrm{y}^2 \mu \chi - 4 i a \alpha \mu \chi + 2 c \mathrm{x}^2 \alpha \mu \chi + 4 a \mathrm{x}^2 \alpha^2 \mu \chi + 4 a \mathrm{y}^2 \alpha^2 \mu \chi - \mathrm{x} \mu \chi \2 x \alpha \mu \chi g<sub>1</sub> - 2 y \alpha \mu \chi g<sub>2</sub> + a (e^{-Im [(x^2+y^2)\alpha+x\delta_1+y\delta_2+k_1+k_2]})^p \beta^2 \mu^{1+p} \chi Abs \beta\left(\frac{\chi}{\mu}\right)^p h<sub>0</sub> + c x \mu \chi \delta_1 +
                             4 a xα μ χ δ1 -μ χ g1 δ1 +aμ χ δ1
2 +c yμ χ δ2 +4 a yα μ χ δ2 -μ χ g2 δ2 +aμ χ δ2
2 +x2 μ χ α′ +y2 μ χ α′ +
                             {\rm i}\, \chi\, \mu'+ x\, \mu\, \chi\, \delta_1'+ y\, \mu\, \chi\, \delta_2'+ \mu\, \chi\, \kappa_1'+ \mu\, \chi\, \kappa_2'- {\rm i}\, \mu\, \gamma'\, \chi^{\,(0,\,0,\,1)} - {\rm i}\, \mathtt{c}\, y\, \beta\, \mu\, \chi^{\,(0,\,1,\,0)} - 4\, \mathtt{i}\, \mathtt{a}\, y\, \alpha\, \beta\, \mu\, \chi^{\,(0,\,1,\,0)} + y\, \mathtt{c}\, \mathtt{c}\, y\, \mathtt{c}\, y\, \mathtt{c}\, y{\rm i}\;\beta\mu\, {\tt g}_2\,\chi^{\, (0 \,,\, 1 \,,\, 0 )}-2{\rm \,i}\;{\tt a}\,\beta\,\mu\,\delta_2\,\chi^{\, (0 \,,\, 1 \,,\, 0 )}-{\rm i}\;\gamma\,\mu\,\beta'\,\chi^{\, (0 \,,\, 1 \,,\, 0 )}-{\rm i}\;\mu\,\varepsilon_2'\,\chi^{\, (0 \,,\, 1 \,,\, 0 )}-{\tt a}\,\beta^2\,\mu\,\chi^{\, (0 \,,\, 2 \,,\, 0 )}-{\rm i}\;{\tt c}\,{\tt x}\,\beta\,\mu\,\chi^{\, (1 \,,\, 0 \,,\,4 i a x \alpha \beta \mu \chi^{(1,0,0)} + i \beta \mu q_1 \chi^{(1,0,0)} - 2 i a \beta \mu \delta_1 \chi^{(1,0,0)} - i x \mu \beta' \chi^{(1,0,0)} - i \mu \epsilon_1' \chi^{(1,0,0)} - a \beta^2 \mu \chi^{(2,0,0)}(* Since all functions in question are real-valued,
             we can simplify the Im [...] part: *)
             expr=expr/.Im [_]→ 0
              \frac{1}{\mu^2} \Bigl( - 2 i d μ χ + b x<sup>2</sup> μ χ + b y<sup>2</sup> μ χ - 4 i a α μ χ + 2 c x<sup>2</sup> α μ χ + 2 c y<sup>2</sup> α μ χ + 4 a x<sup>2</sup> α<sup>2</sup> μ χ + 4 a y<sup>2</sup> α<sup>2</sup> μ χ - x μ χ f<sub>1</sub> - y μ χ f<sub>2</sub> -
                             2 \times \alpha \mu \chi g<sub>1</sub> - 2 y \alpha \mu \chi g<sub>2</sub> + a \beta^2 \mu^{1+p} \chi Abs \beta \frac{\chi}{\gamma}\frac{\chi}{\mu}]<sup>P</sup> h<sub>0</sub> + c x μ χ δ<sub>1</sub> + 4 a x α μ χ δ<sub>1</sub> - μ χ g<sub>1</sub> δ<sub>1</sub> + a μ χ δ<sup>2</sup><sub>1</sub> +
                             cyμ χ δ<sub>2</sub> + 4 a yαμ χ δ<sub>2</sub> - μ χ g<sub>2</sub> δ<sub>2</sub> + a μ χ δ<sup>2</sup><sub>2</sub> + x<sup>2</sup> μ χ α' + y<sup>2</sup> μ χ α' + i χ μ' + x μ χ δ<sub>1</sub>' + y μ χ δ<sub>2</sub>' + μ χ κ<sub>1</sub>' +
                            \mu \chi \kappa_2' -i\,\mu \gamma' \chi^{(0,0,1)} -i\,c\,y\beta\mu \chi^{(0,1,0)} -4\,i\,a\,y\alpha\beta\mu \chi^{(0,1,0)} +i\,\beta\mu\,g_2\,\chi^{(0,1,0)} -2\,i\,a\,\beta\mu\,\delta_2\,\chi^{(0,1,0)} -1\,i\,\delta_1\,\delta_2\,\chi^{(0,1,0)} -1\,i\,\delta_1\,\delta_2\,\chi^{(0,1,0)} -1\,i\,\delta_1\,\delta_2\,\chi^{(0,1,0)} -1\,i\,\delta_1\,\delta\mathbb{I} \gamma \mu \beta' \chi^{(0,1,0)} - \mathbb{I} \mu \epsilon_2' \chi^{(0,1,0)} - a \beta^2 \mu \chi^{(0,2,0)} - \mathbb{I} \alpha \kappa \beta \mu \chi^{(1,0,0)} - 4\mathbb{I} a \alpha \alpha \beta \mu \chi^{(1,0,0)} +{\rm i}\;\beta\mu\, {\tt g}_1\,\chi^{\,(1,\,0,\,0)} -2\; {\rm i}\; {\tt a}\,\beta\,\mu\,\delta_1\,\chi^{\,(1,\,0,\,0)} -{\rm i}\; {\tt x}\,\mu\,\beta'\,\chi^{\,(1,\,0,\,0)} -{\rm i}\;\mu\,\epsilon_1'\,\chi^{\,(1,\,0,\,0)} -{\tt a}\,\beta^2\,\mu\,\chi^{\,(2,\,0,\,0)}\; \Big|(* From (2.47) we may conclude that μ[s] is always positive. *)
             \text{expr} = \text{PowerExpand}[\text{Numerator} [\text{Together}[\text{expr}/\text{.Abs}[\chi/\mu] \rightarrow \text{Abs}[\chi]/\mu]] ]-2 \mathbf{i} d<sub>μ</sub> \chi + b \mathbf{x}^2 \mu \chi + b \mathbf{y}^2 \mu \chi - 4 \mathbf{i} a \alpha \mu \chi + 2 c \mathbf{x}^2 \alpha \mu \chi + 4 a \mathbf{x}^2 \alpha^2 \mu \chi + 4 a \mathbf{y}^2 \alpha^2 \mu \chi - \chi \mu \chi \chi 
                   y\,\mu\,\chi\,f_2 - 2\,x\,\alpha\,\mu\,\chi\,g_1 - 2\,y\,\alpha\,\mu\,\chi\,g_2 + a\,\beta^2\,\mu\,\chiAbs[\,\chi\,]^\text{p}\,h_0 + c\,x\,\mu\,\chi\,\delta_1 + 4\,a\,x\,\alpha\,\mu\,\chi\,\delta_1 - \mu\,\chi\,g_1\,\delta_1 + a\,\mu\,\chi\,\delta_1^2 +cyμχδ<sub>2</sub> + 4 ayαμχδ<sub>2</sub> - μχg<sub>2</sub> δ<sub>2</sub> + aμχδ<sup>2</sup><sub>2</sub> + x<sup>2</sup> μχα' + y<sup>2</sup> μχα' + i χμ' + x μχδ<sub>1</sub>' + yμχδ<sub>2</sub>' + μχκ<sub>1</sub>' +
                  \mu \chi \kappa_2' - i \mu \gamma' \chi^{(0,0,1)} - i \mathbf{c} \gamma \beta \mu \chi^{(0,1,0)} - 4 i \mathbf{a} \gamma \alpha \beta \mu \chi^{(0,1,0)} + i \beta \mu \mathbf{g}_2 \chi^{(0,1,0)} - 2 i \mathbf{a} \beta \mu \delta_2 \chi^{(0,1,0)} -
                  {\rm i}\, y\mu\beta'\chi^{(0,1,0)} - {\rm i}\,\mu\epsilon_2'\chi^{(0,1,0)} -a\beta^2\mu\chi^{(0,2,0)} - {\rm i}\,c\,x\beta\mu\chi^{(1,0,0)} - 4\, {\rm i}\,a\,x\alpha\beta\mu\chi^{(1,0,0)} +i \beta \mu q_1 \chi^{(1,0,0)} - 2 i a \beta \mu \delta_1 \chi^{(1,0,0)} - i \kappa \mu \beta' \chi^{(1,0,0)} - i \mu \epsilon_1' \chi^{(1,0,0)} - a \beta^2 \mu \chi^{(2,0,0)}In[19]:= (* Now Equation (2.40), this is the one we want to end up with. *)
             eqn240= -I*Derivative[0, 0, 1][χ] +Derivative[2, 0, 0][χ] +
```

```
Derivative [0, 2, 0] [x] - c_0 \star ((\beta \star x + \epsilon_1) \wedge 2 + (\beta \star y + \epsilon_2) \wedge 2) \star x - h_0 \star \text{Abs} [x] \wedge p \star x
```
 $\text{Out[19] = }\; -\chi \; \text{Abs}\left[\; \chi\; \right]^{\; \text{p}} \; h_0 \; - \; \chi \; c_0 \; \left(\; \left(\; x \, \beta + \epsilon_1\,\right)^{\; 2} + \; \left(\; y \, \beta + \epsilon_2\,\right)^{\; 2}\,\right) \; - \; \dot{\text{i}} \; \chi^{\,(\,0 \, ,\, 0 \, ,\, 1 \,)} \; + \; \chi^{\,(\,0 \, ,\, 2 \, ,\, 0 \,)} \; + \; \chi^{\,(\,2 \, ,\, 0 \, ,\, 0 \,)}$ 

 $(*$  **Equate** our expression with  $(2.40)$  such that  $|\chi|$  <sup>A</sup>p disappears.  $*$ ) cond=Numerator [Together[eqn240+expr/Coefficient[expr,  $h_0 \star \chi \star \text{Abs} [\chi] \wedge p$ ]]

 $-2$  i d $\mu$   $\chi$  + b  $x^2$   $\mu$   $\chi$  + b  $y^2$   $\mu$   $\chi$  - 4 i a  $\alpha$   $\mu$   $\chi$  + 2 c  $x^2$   $\alpha$   $\mu$   $\chi$  + 4 a  $x^2$   $\alpha^2$   $\mu$   $\chi$  + 4 a  $y^2$   $\alpha^2$   $\mu$   $\chi$  - a  $x^2$   $\beta^4$   $\mu$   $\chi$  c<sub>0</sub>  $a y^2 \beta^4 \mu \chi c_0 -x \mu \chi f_1 -y \mu \chi f_2 -2 x \alpha \mu \chi g_1 -2 y \alpha \mu \chi g_2 +c x \mu \chi \delta_1 +4 a x \alpha \mu \chi \delta_1 -\mu \chi g_1 \delta_1 +a \mu \chi \delta_1^2 +$  $c$  y  $\mu$   $\chi$   $\delta_2$  +  $4$  a y  $\alpha$   $\mu$   $\chi$   $\delta_2$   $-$  a  $\mu$   $\chi$   $\delta_2$   $2$  a  $\mu$   $\chi$   $c_0$   $c_1$   $a$   $\beta$   $\mu$   $\chi$   $\alpha$  $\beta$   $\mu$   $\chi$   $\alpha$  $\alpha$   $+$   $\beta$   $+$   $\mu$   $\chi$   $\alpha$   $\alpha$   $\mu$   $\$  $x^2 \mu \chi \alpha' + y^2 \mu \chi \alpha' + i \chi \mu' + x \mu \chi \delta_1' + y \mu \chi \delta_2' + \mu \chi \kappa_1' + \mu \chi \kappa_2' - i \ a \beta^2 \mu \chi^{(0,0,1)} - i \mu \gamma' \chi^{(0,0,1)}$  $i \text{cy}\beta \mu \chi^{(0,1,0)} - 4 i \text{ay}\alpha \beta \mu \chi^{(0,1,0)} + i \beta \mu \text{gz}\chi^{(0,1,0)} - 2 i \text{ag}\beta \mu \delta_2 \chi^{(0,1,0)} - i \text{yd}\beta' \chi^{(0,1,0)} - i \mu \epsilon_2' \chi^{(0,1,0)}$  $i \text{cx} \beta \mu \chi^{(1,0,0)} - 4 i \text{ax} \alpha \beta \mu \chi^{(1,0,0)} + i \beta \mu \text{g}_1 \chi^{(1,0,0)} - 2 i \text{a} \beta \mu \delta_1 \chi^{(1,0,0)} - i \text{x} \mu \beta' \chi^{(1,0,0)} - i \mu \epsilon_1' \chi^{(1,0,0)}$ 

**(\* Coefficient comparison w.r.t. the partial derivatives of χ, plus w.r.t. x and y. \*) cond=Union[DeleteCases[**

 $Flatten[CoefficientListcond/.Derivative[1], a2, a3]][X] \rightarrow d1 \land a1 * d2 \land a2 * d3 \land a3/.$ **χ → 1, {d1, d2, d3, x, y}]], 0]]**

 $\{\mathbf{b}\,\mu + 2\,\mathbf{c}\,\alpha\,\mu + 4\,\mathbf{a}\,\alpha^2\,\mu - \mathbf{a}\,\beta^4\,\mu\,\mathbf{c}_0 + \mu\,\alpha'\,,\,\, -\mathbf{i}\,\mathbf{c}\,\beta\,\mu - 4\,\mathbf{i}\,\mathbf{a}\,\alpha\,\beta\,\mu - \mathbf{i}\,\mu\,\beta'\,,\,\, -\mathbf{i}\,\mathbf{a}\,\beta^2\,\mu - \mathbf{i}\,\mu\,\gamma'\,,$  $-\mu f_1 - 2\alpha\mu g_1 + c\mu \delta_1 + 4 a\alpha\mu \delta_1 - 2a\beta^3\mu c_0 \epsilon_1 + \mu \delta_1'$ ,  $-\mu f_2 - 2\alpha\mu g_2 + c\mu \delta_2 + 4 a\alpha\mu \delta_2 - 2a\beta^3\mu c_0 \epsilon_2 + \mu \delta_2'$ ,  $i \beta \mu$ g<sub>1</sub> - 2  $i a \beta \mu \delta_1$  -  $i \mu \epsilon_1'$ ,  $i \beta \mu$ g<sub>2</sub> - 2  $i a \beta \mu \delta_2$  -  $i \mu \epsilon_2'$ ,  $-2$  i dμ - 4 i aαμ - μ g<sub>1</sub>  $\delta_1$  + aμ  $\delta_1^2$  - μ g<sub>2</sub>  $\delta_2$  + aμ  $\delta_2^2$  - a $\beta^2$  μ c<sub>0</sub>  $\epsilon_1^2$  - a $\beta^2$  μ c<sub>0</sub>  $\epsilon_2^2$  + i μ' + μ κ<sub>1</sub>' + μ κ<sub>2</sub>' }

```
(* Separate real and imaginary parts (all occurring quantities are real). *)
cond=DeleteCases[Flatten[CoefficientListcond/.Complex [a1, a2] :>a1+i*a2, i]], 0]
```

```
\label{eq:3.1} \{b\,\mu+2\,c\,\alpha\,\mu+4\,a\,\alpha^2\,\mu-a\,\beta^4\,\mu\,c_0+\mu\,\alpha'\, ,\ -c\,\beta\,\mu-4\,a\,\alpha\,\beta\,\mu-\mu\,\beta'\, ,-a \, \beta^2 \, \mu - \mu \, \gamma', -\mu \, f_1 - 2 \, \alpha \, \mu \, g_1 + c \, \mu \, \delta_1 + 4 \, a \, \alpha \, \mu \, \delta_1 - 2 \, a \, \beta^3 \, \mu \, c_0 \, \epsilon_1 + \mu \, \delta_1',
      -\mu f_2 - 2\alpha\mu g_2 + c \mu \delta_2 + 4 a \alpha \mu \delta_2 - 2 a \beta^3 \mu c_0 \epsilon_2 + \mu \delta_2', \beta \mu g_1 - 2 a \beta \mu \delta_1 - \mu \epsilon_1', \beta \mu g_2 - 2 a \beta \mu \delta_2 - \mu \epsilon_2',
      -\mu g<sub>1</sub> \delta_1 + a\mu \delta_1^2 - \mu g<sub>2</sub> \delta_2 + a\mu \delta_2^2 - a\beta^2 \mu c<sub>0</sub> \epsilon_1^2 - a\beta^2 \mu c<sub>0</sub> \epsilon_2^2 + \mu \kappa_1' + \mu \kappa_2', -2 d \mu - 4 a \alpha \mu + \mu'}
```

```
(* Remove trivial factors. The expressions correspond to (2.41)-(2.47). *)
TableForm [
```
cond=If[Head[#] ===Times, Select[#, Not[FreeQ[#, Derivative]]&], #]&/@Factor[cond]]

```
b+2 c\alpha+4 a\alpha^2-a\beta^4 c_0+\alpha'c\beta + 4 a\alpha\beta + \beta'a\beta^2 + \gamma'f_1 + 2\alpha g_1 - c\delta_1 - 4 a\alpha \delta_1 + 2 a\beta^3 c_0 \epsilon_1 - \delta_1'f_2 + 2\alpha g_2 - c\delta_2 - 4 a\alpha \delta_2 + 2 a\beta^3 c_0 \epsilon_2 - \delta_2'\beta g<sub>1</sub> - 2 a \beta \delta<sub>1</sub> - \epsilon<sub>1</sub>'
β q<sub>2</sub> - 2 a β δ<sub>2</sub> - ∈<sub>2</sub>'
 g_1 \delta_1 – a\delta_1^2 + g_2 \delta_2 – a\delta_2^2 + a\beta^2 c<sub>0</sub> \epsilon_1^2 + a\beta^2 c<sub>0</sub> \epsilon_2^2 – \kappa_1′ – \kappa_2′
-2 d\mu - 4 a \alpha \mu + \mu'
```
 $(*$  **Assuming** that  $\delta_1 = \delta_2 = \delta$  etc. we get precisely  $(2.46)$ . \*) **Factor[cond[[-2]] /.{δ\_ → δ, κ\_ → κ, ϵ\_ → ϵ, g\_ → g}]**

2 (g $\delta$  – a $\delta^2$  + a  $\beta^2 \epsilon^2$  c<sub>0</sub> –  $\kappa'$ )

## **3.1 Airy Beams**

```
In[20]:= (* This is Equation (3.1). *)
        eqn31=I*D[ψ[x, t], t] +D[ψ[x, t], x, x]
 Out[20]= i \psi^{(0,1)}[x, t] + \psi^{(2,0)}[x, t](* Plug in the ansatz (3.2). *)
        Together [eqn31/.\psi \rightarrow Function[{x, t}, Exp[I * (x-2t^2/3) * t] * F[x-t^2]]]
         e^{i t \left(-\frac{2 t^2}{3} + x\right)} (t^2 F[-t^2 + x] - x F[-t^2 + x] + F''[-t^2 + x])(* This reduces to the Airy equation (3.3). *)
        Expand[(% /Exp[I* (x-2 t^2/3) *t]) /.x→ z+t^2]
         -z F[Z] + F'' [z]◼ Explicit action of the Schrödinger group (3.5)
  In[21]:= (* This is the Schrödinger group (3.5). *)
        args= {
                 \xi \to \varepsilon[0] + ((\beta[0] * x - 2 * \beta[0] * \delta[0] * t) / (1 + 4 * \alpha[0] * t)),τ → (β[0]^2*t) / (1+4*α[0] *t) -γ[0]};
         SG =Function@@ { {x, t}, Sqrt[β[0]/(1+4α[0]*t)] *Exp[I \star ((\alpha[0] \star x \wedge 2 + \delta[0] \star x - \delta[0] \wedge 2 + t) / (1 + 4 \star \alpha[0] \star t) + \kappa[0]) ] \star \chi[\xi, \tau] / .args];TraditionalForm[SG[x, t]]
Out[23]//TraditionalForm=
          \mathbf{I}
```

$$
\sqrt{\frac{\beta(0)}{4\,\alpha(0)\,t+1}}\,\exp\left(i\left(\kappa(0)+\frac{-\delta(0)^2\,t+\alpha(0)\,x^2+\delta(0)\,x}{4\,\alpha(0)\,t+1}\right)\right)\chi\left(\varepsilon(0)+\frac{\beta(0)\,x-2\,\beta(0)\,\delta(0)\,t}{4\,\alpha(0)\,t+1},\,\frac{\beta(0)^2\,t}{4\,\alpha(0)\,t+1}-\gamma(0)\right)
$$

**(\* Plug (3.5) into (3.1) and divide out some content. \*) Together[(eqn31/.ψ → SG) / (SG[x, t] /.χ[\_\_]→ 1)]**

$$
\left(\beta\begin{bmatrix}0\end{bmatrix}^{2}\left(\text{i}\chi^{(0,1)}\left[\frac{\mathbf{x}\beta\begin{bmatrix}0\end{bmatrix}-2\,\mathbf{t}\beta\begin{bmatrix}0\end{bmatrix}\delta\begin{bmatrix}0\end{bmatrix}}{1+4\,\mathbf{t}\,\alpha\begin{bmatrix}0\end{bmatrix}}+\varepsilon\begin{bmatrix}0\end{bmatrix},\frac{\mathbf{t}\beta\begin{bmatrix}0\end{bmatrix}^{2}}{1+4\,\mathbf{t}\,\alpha\begin{bmatrix}0\end{bmatrix}}-\gamma\begin{bmatrix}0\end{bmatrix}\right]+\right.
$$
\n
$$
\chi^{(2,0)}\left[\frac{\mathbf{x}\beta\begin{bmatrix}0\end{bmatrix}-2\,\mathbf{t}\,\beta\begin{bmatrix}0\end{bmatrix}\delta\begin{bmatrix}0\end{bmatrix}}{1+4\,\mathbf{t}\,\alpha\begin{bmatrix}0\end{bmatrix}}+\varepsilon\begin{bmatrix}0\end{bmatrix},\frac{\mathbf{t}\,\beta\begin{bmatrix}0\end{bmatrix}^{2}}{1+4\,\mathbf{t}\,\alpha\begin{bmatrix}0\end{bmatrix}}-\gamma\begin{bmatrix}0\end{bmatrix}\right]\right)\right)/\left(1+4\,\mathbf{t}\,\alpha\begin{bmatrix}0\end{bmatrix}\right)^{2}
$$

**(\* Write this more nicely. We get the second equation of (3.4). \*) % \* ((1+4 t\*α[0]) /β[0])^2/.(Reverse/@args)**

 $i \chi^{(0,1)}[\xi, \tau] + \chi^{(2,0)}[\xi, \tau]$ 

### **◼ Multi-parameter Airy beams (3.6)**

```
\ln[24]:= MPAB[x,t]:= (1+4*\alpha*t) (-1/2) *Exp[I *( (\alpha*xA2+\delta*x-\delta A2*t) /(1+4*\alpha*t))] *Exp[I \star (\varepsilon + ((\beta \star x - 2 \star \beta \star \delta \star t) / (1 + 4 \star \alpha \star t)) - (2 \star (\beta \wedge 4 \star t \wedge 2) / (3 \star (1 + 4 \star \alpha \star t) \wedge 2))) \star(((β^2*t) / (1+4*α*t)))] *
                   AiryAij\varepsilon + ((\beta * x - 2 * \beta * \delta * t) / (1 + 4 * \alpha * t)) - ((\beta \wedge 4 * t \wedge 2) / ((1 + 4 * \alpha * t) \wedge 2))]TraditionalForm[MPAB[x, t]]
```
Out[25]//TraditionalForm=

$$
\left(\exp\left(\left(i\beta^{2} t \left(\varepsilon-\frac{2\beta^{4} t^{2}}{3(4\alpha t+1)^{2}}+\frac{\beta x-2\beta \delta t}{4\alpha t+1}\right)\right)/(4\alpha t+1)+\frac{i(-\delta^{2} t+\alpha x^{2}+\delta x)}{4\alpha t+1}\right) \text{Ai}\left(-\frac{t^{2} \beta^{4}}{(4 t\alpha +1)^{2}}+\frac{x\beta-2 t\beta \delta}{4 t\alpha +1}+\varepsilon\right)\right)\right)/\left(\sqrt{4\alpha t+1}\right)
$$

**Timing[FullSimplify[eqn31/.ψ → MPAB]]**

{0.172, 0}

Now we derive the Schrödinger equation (3.1) from the definition (3.6), using the HolonomicFunctions package.

At the same time, this proves that (3.6) solves (3.1).

```
(* This computes a system of PDEs w.r.t. t and x. *)
Timing[ann=Annihilator[MPAB[x, t], {Der[t], Der[x]}]]
{0.172, {(1+8 \tan 16 \tan^2 \alpha^2) D_t + (4 \times \alpha + 16 \tan^2 2 + 2 \tan^3 2 + 2 \delta + 8 \tan^2 2) D_x +(2\,\alpha + 8\, t\, \alpha^2 - 4\, \hbox{i}\; x^2\, \alpha^2 - \hbox{i}\; x\, \beta^3 - 4\, \hbox{i}\; x\, \alpha\, \delta - \hbox{i}\; \delta^2 - \hbox{i}\; \beta^2\, \epsilon) \ , \ (1 + 8\, t\, \alpha + 16\, t^2\, \alpha^2)\; D_x^2 +(-4i x\alpha - 16 i t x\alpha<sup>2</sup> - 2 i t \beta<sup>3</sup> - 2 i \delta - 8 i t \alpha \delta) D<sub>x</sub> + (-2i \alpha - 8 i t \alpha<sup>2</sup> - 4 x<sup>2</sup> \alpha<sup>2</sup> - \alpha\beta<sup>3</sup> - 4 x\alpha\delta - \delta<sup>2</sup> - \beta<sup>2</sup> \epsilon) } }
(* This finds a linear combination of the
```

```
above equations such that only B_t and B_xx occur. *)
FindRelation[ann, Support→ {Der[t], Der[x]^2}]
```
 $\{D_{\rm x}^2 + \emph{i}\ D_{\rm t}\}$ 

### **◼ Graphical example of "self-accelerating" Airy mode in Equation (3.6)**

 $(*$  Special case of the Airy mode in Equation (3.6) when  $\alpha = -1/4$ ,  $\beta = 1$ ,  $\delta = \epsilon = 0$ . **\***) PowerExpand[ComplexExpand [Abs[MPAB[x, t] /. {t  $\rightarrow$  s,  $\alpha \rightarrow -1/4$ ,  $\beta \rightarrow 1$ ,  $\delta \rightarrow 0$ ,  $\varepsilon \rightarrow 0$ }]]]

$$
\frac{\text{AiryAi}\left[-\frac{s^2}{(1-s)^2} + \frac{x}{1-s}\right]}{\sqrt{1-s}}
$$

**(\* Figure 1. Levels of intensity of the Airy mode under consideration. \*)** ContourPlot[%^2, {x, -10, 5}, {s, -3, .5}, PlotPoints->50, Axes->True, AxesLabel->{x, s}]

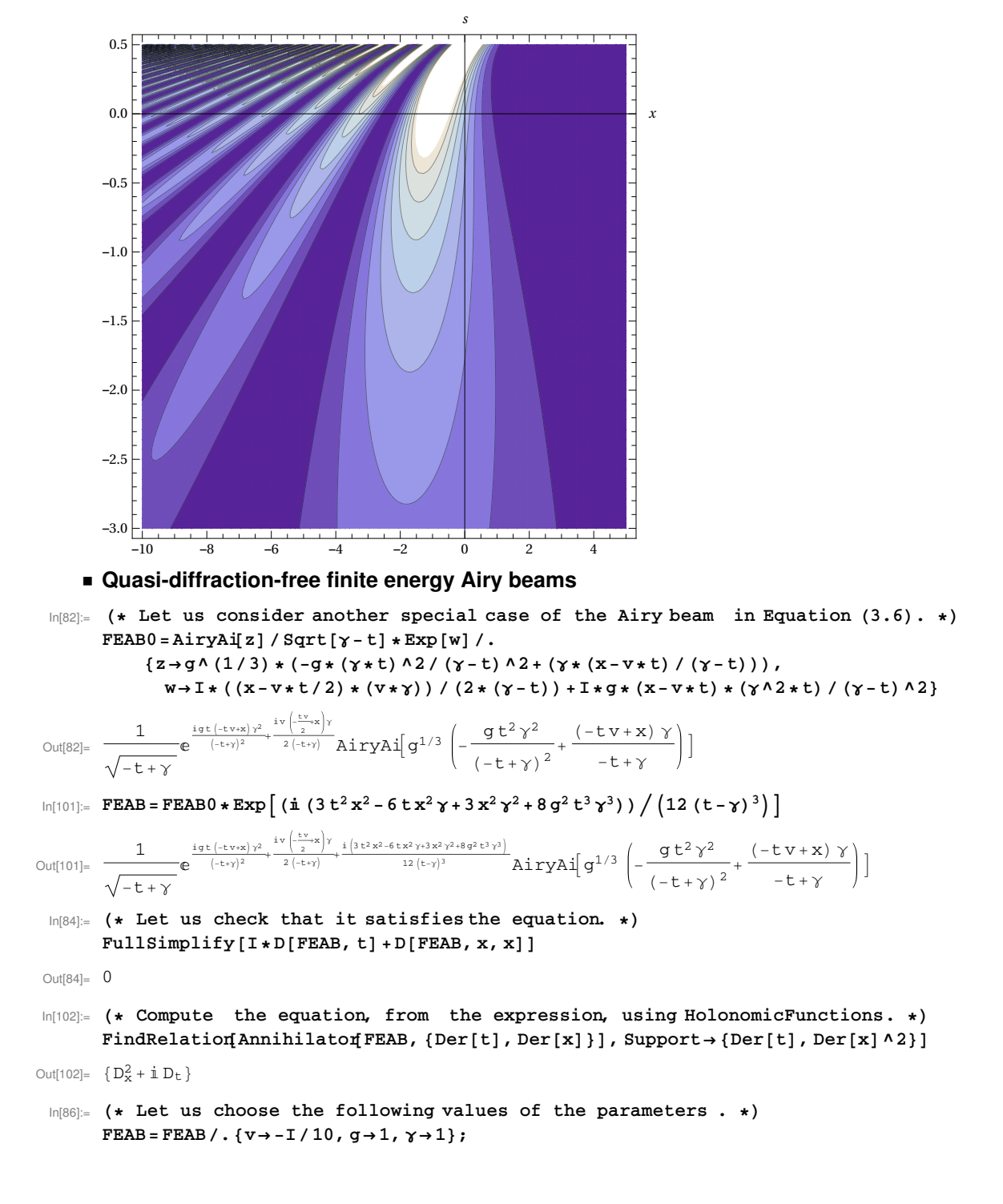

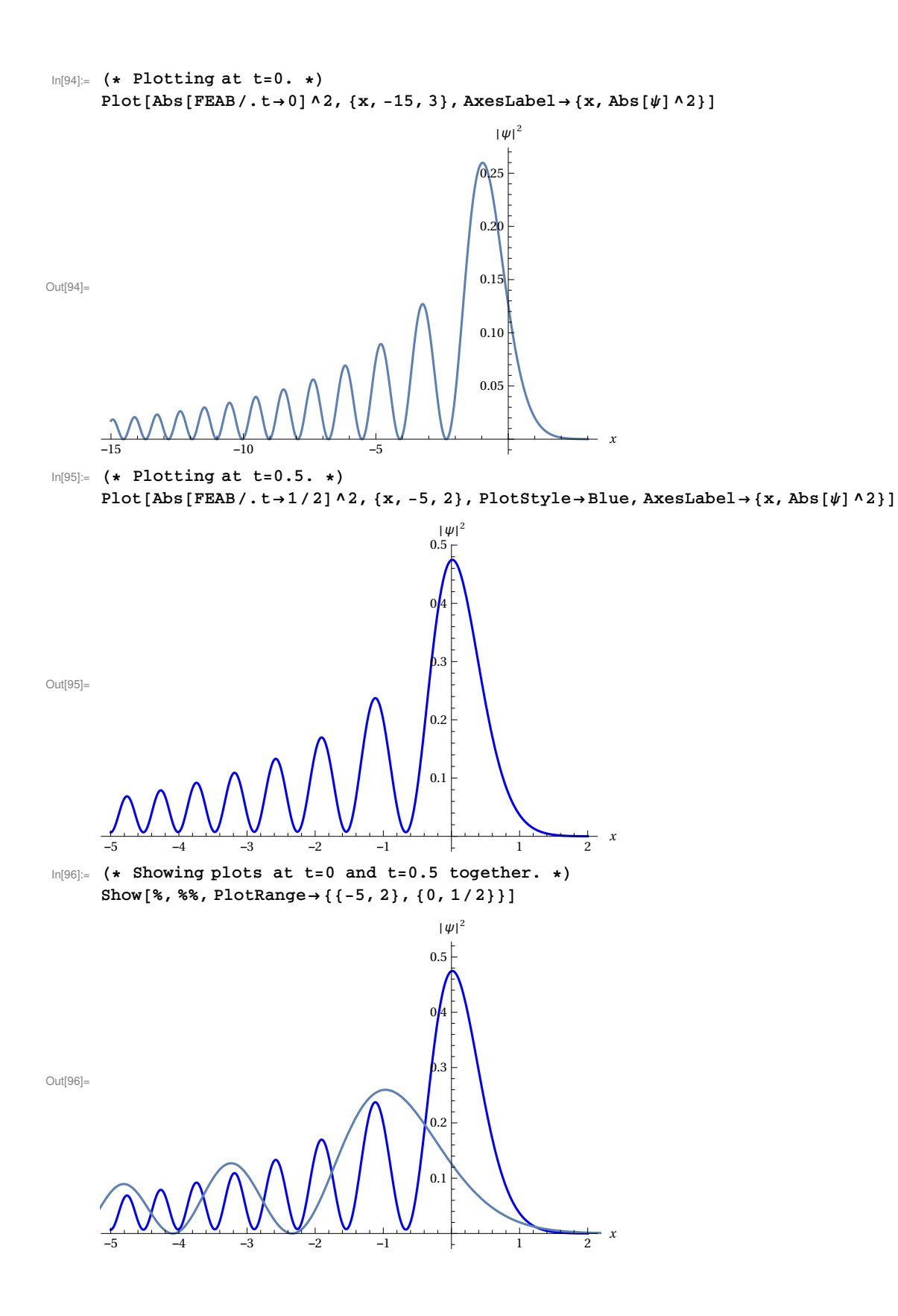

```
In[100]:= (* "Rogue wave" animation *)
     Animate [
       Plot[Abs[FEAB/.t→ tt]^2, {x, -10, 6},
         PlotRange→ {0, 0.57}, AxesLabel→ {x, Abs[ψ]^2}], {tt, 0, .95}]
```
## **3.2 Oscillating and Breathing Hermite-Gaussian Beams**

In[26]:= **(\* This is Equation (3.7). \*)** eqn37=2\*I\*D[A[x, t], t] +D[A[x, t], x, x] - (x^2) \*A[x, t] Out[26]=  $-x^2 A[x, t] + 2 i A^{(0,1)}[x, t] + A^{(2,0)}[x, t]$ 

**◼ Standard harmonic oscillator solutions**

 $\ln[27]:$  **SHO** $[\mathbf{x}_1, \mathbf{t}_2]:$   $=\frac{e^{-x^2/2} HermiteH [\ln, x]}{2}$  $(2^n n! \sqrt{\pi}) (1/2)$ **\*Exp[-I\* (n+1/2) \*t];**

**TraditionalForm[SHO[x, t]]**

Out[28]//TraditionalForm=

$$
\frac{H_n(x) e^{-\frac{x^2}{2}-i\left(n+\frac{1}{2}\right)t}}{\sqrt[4]{\pi}\sqrt{2^n n!}}
$$

**TraditionalForm[Table[SHO[x, t], {n, 0, 2}]]**

$$
\Big\{\frac{e^{-\frac{x^2}{2}-\frac{it}{2}}}{\sqrt[4]{\pi}}, \frac{\sqrt{2}xe^{-\frac{x^2}{2}-\frac{3it}{2}}}{\sqrt[4]{\pi}}, \frac{(4x^2-2)e^{-\frac{x^2}{2}-\frac{5it}{2}}}{2\sqrt{2}\sqrt[4]{\pi}}\Big\}
$$

**Timing[FullSimplify[eqn37/.A→ SHO]]**

{0.172, 0}

**◼ "Missing" solutions (3.8) - (3.14)**

```
\ln[29] := \mathbf{MS}[\mathbf{x}, \mathbf{t}] := \frac{\text{HermiteH}[\mathbf{n}, \beta[\mathbf{t}]\cdot\mathbf{x} + \varepsilon[\mathbf{t}]]}{\sqrt{2\pi\mathbf{n}}}.\mu [t] \star 2<sup>n</sup> n ! \sqrt{\pi} \wedge (1/2)
                                                                                                  *Exp[-(β[t] *x+ε[t])^2/2] *
                       Exp[I \star (\alpha[t] \star x \wedge 2 + \delta[t] \star x + \kappa[t]) ] \star Exp[I \star (2 \star n + 1) \star \gamma[t]] ;TraditionalForm[
              MS[
                  x,
                   t]]
```
Out[30]//TraditionalForm=

$$
\left(H_n(\varepsilon(t)+x\,\beta(t))\exp\left(i\,(2\,n+1)\,\gamma(t)+i\,\big(\kappa(t)+x^2\,\alpha(t)+x\,\delta(t)\big)-\frac{1}{2}\,(\varepsilon(t)+x\,\beta(t))^2\right)\right)\Big/\left(\sqrt[4]{\pi}\,\sqrt{2^n\,n!\,\mu(t)}\,\right)
$$

```
In[31]:= (* These are Equations (3.9) - (3.14). *)
            eqns39to314 = {\mu[t] \rightarrow \mu * Sqrt[\beta \wedge 4 * Sin[t] \wedge 2 + (2 * \alpha * Sin[t] + Cos[t]) \wedge 2],
                      \alpha[t] \rightarrow (\alpha * \cos[2 * t] + 1/4 * \sin[2 * t] * (\beta \wedge 4 + 4 * \alpha \wedge 2 - 1)) /
                             (β^4*Sin[t]^2+ (2*α*Sin[t] +Cos[t])^2),
                      \beta[t] \rightarrow \beta / Sqrt[(\beta ^ 4 * Sin[t] ^ 2 + (2 * \alpha * Sin[t] + Cos[t]) ^ 2)],
                      \gamma[t]\rightarrow \gamma \text{ - }(1/2)\ast \text{Arctan}\left[\beta \wedge 2\ast \text{Sin}[t]\right) /\left(2\ast \alpha \ast \text{Sin}[t]\right. +\text{Cos}[t]\right) \big] \, ,\delta[t] \rightarrow (\delta * (2 * \alpha * \sin[t] + \cos[t]) + \varepsilon * \beta \wedge 3 * \sin[t]) /
                             (β^4* (Sin[t]^2) + (2*α*Sin[t] +Cos[t])^2),
                      \epsilon[t] \rightarrow (\epsilon * (2 * \alpha * \sin[t] + \cos[t]) - \beta * \delta * \sin[t]) /
                             Sqrt[\beta \wedge 4 * Sin[t] \wedge 2 + (2 * \alpha * Sin[t] + Cos[t]) \wedge 2],\kappa[t] \rightarrow \kappa + \sin[t] \wedge 2 * (\varepsilon * \beta \wedge 2 * (\alpha * \varepsilon - \beta * \delta) - \alpha * \delta \wedge 2) /
                                    (β^4* (Sin[t])^2+ (2*α*Sin[t] +Cos[t])^2) +
                             (1/4) * \sin[2*t] * (ε^2 * β^2 - δ^2) / (β^4 * \sin[t]^2 + (2 * α * \sin[t] + \cos[t])^2);TraditionalForm[TableForm [eqns39to314]]
Out[32]//TraditionalForm=
           \mu(t) \rightarrow \mu \sqrt{(2 \alpha \sin(t) + \cos(t))^2 + \beta^4 \sin^2(t)}\alpha(t) \rightarrow \frac{\frac{1}{4} \left( 4 \alpha^2 + \beta^4 - 1 \right) \sin \left( 2 t \right) + \alpha \cos(2 t)}{\left( 2 \pi \sin \left( 4 \right) \cos(4 t)^2 + \beta^4 \sin^2(4 t) \right)}(2 \alpha \sin (t) + \cos(t))^2 + \beta^4 \sin^2(t)\beta(t) \rightarrow \frac{\beta}{\sqrt{(2 \alpha \sin(t) + \cos(t))^2 + \beta^4 \sin^2(t)}}\gamma(t) \rightarrow \gamma - \frac{1}{2} \tan^{-1} \left( \frac{\beta^2 \sin(t)}{2 \alpha \sin(t) + \cos(t)} \right)\delta(t) \rightarrow \frac{\delta(2 \alpha \sin(t) + \cos(t)) + \beta^3 \epsilon \sin(t)}{2 \alpha \sin(t)}(2 \alpha \sin (t) + \cos(t))^2 + \beta^4 \sin^2(t)\varepsilon(t) \rightarrow \frac{\varepsilon(2 \alpha \sin(t) + \cos(t)) - \beta \delta \sin(t)}{t}\sqrt{(2 \alpha \sin (t) + \cos(t))^2 + \beta^4 \sin^2(t)}\kappa(t) \rightarrow \kappa + \frac{\sin{(2t)(\beta^2 \epsilon^2 - \delta^2)}}{4((2 \alpha \sin{(t)} + \cos{(t)})^2 + \beta^4 \sin^2(t))} + \frac{\sin^2(t)(\beta^2 \epsilon(\alpha \epsilon - \beta \delta) - \alpha \delta^2)}{(2 \alpha \sin{(t)} + \cos{(t)})^2 + \beta^4 \sin^2(t)}Timing[FullSimplify[eqn37/.A→ Function@@ {{x, t}, MS[x, t] /.eqns39to314}]]
            {229.914, 0}
            (* With a little effort one can reduce the simplification time drastically. *)
           Timing[
               (* The exponential part. *)
               partExp=
                  Exp[-(\beta[t], \star \star + \varepsilon[t]) \wedge 2/2] * Exp[I \star (\alpha[t], \star \times \wedge 2 + \delta[t], \star \star \times [\star[t])] * Exp[I \star ((2 \star n + 1) * \gamma[t])] ;(* The HermiteH part
                   (we replace HermiteH by H in order to avoid automatic evaluation). *)
               partH=H[n, β[t] *x+ε[t]];
               (* Rewrite Sin[2t] and Cos[2t]. *)
               {partExp, partH} = {partExp, partH} /.eqns39to314/.
                      \sin[2t] \rightarrow 2\sin[t] \cos[t], \cos[2t] \rightarrow \cos[t] \cdot 2 - \sin[t] \cdot 2;(* Plug the expression into (3.1). *)
               test=eqn37/.
                      A \rightarrow Function@@{{x, t}, partExp*partH/Sqrt[\mu[t]*2^n*n!*Sqrt[Pi]]/.eqns39to314};
               (* Now we have to simplify the 2nd derivative of HermiteH by hand. *)
               test=test/.Derivativ(0, 2][H][n_, x_] :>2*x*Derivativ(0, 1][H][n, x] -2*n*H[n, x];
               (* We divide by the exponential part and clear denominators . *)
               test=Numerator [Together[test/partExp]];
               (* Consider the coefficients of H and H' separately and simplify. *)
               Simplify[Coefficient[test, {partH, Derivative[0, 1][H] @@partH}]]
            ]
            {1.887, {0, 0}}
```
### **◼ Deriving equation (3.7) using the substitution t → ⅈ Log[z]**

```
(* We split (3.8) into two factors. *)
{expr1, expr2} = {(μ[t] *2^n*n! *Sqrt[Pi])^(-1/2) *
          HermiteH [n, \beta[t] * x + \varepsilon[t]] * Exp[-(\beta[t] * x + \varepsilon[t]) ^ 2 / 2] *
           Exp[I * (\alpha[t] * x^2 + \delta[t] * x + \kappa[t])], Exp[I * (2*n+1) * \gamma[t]]};
MS[x, t] ===expr1*expr2
True
(* Now the substitutions; the last one (t → I*Log[z]) has the
  advantage that Sin[t] and Cos[t] turn into rational functions in z. *)
{expr1, expr2} = {expr1, expr2} /.eqns39to314/.
             \sin[2t] \rightarrow 2 \sin[t] \cos[t], \cos[2t] \rightarrow \cos[t] \wedge 2 - \sin[t] \wedge 2 /.
           t→ I*Log[z] /.(a:(Sin Cos)[_]⧴FunctionExpand[a]);
expr2
ⅇ
  i (1+2 n) \sqrt{ -\frac{1}{2} i \arctanh \left[ \frac{(-1+z^2) \beta^2}{2 z \left( \frac{1+z^2}{2} + i \left(-1+z^2\right) \alpha \right)} \right]}2 z
                               z
(* Remove constant factor that confuses Annihilator here;
it doesn't change the result. *)
expr2=expr2/.γ → 0
                              \cdot
```
 $\frac{1}{2}$  (1+2 n) ArcTanh  $\left[\frac{\left(-1+z^2\right)\beta^2}{2z\left(\frac{1+z^2}{2z}+\frac{i(-1+z^2)}{z}\right)\alpha}\right]$ 

ⅇ

**Timing[ann=Annihilator[expr1\*expr2, {Der[x], Der[z]}]]**

```
A very large output was generated. Showing a sample of it .
{9.048}, {(2 x-2 x z<sup>4</sup> -8 i x \alpha -8 i x z<sup>4</sup> \alpha -8 x \alpha<sup>2</sup> +8 x z<sup>4</sup> \alpha<sup>2</sup> -1) }2 \times \beta^4 + 2 \times \gamma^4 + 4 i \times \delta - 4 i \times \delta - 8 \times \alpha \delta + 8 \times \gamma^3 \alpha \delta - 4 \times \beta^3 \epsilon + 4 \times \gamma^3 \beta^3 \epsilon(-2 z - 4 z^3 - 2 z^5 + 8 i z \alpha - 8 i z^5 \alpha + \ll 1) > -16 z^3 \alpha^2 + 8 z^5 \alpha^2 + 2 z \beta^4 - 4 z^3 \beta^4 + 2 z^5 \beta^4) D<sub>z</sub> +
             (1+2 x<sup>2</sup> - z<sup>4</sup> + \ll 39 \gg), \ll 1 \gg}
 show less show more show all set size limit.
```
**(\* This is indeed very large. \*) ByteCount/@ann**

{12704, 737064}

**(\* Find an operator with the desired support in the computed left ideal. \*) Timing[rel=FindRelation[ann, Support→ {Der[x]^2, Der[z], 1}]]**

 ${1.155, {D_x^2 + 2 z D_z - x^2}}$ 

**(\* This is equation (3.7). \*) ApplyOreOperator[First[rel], A[x, I\*Log[z]]] /.I\*Log[z]→ s**  $-x^2 A[x, s] + 2 i A^{(0,1)}[x, s] + A^{(2,0)}[x, s]$ 

## **3.3 Hermite-Gaussian Beams**

```
In[33]:= eqn315=2*I*D[B[x, s], s] +D[B[x, s], x, x]
```

```
Out[33]= 2 \text{ i } B^{(0,1)}[x, s] + B^{(2,0)}[x, s]
```
### **◼ Deriving equation (3.7) from (3.15) and (3.16)**

```
(* Plug the substitution (3.16) into equation (3.15): *)
transEqn=eqn315/.B→ Function[{x, s},
           Exp[I*s*x \wedge 2/2/(1+s \wedge 2)] / (1+s \wedge 2) \wedge (1/4) * A[x / Sqrt[1+s \wedge 2], ArcTan[s]]];
```
**(\* Divide by the exponential factor and clear denominators . \*) transEqn=Numerator [Together[transEqn/Exp[I\*s\*x^2/2/ (1+s^2)]]]**

$$
-x^{2} A \left[\frac{x}{\sqrt{1+s^{2}}}, \arctan[s] \right] + 2 i A^{(0,1)} \left[\frac{x}{\sqrt{1+s^{2}}}, \arctan[s] \right] +
$$
  
2 i s<sup>2</sup> A<sup>(0,1)</sup>  $\left[\frac{x}{\sqrt{1+s^{2}}}, \arctan[s] \right] + A^{(2,0)} \left[\frac{x}{\sqrt{1+s^{2}}}, \arctan[s] \right] + s^{2} A^{(2,0)} \left[\frac{x}{\sqrt{1+s^{2}}}, \arctan[s] \right]$ 

**(\* Now substitute the variables x and s in order to get (3.7). \*)**  $Together [ (transEqn/.(x \rightarrow x * Sqrt[1 + s \wedge 2], ArcTan[s] \rightarrow s)) / (1 + s \wedge 2)]$ 

 $-{{\bf x}^2}\, {\bf A} \left[{\, {\bf x}\, ,\ {\bf s} \, \right] \, +\, 2\, \dot{{\bf u}}\, {\bf A}^{(0, \, 1)} \left[{\, {\bf x}\, ,\ {\bf s} \, \right] \, +\, {\bf A}^{(2, \, 0)} \left[{\, {\bf x}\, ,\ {\bf s} \, \right]}$ 

**Simplify[%⩵eqn37/.t→ s]**

True

### ■ Hermite-Gaussian modes (3.17) for the homogeneous parabolic equation

In [34]:= (\* If gamma is set to 0, then this is Equation (3.17). \*)  
\nHGP[x, s<sub>-</sub>] := 
$$
\frac{1}{\pi^{1/4} \sqrt{2^n n!}} e^{\frac{i(-s\delta^2 + 2x(x\alpha+\delta)) - (x\beta+\epsilon)^2 - 2s\epsilon(-\beta\delta+\alpha\epsilon)}{2(1+2s\alpha+\delta\beta^2)} + i[(1+2n)\left(\gamma - \frac{1}{2}\arctan\left(\frac{s\beta^2}{1+2s\alpha}\right)\right)}
$$
\n*ext* HermiteH 
$$
\left[n, \frac{x\beta - s\beta\delta + \epsilon + 2s\alpha\epsilon}{\sqrt{(1+2s\alpha)^2 + s^2\beta^4}}\right];
$$

**TraditionalForm[HGP[x, s]]**

Out[35]//TraditionalForm=

$$
\left(\sqrt{\frac{\beta}{\sqrt{\beta^4 s^2 + (2\alpha s + 1)^2}}} H_n\left(\frac{\varepsilon + 2\alpha \varepsilon s - \beta \delta s + \beta x}{\sqrt{\beta^4 s^2 + (2\alpha s + 1)^2}}\right) \exp\left(i(2n + 1)\left(\gamma - \frac{1}{2} \tan^{-1}\left(\frac{\beta^2 s}{2\alpha s + 1}\right)\right) + \frac{\beta^2 s}{2\alpha s + 1}\right)\right)
$$

$$
\left(-2\,\varepsilon\,s\,(\alpha\,\varepsilon-\beta\,\delta)+i\,(2\,x\,(\delta+\alpha\,x)-\delta^2\,s)-(\varepsilon+\beta\,x)^2\right)\bigg/\bigg(2\,(2\,\alpha\,s+i\,\beta^2\,s+1)\bigg)\bigg)\bigg/\bigg(\sqrt[4]{\pi}\,\sqrt{2^n\,n!}\,\bigg)
$$

**Timing[FullSimplify[eqn315/.B→ HGP]]**

{5.428, 0}

```
(* This computes a system of PDEs for chi w.r.t. s and x. *)
Timing[ann=Annihilator[HGP[x, s], {Der[s], Der[x]}]]
```

```
\{0.281, \{ (2+8\,\text{s}\,\alpha+8\,\text{s}^{2}\,\alpha^{2}+2\,\text{s}^{2}\,\beta^{4})\,D_{\text{s}}+ (4\,\text{x}\,\alpha+8\,\text{s}\,\text{x}\,\alpha^{2}+2\,\text{s}\,\text{x}\,\beta^{4}+2\,\delta+4\,\text{s}\,\alpha\,\delta+2\,\text{s}\,\beta^{3}\,\epsilon) \,D_{\text{x}}+ (2+8\,\text{s}\,\alpha+8\,\text{s}^{2}\,\alpha^{2}+2\,\text{s}\,\text{x}\,\beta^{4}+2\,\text{s}\,\text{x}\,\beta^{2}+2\,\text{s}\,\text{x}\,\beta^{3}+2\(2α+4 sα<sup>2</sup> - 4 i x<sup>2</sup> α<sup>2</sup> + i β<sup>2</sup> + 2 i nβ<sup>2</sup> + sβ<sup>4</sup> - i x<sup>2</sup> β<sup>4</sup> - 4 i xαδ-i δ<sup>2</sup> - 2 i xβ<sup>3</sup> ε-i β<sup>2</sup> ε<sup>2</sup>),
                (1+4\,\text{s}\alpha+4\,\text{s}^2\,\alpha^2+\text{s}^2\,\beta^4)\,D_x^2+(-4\,\text{i}\,\text{x}\,\alpha-8\,\text{i}\,\text{s}\,\text{x}\,\alpha^2-2\,\text{i}\,\text{s}\,\text{x}\,\beta^4-2\,\text{i}\,\delta-4\,\text{i}\,\text{s}\,\alpha\,\delta-2\,\text{i}\,\text{s}\,\beta^3\,\epsilon)\,D_x+(-2 i \alpha - 4 i s \alpha^2 - 4 x^2 \alpha^2 + \beta^2 + 2 n \beta^2 - i s \beta^4 - x^2 \beta^4 - 4 x \alpha \delta - \delta^2 - 2 x \beta^3 \epsilon - \beta^2 \epsilon^2)}
```

```
(* This finds a linear combination of the above
  equations such that only chi_s and chi_xx occur. *)
FindRelation[ann, Support→ {Der[s], Der[x]^2}]
```
 $\{D_{\rm x}^2$  + 2 i  $D_{\rm s}$  }

### ■ Graphical example of 1D self-focusing Gaussian mode in Equation (3.17)

```
(* This is intensity,
or the modulus squared of the Gaussian mode for n=0 in Equation (3.17). *)
Clear[ABS2HGP0];
SetDelayed@@ {ABS2HGP0[x_, s_, α_, β_, δ_, ε_],
      Simplify[ComplexExpand [Abs[HGP[x, s]]^2/.{n→ 0, γ → 0}]]};
```
**TraditionalForm[ABS2HGP0[x, s, α, β, δ, ε]]**

$$
\frac{\sqrt{\beta^2}\exp\left(-\frac{(\varepsilon+2\alpha\varepsilon s-\beta\delta s+\beta x)^2}{s^2(4\alpha^2+\beta^4)+4\alpha s+1}\right)}{}
$$

 $\pi \sqrt{s^2(4\alpha^2+\beta^4)}+4\alpha s+1$ 

**(\* Compute the location of the maximum . \*)**  $\{\max\,\}=\texttt{Solve}[\texttt{Thread}[\,\texttt{(\texttt{D[ABS2HGP0[}\,x, \,s, \, \alpha, \, \beta, \, \delta, \, \varepsilon \,],\, \texttt{#}] \,\, \&\, / \, @\,\{x, \,s\}\,\}=\texttt{0}]\,\,/\,.\,\, \texttt{Exp}\,[\,a\,\,\,\,\,\text{]{+}}\,\,]\,\,\\$ 

$$
\left\{\left\{\mathbf{x} \rightarrow \frac{-2\,\alpha\,\delta-\beta^3\,\varepsilon}{4\,\alpha^2+\beta^4},\ \mathbf{s} \rightarrow -\frac{2\,\alpha}{4\,\alpha^2+\beta^4}\right\}\right\}
$$

**(\* The maximum is given by \*) Simplify[ABS2HGP0[x, s, α, β, δ, ε] /.max , Element [β, Reals]]**

$$
\frac{\text{Abs}\left[\beta\right]}{\sqrt{\pi} \beta^2 \sqrt{\frac{1}{4 \alpha^2 + \beta^4}}}
$$

**(\* Choosing special values of the parameters as follows: α=-2, β=1, δ=ε=0. \*) ABS2HGP0[x, s, -2, 1, 0, 0]**

$$
\frac{e^{-\frac{x^2}{1-8\,s+17\,s^2}}}{\sqrt{\pi}\,\sqrt{1-8\,s+17\,s^2}}
$$

**max /.{α → -2, β → 1, δ → 0, ε → 0}**

$$
\left\{\mathbf{x} \rightarrow \mathbf{0}, \ \mathbf{s} \rightarrow \frac{4}{17}\right\}
$$

**(\* The value of the maximum for the given parameters . \*) %% /.%**

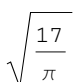

**N[%]**

2.32621

**(\* Graph of intensity for the Gaussian mode under consideration when α=-2,**  $\beta=1$ ,  $\delta=\epsilon=0$ . \*)Plot3D[ABS2HGP0[x, s, -2, 1, 0, 0], {x, -1, 1}, {s, -.105, .575}, **PlotPoints→ 20, PlotRange→ {0, 2.33}, AxesLabel→ {x, s, "Intensity"}]**

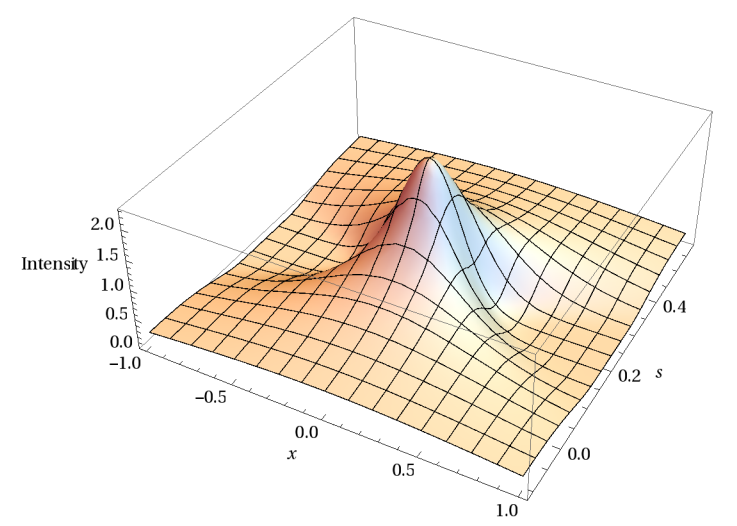

**(\* The corresponding intensity levels. \*)ContourPlot[**  $\texttt{ABS2HGP0}[x, s, -2, 1, 0, 0], \{x, -1, 1\}, \{s, -.105, .575\}, \texttt{Axes-True}, \texttt{AxesLabel} \rightarrow \{x, s\}]$ 

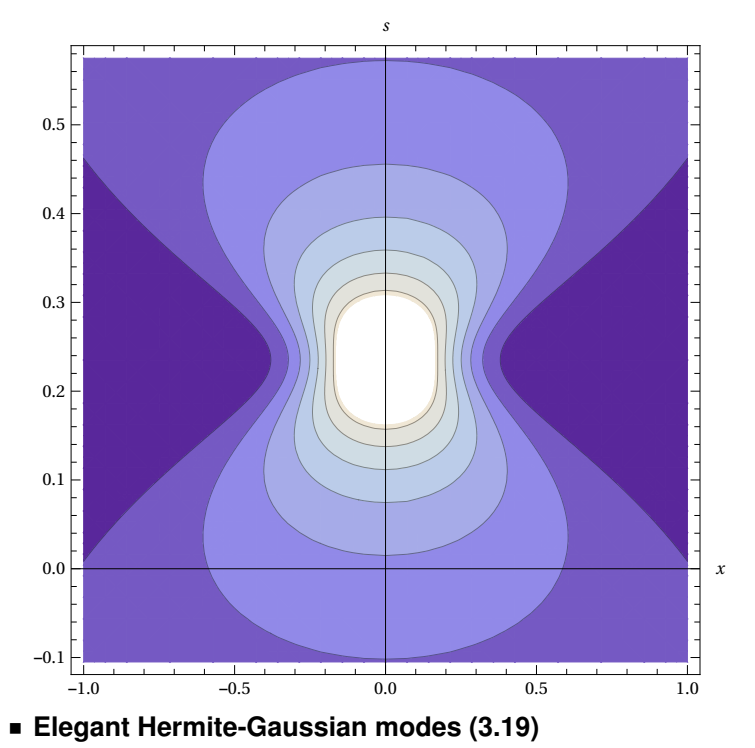

We derive Equation (3.19) from (3.17) by means of the substitution given in (3.18).

(4) For the substitution of (3.18) into (3.17) . 4)  
\nexp: 160 F(x, a) / 2 + βA4 sA 2) A e<sub>–</sub> + ( (1+2a s+1+βA2 s) / Exp[1+ArCTan[βA2 s/ (1+2a s)] ) A (2e) / .  
\n
$$
\frac{1}{\pi^{1/4} \sqrt{2 \pi n i}}
$$
\n
$$
\frac{1}{\pi^{1/4} \sqrt{2 \pi n i}}
$$
\n
$$
\frac{1}{\pi^{1/4} \sqrt{2 \pi n i}}
$$
\n
$$
\frac{1}{\pi^{1/4} \sqrt{2 \pi n i}}
$$
\n
$$
\frac{1}{\pi^{1/4} \sqrt{2 \pi n i}}
$$
\n
$$
\frac{1}{\pi^{1/4} \sqrt{2 \pi n i}}
$$
\n
$$
\frac{1}{\pi^{1/4} \sqrt{2 \pi n i}}
$$
\n
$$
\frac{1}{\pi^{1/4} \sqrt{2 \pi n i}}
$$
\n
$$
\frac{1}{\pi^{1/4} \sqrt{2 \pi n i}}
$$
\n
$$
\frac{1}{\pi^{1/4} \sqrt{2 \pi n i}}
$$
\n
$$
\frac{1}{\pi^{1/4} \sqrt{2 \pi n i}}
$$
\n
$$
\frac{1}{\pi^{1/4} \sqrt{2 \pi n i}}
$$
\n
$$
\frac{1}{\pi^{1/4} \sqrt{2 \pi n i}}
$$
\n
$$
\frac{1}{\pi^{1/4} \sqrt{2 \pi n i}}
$$
\n
$$
\frac{1}{\pi^{1/4} \sqrt{2 \pi n i}}
$$
\n
$$
\frac{1}{\pi^{1/4} \sqrt{2 \pi n i}}
$$
\n
$$
\frac{1}{\pi^{1/4} \sqrt{2 \pi n i}}
$$
\n
$$
\frac{1}{\pi^{1/4} \sqrt{2 \pi n i}}
$$
\n
$$
\frac{1}{\pi^{1/4} \sqrt{2 \pi n i}}
$$
\n
$$
\frac{1}{\pi^{1/4} \sqrt{2 \pi n i}}
$$
\n
$$
\frac{1}{\pi^{1/4} \sqrt{2 \pi n i}}
$$
\n
$$
\frac{1}{\pi^{1/4} \sqrt{2 \pi n i}}
$$
\n
$$
\frac{1}{\pi^{1/4}
$$

```
(* Verify that the above derivation agrees with (3.19). *)
Simplify[PowerExpand[expr/EH[x, s]]]
\dot{\mathbbm{1}}Timing[FullSimplify[eqn315/.B→ EH]]
{2.075, 0}
(* This computes a system of PDEs for EH w.r.t. s and x. *)
Timing[ann=Annihilator[EH[x, s], {Der[s], Der[x]}]]
{0.234, {\{(-2 \text{ i} + 4 \text{ s} \beta^2) \text{ D}_\text{s} + (2 \text{ x} \beta^2 - 2 \text{ i} \delta + 2 \text{ s} \beta^2 \delta - 2 \text{ i} \text{ s} \beta^3 \epsilon) \text{ D}_\text{x} + (2 \beta^2 + 2 \text{ n} \beta^2 - 2 \text{ i} \text{ x} \beta^2 \delta - \delta^2 - 2 \text{ x} \beta^3 \epsilon - \beta^2 \epsilon^2)},(-i + 2 s \beta^2) D_x^2 + (-2 i x \beta^2 - 2 \delta - 2 i s \beta^2 \delta - 2 s \beta^3 \epsilon) D_x +(-2 i \beta^2 - 2 i n \beta^2 - 2 x \beta^2 \delta + i \delta^2 + 2 i x \beta^3 \epsilon + i \beta^2 \epsilon^2) } }
(* This finds a linear combination of the
   above equations such that only EH_s and EH_xx occur. *)
FindRelation[ann, Support→ {Der[s], Der[x]^2}]
```
 $\{-\ensuremath{\mbox{\textsc{i}}}\; D_{\ensuremath{\mbox{\textsc{x}}}}^2 + 2\,D_{\ensuremath{\mbox{\textsc{s}}}}\}$ 

### **◼ Graphical example of change in elegant Gaussian mode direction of propagation**

```
In[38]:= (* This is a renormalized version of Equation (3.20). *)
```

$$
\text{ABS2EG}\left[\mathbf{x}_{-}, \mathbf{s}_{-}, \delta_{-}, \varepsilon_{-}\right] := \sqrt{\frac{1}{1 + 4 \, \mathbf{s}^2 \, \beta^4}} \, \mathbf{e}^{-\frac{2\left(\beta^2 \, (x - \mathbf{s}\,\delta\right)^2 + \beta \, (x - \mathbf{s}\,\delta\right) \, \mathbf{c} + \left(1 + 3 \, \mathbf{s}^2 \,\beta^4\right) \, \mathbf{c}^2)}{1 + 4 \, \mathbf{s}^2 \, \beta^4}} \, , \, \beta \to 1 \, / \, \text{Sqrt}\left[2\right] \, ;
$$

**TraditionalForm[ABS2EG[x, s, δ, ε]]**

Out[39]//TraditionalForm=

$$
\sqrt{\frac{1}{s^2+1}} \exp\left(-\frac{1}{s^2+1} 2\left(\varepsilon^2 \left(\frac{3 s^2}{4}+1\right)+\frac{\varepsilon (x-\delta s)}{\sqrt{2}}+\frac{1}{2}(x-\delta s)^2\right)\right)
$$

**ABS2EG[x, s, 0, 0]**

$$
e^{-\frac{x^2}{1+s^2}}\sqrt{\frac{1}{1+s^2}}
$$

**(\* Graph of intensity for the given Gaussian mode from Equation (3.20). \*) Plot3D[ABS2EG[x, s, 0, 0], {x, -2, 2}, {s, -2.3, 2.3},**

**PlotPoints→ 20, PlotRange→ {0, 1}, AxesLabel→ {x, s, "Intensity"}]**

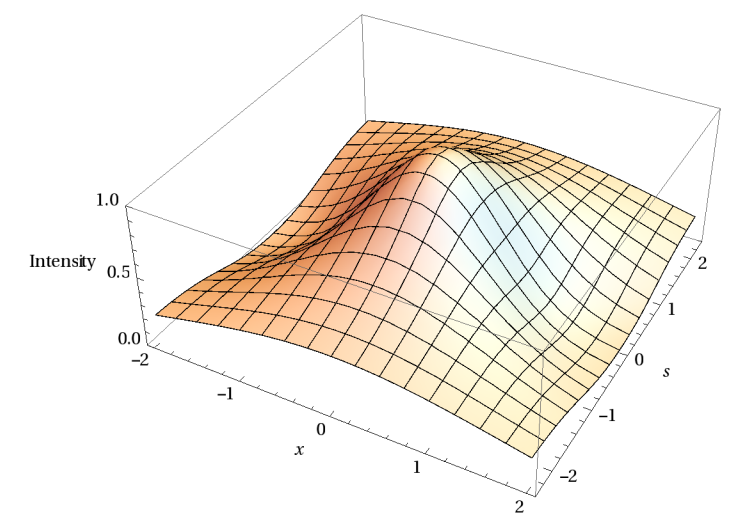

```
(* Levels of intensity from the previous graph. *)
\texttt{ContourPlot}[\texttt{ABS2EG}[x, s, 0, 0], \{x, -2, 2\}, \{s, -2.3, 2.3\}, \texttt{Axes}\rightarrow\texttt{True}, \texttt{AxesLabel}\rightarrow\{x, s\}]
```
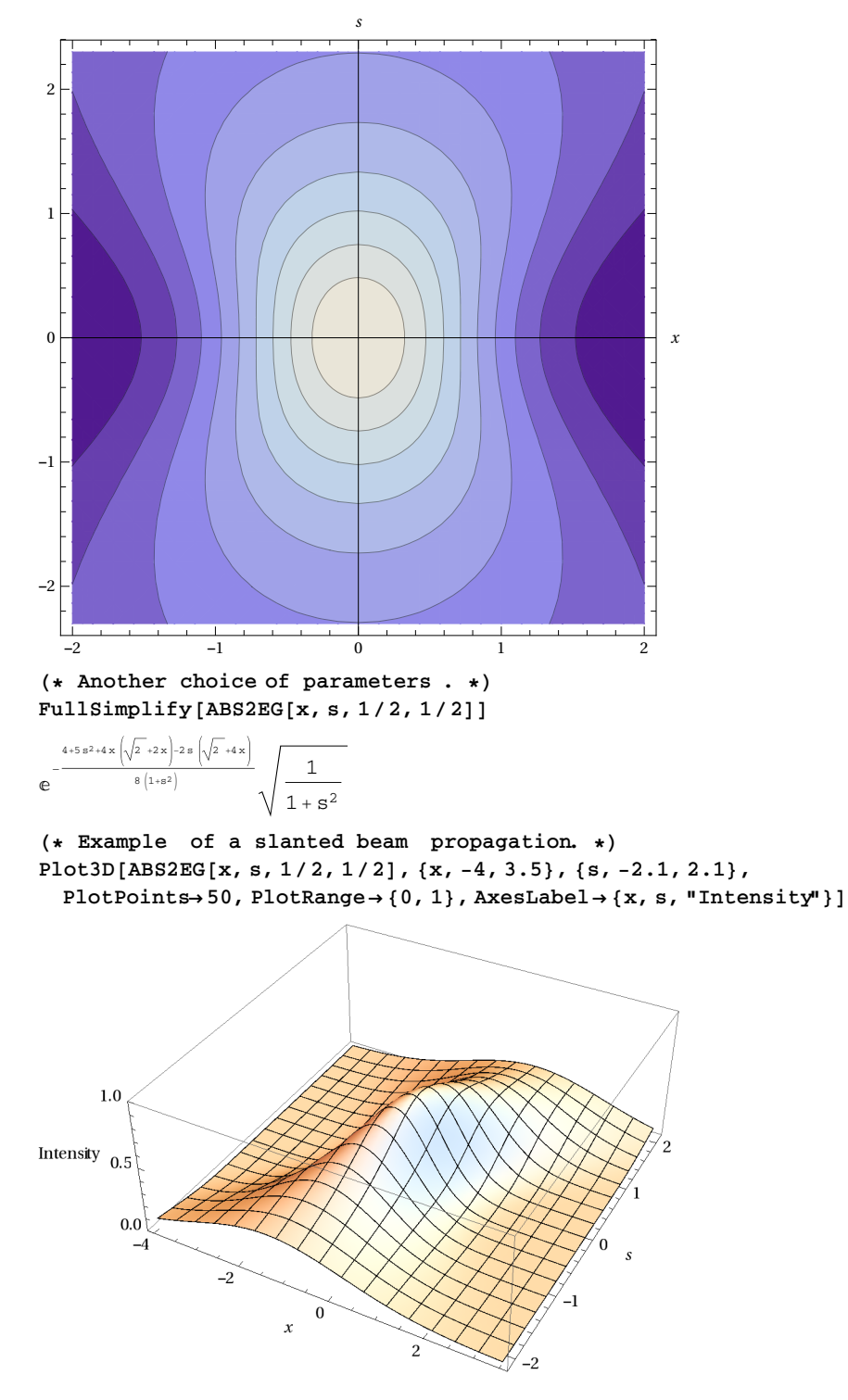

**(\* Figure 2. Levels of intensity from the previous graph. \*)ContourPlot[** ABS2EG[x, s, 1/2, 1/2], {x, -4, 3.5}, {s, -2.1, 2.1}, Axes ->True, AxesLabel -> {x, s}]

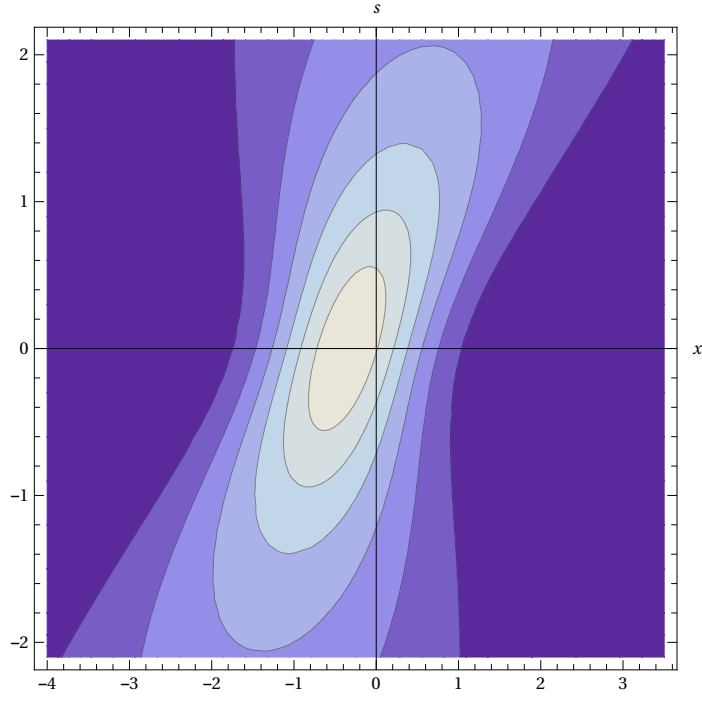

#### **◼ Graphical example of self-focusing**

In[40]:= **(\* This is a verificationof the expansion transformation of the Schrödinger group. \*) args= {**

**X→ (x/ (1+m \*s)), S→ s/ (1+m \*s)}; ET=Function@@ {{x, s}, Sqrt[1/ (1+m \*s)] \* Exp[I\* ((m \*x^2) /2/ (1+m \*s))] \*C[X, S] /.args}; TraditionalForm[ET[x, s]]**

Out[42]//TraditionalForm=

1  $e^{\frac{im x^2}{2(m-s+1)}} C$ 

*m s* + 1 *m s* + 1 , *<sup>s</sup> m s* + 1 I

**(\* Plug the expansion into (3.15) and divide out some content. \*) Together[(eqn315/.B→ ET) / (ET[x, s] /.C[\_\_]→ 1)]**

1  $(1+m s)^2$  $\left(2\,\,\mathrm{i}\,\,C^{\,(0 \,,\, 1 )}\,\Big[\,\frac{x}{\,1\,+\,m\ \ s}\,,\,\,\frac{s}{\,1\,+\,m\ \ s}\,\Big]+C^{\,(2 \,,\,0 )}\,\Big[\,\frac{x}{\,1\,+\,m\ \ s}\,,\,\,\frac{s}{\,1\,+\,m\ \ s}\,\Big]\,\right)$ 

**(\* Write this more nicely. We get the same equation (3.15). \*) % \* (1+m \*s)^2/.(Reverse/@args) /.{X→ x, S→ s}**  $2 \text{ i } C^{(0,1)}[x, s] + C^{(2,0)}[x, s]$ 

In[43]:= **(\* This is the transformed elegant Gaussian package from the paper up to a constant. \*)** EGT[x\_, s\_] := Exp[-( $(2x^2\beta^2+2(1+m s)x(-i\delta+\beta\epsilon)+(1+m s)(\epsilon^2+s(i\delta^2-2\beta\delta\epsilon+(m+i\beta^2)\epsilon^2))$ ) **(2(1+m s) (1+m s+2ⅈ sβ2)))]**

$$
\sqrt{\frac{\beta}{1+m \, s+2 \, \text{is} \, \beta^2}} * \text{Exp}[\text{It} + ((m * x \land 2) / 2 / (1 + m * s))];
$$

**TraditionalForm[EGT[x, s]]**

Out[44]//TraditionalForm=

$$
\sqrt{\frac{\beta}{m \, s + 2 \, i \, \beta^2 \, s + 1}}
$$
\n
$$
\exp\left(\frac{i \, m \, x^2}{2 \, (m \, s + 1)} - \left((m \, s + 1) \left(\varepsilon^2 + s \left(-2 \, \beta \, \delta \, \varepsilon + i \, \delta^2 + \varepsilon^2 \left(m + i \, \beta^2\right)\right)\right) + 2 \, x \, (m \, s + 1) \left(\beta \, \varepsilon - i \, \delta\right) + 2 \, \beta^2 \, x^2\right) / \left(2 \, (m \, s + 1) \left(m \, s + 2 \, i \, \beta^2 \, s + 1\right)\right)}
$$

**Timing[FullSimplify[eqn315/.B→ EGT]]**

 ${0.203, 0}$ 

```
(* This is intensity,
or the modulus squared of the Gaussian package under consideration. *)
Clear[ABS2EGT];
SetDelayed@@
    {ABS2EGT[x_, s_, \delta_, \varepsilon_, m_ ], ComplexExpand [Sqrt[2] *Abs[EGT[x, s]]^2]/.\beta \rightarrow 1/Sqrt[2]/.
        Exp[a_]⧴Exp[Collect[#, ε, Factor]&/@Together[a]]};
```
**TraditionalForm[ABS2EGT[x, s, δ, ε, m ]]**

$$
\exp\left(\left(\varepsilon^2\left(-2\right)m^2\right)s^2-4\right)m\left(s-s^2-2\right)-2\sqrt{2}\left(\varepsilon\left(m\right)s+1\right)\left(x-\delta s\right)-2\left(x-\delta s\right)^2\right)/\left(2\left(m^2\right)s^2+2\left(m\right)s+s^2+1\right)\right)\right)
$$

$$
\left(\sqrt{(m\ s+1)^2+s^2}\,\right)
$$

**{ABS2EGT[x, s, 0, 0, -2], ABS2EGT[0, 1/2, 0, 0, -2]}**

$$
\left\{\frac{e^{-\frac{x^2}{1-4s+5s^2}}}{\sqrt{(1-2s)^2+s^2}},\,2\right\}
$$

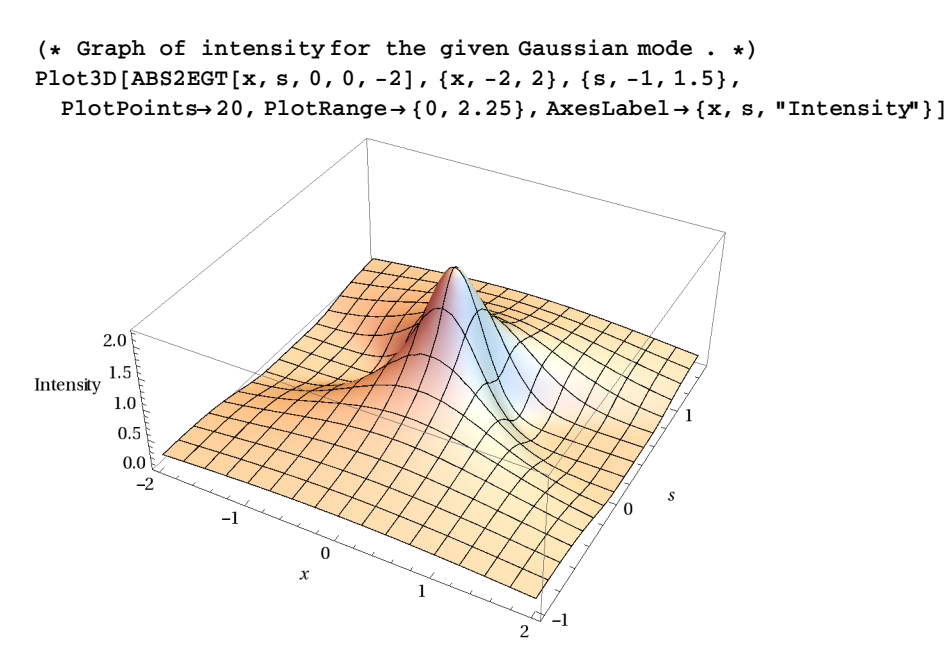

**(\* Levels of intensity from the previous graph. \*)**  $\texttt{ContourPlot} \texttt{[ABS2EGT[x,s,0,0,-2]}, \{x,-2,2\}, \{s,-1,1.5\}, \texttt{Axes}\rightarrow\texttt{True}, \texttt{AxesLabel}\rightarrow\{x,s\}]$ 

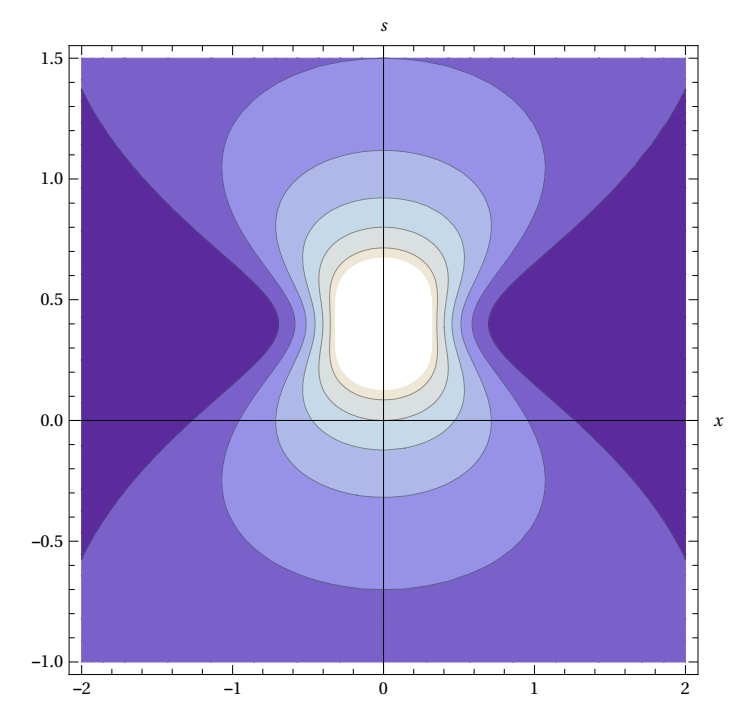

## **3.4 Breathing Spiral Laser Beams (Laguerre-Gaussian Modes)**

### **◼ Isotropic planar harmonic oscillator in a perpendicular magnetic field**

```
In[45]:= (* This is Equation (3.22). *)
       eqn322 = I * D [\Psi[X, Y, T], T] + D [\Psi[X, Y, T], X, X] + D [\Psi[X, Y, T], Y, Y] -
             (X \wedge 2 + Y \wedge 2) * \Psi [X, Y, T] + I * \omega * (Y * D[\Psi [X, Y, T], X] - X * D[\Psi [X, Y, T], Y])
```

```
Out[45]= -(X^2 + Y^2) \oplus [X, Y, T] + i \oplus (0, 0, 1) [X, Y, T] + \oplus (0, 2, 0) [X, Y, T] +\mathbb{I} \omega (-X\mathbb{F}^{(0,1,0)} [X, Y, T] + Y\mathbb{F}^{(1,0,0)} [X, Y, T]) + \mathbb{F}^{(2,0,0)} [X, Y, T]
```

```
In[46]:= (* This is Equation (3.23) in Cartesian coordinates. *)
     Psi[X_, Y_, T_]:=Exp[-(X^2+Y^2) /2] *
           LaguerreL[n, m, X^2+Y^2] *Exp[-I* (4*n+2*(m+1) - m * \omega) * T] * (X+I*Y) ^m;
     TraditionalForm[Psi[X, Y, T]]
```
Out[47]//TraditionalForm=

$$
(X + i Y)^m L_n^m (X^2 + Y^2) \exp \left( \frac{1}{2} \left( -X^2 - Y^2 \right) - i T \left( -m \omega + 2 (m + 1) + 4 n \right) \right)
$$

**TableForm [Table[TraditionalForm[Psi[X, Y, T]], {n, 0, 2}]]**

```
(X + i Y)^m exp(\frac{1}{2} (-X^2 - Y^2) - i T (2 (m + 1) - m\omega))(X + i Y)^m (m - X^2 - Y^2 + 1) \exp\left(\frac{1}{2} (-X^2 - Y^2) - i T(-m\omega + 2(m+1) + 4)\right)\frac{1}{2}(X+iY)^m (m ^2-2MX^2-2MY^2+3M+X^4+2X^2Y^2-4X^2+Y^4-4Y^2+2) exp(\frac{1}{2}(-X^2-Y^2) - iT(-M\omega+2(M+1)+8))
```
### **Timing[FullSimplify[eqn322/.Ψ → Psi]]**

 ${0.64, 0}$ 

### **◼ Isotropic planar harmonic oscillator**

```
FullSimplify[
   \text{Psi}(X, Y, T) / . \{X \rightarrow \text{Cos}[w*t] * x + \text{Sin}[w*t] * y, Y \rightarrow -\text{Sin}[w*t] * x + \text{Cos}[w*t] * y, T \rightarrow t\},Element [m , Integers]]
```
 $e^{-2 i (1+m -12 n) t-\frac{x^2}{2} -\frac{y^2}{2}} (x+i y)^m$  LaguerreL[n, m,  $x^2 + y^2$ ]

```
(* This function does not any more depend on omega . *)
Psi1[x_, y_, t_]:=Evaluate[%];
TraditionalForm[Psi1[x, y, t]]
```
 $(x + i y)^m$   $L_n^m (x^2 + y^2) e^{-2 i t (m + 2 n + 1) - \frac{x^2}{2} - \frac{y^2}{2}}$ 

**Timing[FullSimplify[eqn322/.ω → 0/.Ψ → Psi1]]**

{0.172, 0}

### **◼ Planar oscillator**

```
In[48]:= (* This is Equation (3.24). *)
      eqn324 = 2 * I * D[A[x, y, s], s] + D[A[x, y, s], x, x] + D[A[x, y, s], y, y] - (x^2 + y^2) * A[x, y, s]
```
Out[48]=  $-(x^2 + y^2) A [x, y, s] + 2 i A^{(0,0,1)} [x, y, s] + A^{(0,2,0)} [x, y, s] + A^{(2,0,0)} [x, y, s]$ 

```
{\tt Psi2[x_, y_, s_.]} := e^{\frac{1}{2}f(-2(1+m_1+2\, n)s + f(x^2+y^2))} (x+iy)^m LaguerreL[n, m, x^2 + y^2];
TraditionalForm[Psi2[x, y, s]]
```

$$
(x + i y)^m L_n^m (x^2 + y^2) \exp \left( \frac{1}{2} i \left( -2 s (m + 2 n + 1) + i (x^2 + y^2) \right) \right)
$$

**Timing[FullSimplify[eqn324/.A→ Psi2]]**

 ${0.406, 0}$ 

```
(* Compute a (Groebner) basis for the ideal of operators that annihilate Psi2. *)
ann=Annihilator[Psi2[x, y, s], {Der[s], Der[x], Der[y]}]
{yD_x - xD_y + in, D_s + (i + im + 2in)},
    \left(\,x^2\,y + y^3\,\right)\,D_y^2 + \, \left(\, -x^2 - 2\,\mathrm{i}\, \mathfrak{m} \;\; x \, y + y^2\,\right)\,D_y + \, \left(\, \mathrm{i}\, \mathfrak{m} \;\; x - \mathfrak{m} \;\; ^2\,y + 2\,y^3 + 2\,\mathfrak{m} \;\; y^3 + 4\, \mathfrak{n}\,y^3 - x^2\,y^3 - y^5\,\right)\,\}(* This proves that Psi2 satisfies equation (3.24). *)
OreReduce[2 * I * Der[s] + Der[x] ^ 2 + Der[y] ^ 2 - x ^ 2 - y ^ 2, ann]
\cap(* This tries to FIND equation (3.24) automatically . *)
FindRelation[ann, Support→ {1, Der[s], Der[x]^2, Der[y]^2}]
\{\, {\cal D}_s \, + \, \left( \, \dot{{\mathbbm 1}} \, + \, \dot{{\mathbbm 1}} \, \, m \, \, + \, 2 \, \dot{{\mathbbm 1}} \, \, n \, \right) \; , \; \, {\cal D}_x^2 \, + \, {\cal D}_y^2 \, + \, \left( \, 2 \, + \, 2 \, \, m \, \, \, + \, 4 \, \, n - x^2 - y^2 \, \right) \; \} \label{eq:2.13}(* Equation (3.24) corresponds to a linear combination of the above two operators. *)
(2 I) ** %[[1]] + %[[2]]
D_{x}^{2} + D_{y}^{2} + 2 \text{ i } D_{s} + (-x^{2} - y^{2})(* Here is another ad hoc trick to FIND
   (3.24) by observing that it is free of m and n. *)
FindRelation[ann, Eliminate → {m , n}]
\{D_x^2 + D_y^2 + 2 \text{ i } D_s + (-x^2 - y^2)\}Simplify[ApplyOreOperator[First[%], A[x, y, s]]⩵eqn324]
True
```
## **3.5 Laguerre-Gaussian Beams**

```
In[49]:= (* This is Equation (3.26). *)
      eqn326 = 2 * I * D[B[x, y, s], s] + D[B[x, y, s], x, x] + D[B[x, y, s], y, y]
```

```
Out[49]= 2 \text{ i } B^{(0,0,1)}[x, y, s] + B^{(0,2,0)}[x, y, s] + B^{(2,0,0)}[x, y, s]
```
### **◼ Transformation (3.27)**

**(\* Plug the substitution (3.27) into equation (3.26): \*) transEqn=** eqn326/.B→Function[{x, y, s}, Exp[I \* s \* (x ^ 2 + y ^ 2) / 2/ (1 + s ^ 2)] / (1 + s ^ 2) ^ (1/2) \* **A[x/Sqrt[1+s^2], y/Sqrt[1+s^2], ArcTan[s]]];**

**(\* Divide by the exponential factor and clear denominators . \*)** transEqn=Numerator [Together[transEqn/Exp[I\*s\*(x^2+y^2)/2/(1+s^2)]]]

$$
-x^{2} A \left[\frac{x}{\sqrt{1+s^{2}}}, \frac{y}{\sqrt{1+s^{2}}}, \arctan[s] \right] - y^{2} A \left[\frac{x}{\sqrt{1+s^{2}}}, \frac{y}{\sqrt{1+s^{2}}}, \arctan[s] \right] +
$$
  
\n
$$
2 i A^{(0,0,1)} \left[\frac{x}{\sqrt{1+s^{2}}}, \frac{y}{\sqrt{1+s^{2}}}, \arctan[s] \right] + 2 i s^{2} A^{(0,0,1)} \left[\frac{x}{\sqrt{1+s^{2}}}, \frac{y}{\sqrt{1+s^{2}}}, \arctan[s] \right] +
$$
  
\n
$$
A^{(0,2,0)} \left[\frac{x}{\sqrt{1+s^{2}}}, \frac{y}{\sqrt{1+s^{2}}}, \arctan[s] \right] + s^{2} A^{(0,2,0)} \left[\frac{x}{\sqrt{1+s^{2}}}, \frac{y}{\sqrt{1+s^{2}}}, \arctan[s] \right] +
$$
  
\n
$$
A^{(2,0,0)} \left[\frac{x}{\sqrt{1+s^{2}}}, \frac{y}{\sqrt{1+s^{2}}}, \arctan[s] \right] + s^{2} A^{(2,0,0)} \left[\frac{x}{\sqrt{1+s^{2}}}, \frac{y}{\sqrt{1+s^{2}}}, \arctan[s] \right]
$$

**(\* Now substitute the variables x, y and s in order to get (3.24). \*)** Together [(transEqn/. {x->x+Sqrt[1+s^2], y-y+Sqrt[1+s^2], ArcTan[s]->s}) / (1+s^2)]

 $-x^2 A[x, y, s] - y^2 A[x, y, s] + 2 i A^{(0, 0, 1)}[x, y, s] + A^{(0, 2, 0)}[x, y, s] + A^{(2, 0, 0)}[x, y, s]$ 

**Simplify[%⩵eqn324/.t→ s]**

True

### ■ Corresponding solution of equation (3.26) obtained by transformation (3.27)

```
In[50]:= (* This is one of the Laguerre-Gaussian solution of the parabolic equation (3.26). *)
```
LG[x\_, y\_, s]
$$
: = e^{-\frac{x^2 + y^2}{2 + 2\pi^2} - \frac{1}{2}(\frac{1 + m}{2} + 2n)\arctan[s]} \left(\frac{x + \dot{x}y}{\sqrt{1 + s^2}}\right)^m
$$
 Laguerrel $\left[n, m, \frac{x^2 + y^2}{1 + s^2}\right] *$   
(1 + s^2) (1 + s^2) (-1/2) \* Exp[I\*s \* (x^2 + y^2) / (2 \* (1 + s^2))];

**TraditionalForm[LG[x, y, s]]**

Out[51]//TraditionalForm=

$$
\frac{1}{\sqrt{s^2+1}} \left( \frac{x+iy}{\sqrt{s^2+1}} \right)^m L_n^m \left( \frac{x^2+y^2}{s^2+1} \right) \exp\left( -i \left( m+2\ n+1 \right) \tan^{-1}(s) + \frac{i s (x^2+y^2)}{2 (s^2+1)} - \frac{x^2+y^2}{2 s^2+2} \right)
$$

**Timing[FullSimplify[eqn326/.B→ LG]]**

{2.387, 0}

**(\* This computes a system of PDEs for LG w.r.t. s, x and y. \*)** Timing [ann = Annihilaton[LG[x, y, s], {Der[s], Der[x], Der[y]}]]

```
{0.234, \{yD_x - xD_y + i m, \}}
```

```
(2 y+2 s<sup>2</sup> y) D<sub>s</sub> + (2 s x<sup>2</sup> + 2 s y<sup>2</sup>) D<sub>y</sub> + (-2 i m s x+2 i y+2 i m y+4 i n y+2 s y-i x<sup>2</sup> y-i y<sup>3</sup>)(x^{2}y + s^{2}x^{2}y + y^{3} + s^{2}y^{3}) D_{y}^{2} + (-x^{2} - s^{2}x^{2} - 2 i m x y - 2 i m s^{2}x y + y^{2} + s^{2}y^{2} - 2 i s x^{2}y^{2} - 2 i s y^{4}) D_{y} + (-x^{2} - s^{2}x^{2} - 2 i m x y - 2 i m s^{2}x y + y^{2} + s^{2}y^{2} - 2 i s x^{2}y^{2} - 2 i s y^{4}) D_{y} + (-x^{2} - s^{2}x^{2} - 2 i m x y - 2 i m s^{2}x y + y^{2}\{\sin x + i \text{ m } s^2 x - m^2 y - m^2 s^2 y - 2m s x y^2 + 2 y^3 + 2 m y^3 + 4 n y^3 - 2 i s y^3 - x^2 y^3 - y^5) \}
```
**(\* This finds a linear combination of the above operators such that only LG\_s, LG\_xx, LG\_yy occur. \*) (\* The result is exactly Equation (3.26). \*)**

**FindRelation[ann, Support→ {Der[s], Der[x]^2, Der[y]^2}]**

 $\{D_x^2 + D_y^2 + 2 \text{ i } D_s\}$ 

### **◼ Multi-parameter Laguerre-Gaussian solution (3.28) of equation (3.26)**

```
In[52]:= (* This is a similar verificationthat the multi -
                    parameter solution (3.28) safisfies the parabolic equation (3.26). *)
               MLG[x_, y_, s_]:= 1
                                                                  1 + 2 s \alpha + I * s \beta^2\mathbf{e}^{-\frac{\left[\mathbf{x}^{2}+y^{2}\right)\left(-2\pm\alpha+\beta^{2}\right)+2\mathbf{x}\left(-\pm\delta1+\beta\epsilon1\right)+2y\left(-\pm\delta2+\beta\epsilon2\right)+\mathbf{1}\mathbf{s}\left(\delta1+\delta2\epsilon^{2}\right)-2\mathbf{s}\beta\left(\delta1\epsilon1+\delta2\epsilon2\right)+\left(1+2\mathbf{s}\alpha\right)\left(\epsilon1^{2}+\epsilon2^{2}\right)}-\mathbf{J}\left(\mathbf{m}+2\mathbf{n}\right)\mathbf{ArCTan}\left[\frac{\mathbf{s}\beta^{2}}{1+2\mathbf{s}\alpha^{2}}\right]}\left(\left(\beta\,\left(x+{i\!\!1}\,y-{\rm s}\,\left(\delta{\bf 1}+{i\!\!1}\,\delta{\bf 2}\right)\,\right)+\left(1+2\,{\rm s}\,\alpha\right)\,\left(\varepsilon{\bf 1}+{i\!\!1}\,\varepsilon{\bf 2}\right)\right)\right/\,\left(\sqrt{\left(1+2\,{\rm s}\,\alpha\right)^2+{\rm s}^2\,\beta^4}\,\right)\right)^{\rm m}LaguerreL \left[n, m, \left((x \beta - s \beta \delta 1 + \epsilon 1 + 2 s \alpha \epsilon 1)^2 + (y \beta - s \beta \delta 2 + \epsilon 2 + 2 s \alpha \epsilon 2)^2\right)\right/((1 + 2 s \alpha)^2 + s^2 \beta^4)\right]TraditionalForm[MLG[x, y, s]]
```
Out[53]//TraditionalForm=

$$
\frac{1}{2 \alpha s + i \beta^{2} s + 1} \Biggl( \left( (\varepsilon 1 + i \varepsilon 2) (2 \alpha s + 1) + \beta (-s (\delta 1 + i \delta 2) + x + i y) \right) / \left( \sqrt{\beta^{4} s^{2} + (2 \alpha s + 1)^{2}} \right) \Biggr)^{m}
$$
  
\n
$$
L_{n}^{m} \left( \left( (\varepsilon 1 + 2 \alpha \varepsilon 1 s - \beta \delta 1 s + \beta x)^{2} + (\varepsilon 2 + 2 \alpha \varepsilon 2 s - \beta \delta 2 s + \beta y)^{2} \right) / (\beta^{4} s^{2} + (2 \alpha s + 1)^{2}) \right)
$$
  
\n
$$
\exp \Biggl( -i \left( m + 2 n \right) \tan^{-1} \Biggl( \frac{\beta^{2} s}{2 \alpha s + 1} \Biggr) - \left( (\varepsilon 1^{2} + \varepsilon 2^{2}) (2 \alpha s + 1) - 2 \beta s (\delta 1 \varepsilon 1 + \delta 2 \varepsilon 2) + i s (\delta 1^{2} + \delta 2^{2}) + \left( \beta^{2} - 2 i \alpha \right) (x^{2} + y^{2}) + 2 x (\beta \varepsilon 1 - i \delta 1) + 2 y (\beta \varepsilon 2 - i \delta 2) \Big) / \left( 2 (2 \alpha s + i \beta^{2} s + 1) \right) \Biggr)
$$

**Timing[FullSimplify[eqn326/.B→ MLG]]**

{12.48, 0}

```
(* This is a derivation of the parabolic equation (3.26) for the multi -
 parameter solution (3.28). *)
Timing [ann = Annihilaton[MLG[x, y, s], {Der[s], Der[x], Der[y]}]]
```
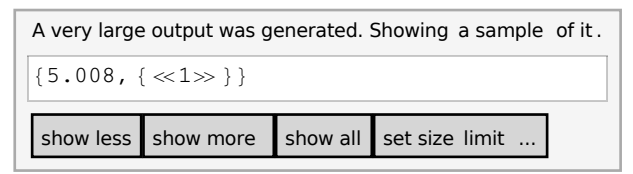

**ByteCount[ann]**

433368

**(\* As before, we find an appropriate linear combination of the above operators. \*) (\* Again, the result is Equation (3.26). \*)**

**Timing[FindRelation[ann, Support→ {Der[s], Der[x]^2, Der[y]^2}]]**

 $\{6.334, \{D_x^2 + D_y^2 + 2 \text{ i } D_s\}\}\$ 

### ■ Graphical example of 2D self-focusing Gaussian mode in Equation (3.28)

```
In[54]:= (* This is intensity,
```
**or the modulus squared of the Gaussian mode n=m =0 in Equation (3.28). \*)** ABS2MG[x\_, y\_, s\_,  $\alpha$ \_,  $\beta$ \_,  $\delta$ 1\_,  $\delta$ 2\_,  $\epsilon$ 1\_,  $\epsilon$ 2\_]:=  $\frac{1}{(1+2\,{\rm s}\,\alpha)^2+{\rm s}^2\,\beta^4} \star {\rm Exp}\Big[ -\Big( {\rm x}^2\,\beta^2+{\rm y}^2\,\beta^2+{\rm s}^2\,\beta^2\,\delta 1^2-2\,{\rm s}\,{\rm y}\,\beta^2\,\delta 2+{\rm s}^2\,\beta^2\,\delta 2^2-2\,{\rm s}\,\beta\,\delta 1\,{\varepsilon}1 4 s<sup>2</sup> \alpha \beta \delta 1 \epsilon 1 + \epsilon 1<sup>2</sup> + 4 s \alpha \epsilon 1<sup>2</sup> + 4 s<sup>2</sup> \alpha<sup>2</sup> \epsilon 1<sup>2</sup> + 2 x \beta (-s \beta \delta 1 + \epsilon 1 + 2 s \alpha \epsilon 1) +$ 2  $(1+2s\alpha)\beta(y-s\delta2) \epsilon2+(\epsilon2+2s\alpha\epsilon2)^2$  /  $((1+2s\alpha)^2+s^2\beta^4)$ 

**TraditionalForm[ABS2MG[x, y, s, α, β, δ1, δ2, ε1, ε2]]**

Out[55]//TraditionalForm= 1

$$
\overline{\beta^4 s^2 + (2 \alpha s + 1)^2}
$$
\n
$$
\exp\left(\frac{1}{\beta^4 s^2 + (2 \alpha s + 1)^2}(-\epsilon 1^2 - 4 \alpha^2 \epsilon 1^2 s^2 + 4 \alpha \beta \delta 1 \epsilon 1 s^2 - \beta^2 \delta 1^2 s^2 - \beta^2 \delta 2^2 s^2 - 4 \alpha \epsilon 1^2 s - (\epsilon 2 + 2 \alpha \epsilon 2 s)^2 + 2 \beta \delta 1 \epsilon 1 s - 2 \beta x (\epsilon 1 + 2 \alpha \epsilon 1 s + \beta \delta 1 (-s)) - 2 \beta \epsilon 2 (2 \alpha s + 1) (y - \delta 2 s) + 2 \beta^2 \delta 2 s y - \beta^2 x^2 - \beta^2 y^2) \right)
$$
\n
$$
(*)\left(\text{Lagrange}(\mathbf{x}, \mathbf{y}, \mathbf{s}, \alpha, \beta, \delta 1, \delta 2, \epsilon 1, \epsilon 2], \mathbf{x}\right) \cdot \left[\text{Lagrange}(\mathbf{x}, \mathbf{y}, \mathbf{s}, \alpha, \beta, \delta 1, \delta 2, \epsilon 1, \epsilon 2], \mathbf{y}\right], \text{Lagrange}(\mathbf{x}, \mathbf{y}, \mathbf{s}, \alpha, \beta, \delta 1, \delta 2, \epsilon 1, \epsilon 2], \mathbf{s}\right];
$$
\n
$$
\text{Simplify}[\mathbf{\hat{s}}];
$$
\n
$$
(*) \cdot \left\{ \mathbf{x} \rightarrow \frac{2 \alpha \delta 1 + \beta^3 \epsilon 1}{4 \alpha^2 + \beta^4}, \mathbf{y} \rightarrow -\frac{2 \alpha \delta 2 + \beta^3 \epsilon 2}{4 \alpha^2 + \beta^4}, \mathbf{s} \rightarrow -\frac{2 \alpha}{4 \alpha^2 + \beta^4} \right\};
$$
\n
$$
\text{Simplify}[\mathbf{\hat{s}}]
$$
\n
$$
\{0, 0, 0\}
$$

**(\* The maximum is given by \*)**  $\texttt{ABS2MG}[x, y, s, \alpha, \beta, \delta1, \delta2, \epsilon1, \epsilon2] /.\left\{x \rightarrow -\frac{2\alpha\delta1+\beta^3\epsilon1}{4\alpha^2+\beta^4}, y \rightarrow -\frac{2\alpha\delta2+\beta^3\epsilon2}{4\alpha^2+\beta^4}, s \rightarrow -\frac{2\alpha}{4\alpha^2+\beta^4}\right\};$ **Simplify[%]**  $1 + \frac{4 \alpha^2}{\beta^4}$ 

```
(* Choosing special values of the parameters as follows α=-2,
\beta=1, \delta1=\delta2=\epsilon1=\epsilon2=0. *) {ABS2MG[x, y, s, -2, 1, 0, 0, 0, 0],
  ABS2MG[0, 0, 0, -2, 1, 0, 0, 0, 0], ABS2MG[0, 0, 4/17, -2, 1, 0, 0, 0, 0]}
```

```
\left\{\frac{-x^2-y^2}{(1-4 s)^2+s^2}\right\}\frac{1}{(1-4 s)^2 + s^2}, 1, 17
```
**(\* Level surface where intensity drops by e. \*) ContourPlot3DABS2MG[x, y, s, -2, 1, 0, 0, 0, 0] - 1 ⅇ ==0,**

```
\{x, -1, 1\}, \{y, -1, 1\}, \{s, -.25, .75\}, PlotPoints\rightarrow 5, AxesLabel\rightarrow {x, y, s}
```
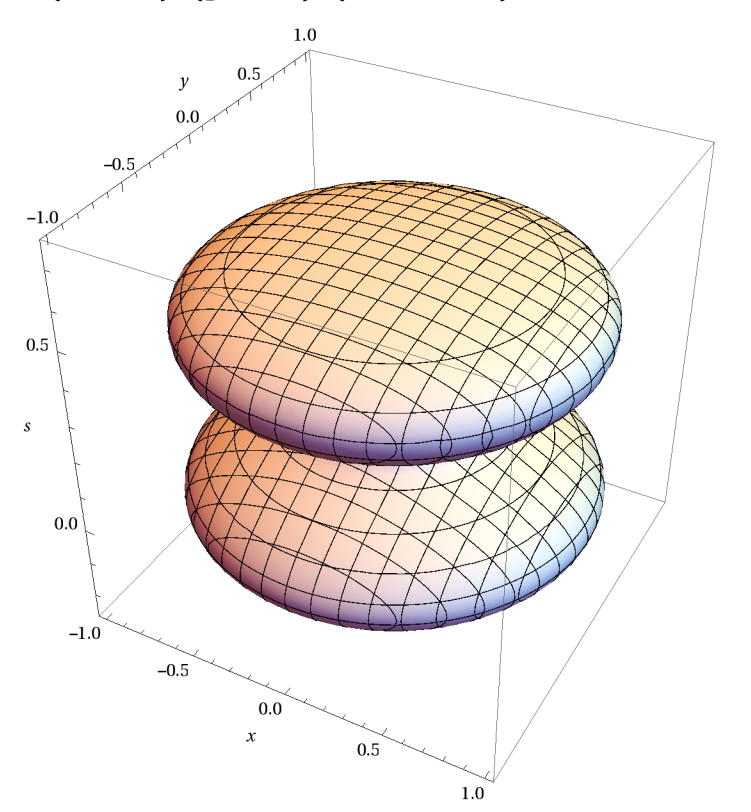

**◼ Multi-parameter "elegant" Laguerre-Gaussian modes (3.29)**

In[56]:= **ELG[x\_, y\_, s\_]:=**  $-\frac{2\left(x^2+y^2\right)\beta^2+\text{is}\left(51^2+52^2\right)+2x\left(-\text{i}\delta1+\beta\epsilon1\right)+2y\left(-\text{i}\delta2+\beta\epsilon2\right)-2\text{ s}\beta\left(\delta1\epsilon1+52\epsilon2\right)+\left(1+\text{i}\epsilon\beta^2\right)\left(\epsilon1^2+\epsilon2^2\right)}{2\left(1+2\text{i}\epsilon\beta^2\right)}$  $(1+2\,\mathtt{i}\,\mathtt{s}\,\beta^2)\,^{-1-\mathtt{m}\,-\mathtt{n}}\,\left(\beta\,\left(\,\mathtt{x}\,+\,\mathtt{i}\,\mathtt{y}\,-\,\mathtt{s}\,\left(\,\delta1+\,\mathtt{i}\,\delta2\,\right)\,\right)\,+\,\left(\,1+\,\mathtt{i}\,\mathtt{s}\,\beta^2\,\right)\,\left(\,\varepsilon\,1+\,\mathtt{i}\,\varepsilon2\,\right)\,\right)^{\mathtt{m}}$ LaguerreL[n, m,  $((x\beta - s\beta \delta1 + \epsilon1 + i s\beta^2 \epsilon1)^2 + (y\beta - s\beta \delta2 + \epsilon2 + i s\beta^2 \epsilon2)^2)/(1 + 2i s\beta^2)$ ]; **TraditionalForm[ELG[x, y, s]]**

Out[57]//TraditionalForm=

$$
(1 + 2i\beta^2 s)^{-m - n-1}
$$
\n
$$
\exp(-(((\varepsilon 1^2 + \varepsilon 2^2)(1 + i\beta^2 s) - 2\beta s(\delta 1 \varepsilon 1 + \delta 2 \varepsilon 2) + i s(\delta 1^2 + \delta 2^2) + 2\beta^2 (x^2 + y^2) + 2x(\beta \varepsilon 1 - i\delta 1) + 2y(\beta \varepsilon 2 - i\delta 2))/
$$
\n
$$
(2(1 + 2i\beta^2 s))))((\varepsilon 1 + i\varepsilon 2)(1 + i\beta^2 s) + \beta(-s(\delta 1 + i\delta 2) + x + i y))^m
$$
\n
$$
L_n^m (((\varepsilon 1 + i\beta^2 \varepsilon 1 s - \beta \delta 1 s + \beta x)^2 + (\varepsilon 2 + i\beta^2 \varepsilon 2 s - \beta \delta 2 s + \beta y)^2)/(1 + 2i\beta^2 s))
$$

**Timing[FullSimplify[eqn326/.B→ ELG]]**

 ${5.273, 0}$ 

```
(* This is a derivation of the parabolic equation (3.26) for the multi -
  parameter solution (3.29). *)
\texttt{Timing} \left[ \texttt{ann=Annihilator} \texttt{ELG}\left[ \texttt{x, y, s} \right], \left\{ \texttt{Der}\left[ s \right], \texttt{Der}\left[ \texttt{x} \right], \texttt{Der}\left[ \texttt{y} \right] \right\} \right]; \right]{2.137, Null}
ByteCount[ann]
229576
(* This finds a linear combination of the above equations such that only ELG_s,
ELG_xx and ELG_yy occur. Once again, the result is Equation (3.26). *)
Timing[FindRelation[ann, Support→ {Der[s], Der[x]^2, Der[y]^2}]]
\{8.159, \{D_x^2 + D_y^2 + 2 \text{ i } D_s\}\}\
```
### **◼ Multi-parameter "diffraction free" Laguerre modes (3.30)**

```
In[58]:= DL[x_, y_, s_]:=
                                           e^{\frac{1}{2}(-\mathbf{1}\mathbf{S}\left(\delta\mathbf{1}^{2}+\delta\mathbf{2}^{2}\right)-2\mathbf{x}\left(-\mathbf{1}\delta\mathbf{1}+\beta\mathbf{\epsilon}\mathbf{1}\right)-2\mathbf{y}\left(-\mathbf{1}\delta\mathbf{2}+\beta\mathbf{\epsilon}\mathbf{2}\right)+2\mathbf{S}\beta\left(\delta\mathbf{1}\mathbf{\epsilon}\mathbf{1}+\delta\mathbf{2}\mathbf{\epsilon}\mathbf{2}\right)-\left(1-\mathbf{1}\mathbf{S}\beta^{2}\right)\left(\mathbf{\epsilon}\mathbf{1}^{2}+\mathbf{\epsilon}\mathbf{2}^{2}\right)\right\left(\beta\,\left(\,x+\dot{\mathtt{m}}\,y-\mathtt{s}\,\left(\,\delta1+\dot{\mathtt{m}}\,\delta2\,\right)\,\right)\,+\,\left(\,1-\dot{\mathtt{m}}\,\mathtt{s}\,\beta^2\,\right)\,\left(\,\varepsilon\,1+\dot{\mathtt{m}}\,\varepsilon\,2\,\right)\,\right)^{\,\mathfrak{m}}\  \  \, \star\,\left(\,1-\,2\,\dot{\mathtt{m}}\,\mathtt{s}\,\beta^2\,\right)^{\,\mathfrak{m}}LaguerreL \left[n, m, \left((x\beta - s\beta\delta1 + \varepsilon1 - i s\beta^2 \varepsilon1)^2 + (y\beta - s\beta\delta2 + \varepsilon2 - i s\beta^2 \varepsilon2)^2\right]\right)/(1-2i s\beta^2)\right]TraditionalForm[DL[x, y, s]]
```
Out[59]//TraditionalForm=

$$
(1 - 2i\beta^2 s)^n \exp\left(\frac{1}{2} \left(-(\varepsilon_1^2 + \varepsilon_2^2) \left(1 - i\beta^2 s\right) + 2\beta s (\delta_1 \varepsilon_1 + \delta_2 \varepsilon_2) - i s (\delta_1^2 + \delta_2^2) - 2 x (\beta \varepsilon_1 - i \delta_1) - 2 y (\beta \varepsilon_2 - i \delta_2)\right)\right)
$$
  

$$
((\varepsilon_1 + i \varepsilon_2) \left(1 - i\beta^2 s\right) + \beta \left(-s (\delta_1 + i \delta_2) + x + i y\right)^m
$$
  

$$
L_n^m \left(\left(\varepsilon_1 - i\beta^2 \varepsilon_1 s - \beta \delta_1 s + \beta x\right)^2 + (\varepsilon_2 - i\beta^2 \varepsilon_2 s - \beta \delta_2 s + \beta y)^2\right) / (1 - 2i\beta^2 s)
$$

**Timing[FullSimplify[eqn326/.B→ DL]]**

{3.837, 0}

```
(* This is a derivation of the parabolic equation (3.26) for the multi -
 parameter solution (3.30). *)
```
Timing [ann = Annihilaton[DL[x, y, s], {Der[s], Der[x], Der[y]}];]

{1.872, Null}

**ByteCount[ann]**

228408

```
(* This finds a linear combination of the above equations such that only DL_s,
DL_xx and DL_yy occur. Once again, the result is Equation (3.26). *)
Timing[FindRelation[ann, Support→ {Der[s], Der[x]^2, Der[y]^2}]]
```

```
{8.096, {D_x^2 + D_y^2 + 2 \text{ i } D_s} }
```
### **3.6 Bessel-Gaussian Beams**

### **◼ Simple Bessel-Gaussian solution of equation (3.26)**

$$
\ln[60] = BG[x_{1}, y_{1}, s_{1}] := \frac{1}{\sqrt{1+s^{2}}}
$$
\n
$$
e^{\frac{(1+is)^{2}t}{1+s^{2}} + \frac{is(x^{2}+y^{2})}{2(1+s^{2})} - \frac{x^{2}+y^{2}}{2+2s^{2}}} J(1+m) \arctan[s] \left(\frac{x+iy}{\sqrt{1+s^{2}}}\right)^{m} HypergometricOF1 \left[1+m, -\frac{(1-is)^{2}t(x^{2}+y^{2})}{(1+s^{2})^{2}}\right];
$$
\n(1+s<sup>2</sup>)

**TraditionalForm[BG[x, y, s]]**

Out[61]//TraditionalForm=

$$
\frac{1}{\sqrt{s^2+1}} \left( \frac{x+iy}{\sqrt{s^2+1}} \right)^m \left( {}_0F_1 \left( ;\, m+1;-\frac{(1-i s)^2 t (x^2+y^2)}{(s^2+1)^2} \right) \exp\left( -i (m+1) \tan^{-1}(s) + \frac{(1-i s)^2 t}{s^2+1} + \frac{i s (x^2+y^2)}{2 (s^2+1)} - \frac{x^2+y^2}{2 s^2+2} \right) \right)
$$

**Timing[FullSimplify[eqn326/.B→ BG]]**

{1.935, 0}

Derive equation (3.26) from the simple Bessel-Gaussian solution, using the HolonomicFunctions package. As a by-product, this also proves that BG satisfies equation (3.26).

Timing [ann = Annihilaton[BG[x, y, s], {Der[s], Der[x], Der[y]}]]

 ${0.421, \{yD_x - xD_y + i m, (-2y - 4i sy + 2s^2y)D_s +$  $\left(-2\,\mathrm{i}\,x^2+2\,\mathrm{s}\,x^2-2\,\mathrm{i}\,y^2+2\,\mathrm{s}\,y^2\right)\,\mathrm{D}_y+\left(-2\,\mathrm{m}\ \ x-2\,\mathrm{i}\,\mathrm{m}\ \ s\,x-2\,\mathrm{i}\,y+2\,\mathrm{s}\,y-4\,\mathrm{i}\,\,t\,y-\mathrm{i}\,x^2\,y-\mathrm{i}\,y^3\right)\,,$  $\left(-x^2\,y-2\,\mathrm{i}\,\ssc x^2\,y+s^2\,x^2\,y-y^3-2\,\mathrm{i}\,\ssc y^3+s^2\,y^3\right)\,D_y^2+\,\left(x^2+2\,\mathrm{i}\,\ssc x^2-s^2\,x^2+2\,\mathrm{i}\,\ssc x\,y-4\,\mathrm{m}\,\,\ssc y-4\,\mathrm{m}\,\,\ssc y\,\right)\,$  $2$  im  $s^2$  x y - y<sup>2</sup> - 2 i s y<sup>2</sup> + s<sup>2</sup> y<sup>2</sup> - 2 x<sup>2</sup> y<sup>2</sup> - 2 i s x<sup>2</sup> y<sup>2</sup> - 2 y<sup>4</sup> - 2 i s y<sup>4</sup>) D<sub>y</sub> + (-im x+2m s x +  $im s^{2} x+m {}^{2} y+2i m {}^{2} sy-m {}^{2} s^{2} y+2i m x y^{2}-2m s x y^{2}-2 y^{3}-2i s y^{3}-4 t y^{3}-x^{2} y^{3}-y^{5})$  } }

**(\* This finds a linear combination of the above equations such that only BG\_s, BG\_xx, BG\_yy occur. \*)**

**FindRelation[ann, Support→ {Der[s], Der[x]^2, Der[y]^2}]**

 $\left\{\,D_{\rm x}^2+D_{\rm y}^2+2\,\,{\rm i}\,\,D_{\rm s}\,\right\}$ 

### **◼ Multi-parameter Bessel-Gaussian beams (3.32)**

This solution is obtained with the help of (3.31).

```
\ln[62] := \text{ MBG} \left[ \begin{array}{c} \mathbf{x}_1, \mathbf{y}_1, \mathbf{s}_1 \end{array} \right] := \frac{1}{1+2 \text{ so } +1+\mathbf{s}+\beta^2} e^{-\frac{\left( \mathbf{x}^2 + \mathbf{y}^2 \right) \left( -2 \, \mathbf{i} \, \alpha + \beta^2 \right) + \mathbf{i} \, \mathbf{s} \, \left( \delta \mathbf{1}^2 + \delta \mathbf{2}^2 \right) + 2 \, \mathbf{x} \, \left( -\mathbf{i} \, \delta \mathbf{1} + \beta \mathbf{2} \, \mathbf{1} \right((\beta (x+iy-s(\delta 1+i\delta 2))+(1+2s\alpha)(\epsilon 1+i\epsilon 2))/(1+2s\alpha+1*s*\beta^2))^m Hypergeometric OF1
                                         m + 1, -((x\beta - s\beta\delta1 + \epsilon1 + 2s\alpha\epsilon1)^{2} + (y\beta - s\beta\delta2 + \epsilon2 + 2s\alpha\epsilon2)^{2})/(1+2s\alpha + I*s*\beta^{2})^{2} * t]*Exp \left[ t * \frac{1 + 2 \text{ s} \alpha - 1 * \text{ s} * \beta^2}{1 + 2 \text{ s} \alpha + 1 * \text{ s} * \beta^2} \right];
                   TraditionalForm[MBG[x, y, s]]
Out[63]//TraditionalForm=
                                    1
                                                         (((\varepsilon 1 + i \varepsilon 2) (2 \alpha s + 1) + \beta (-s (\delta 1 + i \delta 2) + x + i \gamma)) / (2 \alpha s + i \beta^2 s + 1))^m
```

$$
\frac{1}{2 \alpha s + i \beta^2 s + 1} \left( \left( (\varepsilon 1 + i \varepsilon 2) (2 \alpha s + 1) + \beta (-s (\delta 1 + i \delta 2) + x + i y) \right) / (2 \alpha s + i \beta^2 s + 1) \right)^m
$$
\n
$$
\exp \left( \frac{t (2 \alpha s - i \beta^2 s + 1)}{2 \alpha s + i \beta^2 s + 1} - \left( (\varepsilon 1^2 + \varepsilon 2^2) (2 \alpha s + 1) - 2 \beta s (\delta 1 \varepsilon 1 + \delta 2 \varepsilon 2) + i s (\delta 1^2 + \delta 2^2) + \right) \right)
$$
\n
$$
\left( \beta^2 - 2 i \alpha \right) (x^2 + y^2) + 2 x (\beta \varepsilon 1 - i \delta 1) + 2 y (\beta \varepsilon 2 - i \delta 2) / (2 (2 \alpha s + i \beta^2 s + 1)) \right)
$$
\n
$$
{}_{0}F_{1} \left( ; m + 1; - \left( \left( t \left( (x \beta - s \delta 1 \beta + 2 s \alpha \varepsilon 1 + \varepsilon 1)^2 + (y \beta - s \delta 2 \beta + 2 s \alpha \varepsilon 2 + \varepsilon 2)^2 \right) \right) / (i s \beta^2 + 2 s \alpha + 1)^2 \right) \right)
$$

**Timing[FullSimplify[eqn326/.B→ MBG]]**

{8.299, 0}

Again, derive equation (3.26), but now from the solution (3.32), using the HolonomicFunctions package.

```
Timing [ann = Annihilaton[MBG[x, y, s], {Der[s], Der[x], Der[y]}]]
```

```
A very large output was generated. Showing a sample of it .
\{11.061, \ \left\{(-y\beta + \mathbf{s}\,\beta\,\delta 2 - \epsilon 2 - 2\,\mathbf{s}\,\alpha\,\epsilon 2) \ \mathbf{D_x} + (x\beta - \mathbf{s}\,\beta\,\delta 1 + \epsilon 1 + 2\,\mathbf{s}\,\alpha\,\epsilon 1) \ \mathbf{D_y} +(-i m \beta + i y \beta δ1 - i x \beta δ2 - 2 i y α ε1 - i δ2 ε1 + 2 i x α ε2 + i δ1 ε2),
          <\!\!<\!1\!\!>,\, \, (x^2\,y\,\beta^3 + y^3\,\beta^3 + 4\,\mathtt{s}\,x^2\,y\,\alpha\,\beta^3 + 4\,\mathtt{s}\,y^3\,\alpha\,\beta^3 + 4\prec\!\!<\!4\!\!>)\,\beta^3 + <\!\!<\!361\!\!>)\,\,\mathsf{D_y^2}\,+\,\ll 1 \gg + \left(\text{im } x\beta^3 - \text{m }^2 y\beta^3 + \ll 1170 \gg + 12 s^2 \alpha^2 \beta^2 \epsilon 2^5 + 8 s^3 \alpha^3 \beta^2 \epsilon 2^5 \right)}
show less show more show all set size limit ...
```

```
Timing[FindRelation[ann, Support→ {Der[s], Der[x]^2, Der[y]^2}]]
```
 ${9.032, {D_x^2 + D_y^2 + 2 \text{ i } D_s} }$ 

### **◼ Multi-parameter elegant Bessel-Gaussian beams (3.33)**

```
In[64]:= EBG[x_, y_, s_]:=
                                   1
                         1 + 2i\neq 8^2\frac{t}{1+2\,i\,s\,\beta^2}-\frac{2\,\left(x^2+y^2\right)\beta^2+i\,s\,\left(\delta1^2+\delta2^2\right)+2\,x\,\left(-i\,\delta1+\beta\,\epsilon1\right)+2\,y\,\left(-i\,\delta2+\beta\,\epsilon2\right)-2\,s\,\beta\,\left(\delta1\,\epsilon1+\delta2\,\epsilon2\right)+\left(1+i\,s\,\beta^2\right)\,\left(\epsilon1^2+\epsilon2^2\right)}{2\,\left(1+2\,i\,s\,\beta^2\right)}((\beta (x+i y-s (\delta 1+i \delta 2))+(1+i s \beta^2) ( \varepsilon 1+i \varepsilon 2)) / (1+2 i s \beta^2))<sup>m</sup> Hypergeometric0F1 [
                                   1+m, -((t((x\beta - s\beta\delta1 + \epsilon1 + \mathbf{i}s\beta^2\epsilon1)^2 + (y\beta - s\beta\delta2 + \epsilon2 + \mathbf{i}s\beta^2\epsilon2)^2))/(1+2\mathbf{i}s\beta^2)^2));TraditionalForm[
                    EBG[
                         x,
                         y,
                         s]]
Out[65]//TraditionalForm=
                         1
                 1 + 2 i \beta^2 s(((\varepsilon1 + i \varepsilon2) (1 + i \beta^2 s) + \beta (-s (\delta1 + i \delta2) + x + i y)) / (1 + 2 i \beta^2 s))^m\exp\left(-\frac{t}{t}\right)1 + 2 i \beta^2 s- ((\varepsilon 1^2 + \varepsilon 2^2) (1 + i \beta^2 s) - 2 \beta s ( \delta 1 \varepsilon 1 + \delta 2 \varepsilon 2) +i\ s\left(\delta1^{2}+\delta2^{2}\right)+2\ \beta^{2}\left(x^{2}+y^{2}\right)+2\ x\ (\beta\ \varepsilon1-i\ \delta1)+2\ y\ (\beta\ \varepsilon2-i\ \delta2)\Big)\big/\big(2\left(1+2\ i\ \beta^{2}\ s\right)\big)_0F_1\big(;m+1;-\big(\big(t\big(\big(i\ s\ \varepsilon 1\ \beta^2+x\ \beta-s\ \delta 1\ \beta+\varepsilon 1 \big)^2+\big(i\ s\ \varepsilon 2\ \beta^2+y\ \beta-s\ \delta 2\ \beta+\varepsilon 2 \big)^2\big)\big)\big/ \big(2\ i\ s\ \beta^2+1\big)^2\big)\big)Timing[FullSimplify[eqn326/.B→ EBG]]
                {6.864, 0}
               Again, derive equation (3.26), but now from the solution (3.33), using the HolonomicFunctions package.
                Timing [ann = Annihilaton[EBG[x, y, s], {Der[s], Der[x], Der[y]}]; ]
                {1417.84, Null}
                ByteCount[ann]
                283904
```
**Timing[FindRelation[ann, Support→ {Der[s], Der[x]^2, Der[y]^2}]]**

 ${2.40163, {D_x^2 + D_y^2 + 2 \text{ i } D_s} }$ 

### **◼ Multi-parameter "diffraction free" Bessel beams (3.34)**

```
In[66]:= DB[x_, y_, s_]:=
```

```
e^{t(1-2\tilde{I}s\beta^2)+\frac{1}{2}(-\tilde{I}s(\delta1^2+\delta2^2)-2x(-\tilde{I}\delta1+\beta\epsilon1)-2y(-\tilde{I}\delta2+\beta\epsilon2)+2s\beta(\delta1\epsilon1+\delta2\epsilon2)-(1-\tilde{I}s\beta^2)(\epsilon1^2+\epsilon2^2))}\left(\beta\,\left(\,x+\dot{\mathtt{ n}}\,y-\mathtt{s}\,\left(\,\delta1+\dot{\mathtt{ n}}\,\delta2\,\right)\,\right)\,+\,\left(\,1-\dot{\mathtt{ n}}\,\mathtt{s}\,\beta^2\,\right)\,\left(\,\varepsilon1+\dot{\mathtt{n}}\,\varepsilon2\,\right)\,\right)^{\,\mathfrak{m}}Hypergeometric0F1 [1+m, -t((x\beta - s\beta\delta1 + \epsilon1 - i s\beta^2 \epsilon 1)^2 + (y\beta - s\beta\delta2 + \epsilon2 - i s\beta^2 \epsilon 2)^2)];
TraditionalForm[DB[x, y, s]]
```
Out[67]//TraditionalForm=

$$
\begin{aligned}\n &\left( (\varepsilon 1 + i \, \varepsilon 2) \left( 1 - i \, \beta^2 \, s \right) + \beta \left( -s \left( \delta 1 + i \, \delta 2 \right) + x + i \, y \right) \right)^m \, \exp\left( t \left( 1 - 2 \, i \, \beta^2 \, s \right) + \\
 &\quad \frac{1}{2} \left( -(\varepsilon 1^2 + \varepsilon 2^2) \left( 1 - i \, \beta^2 \, s \right) + 2 \, \beta \, s \left( \delta 1 \, \varepsilon 1 + \delta 2 \, \varepsilon 2 \right) - i \, s \left( \delta 1^2 + \delta 2^2 \right) - 2 \, x \left( \beta \, \varepsilon 1 - i \, \delta 1 \right) - 2 \, y \left( \beta \, \varepsilon 2 - i \, \delta 2 \right) \right) \\
 &\quad \frac{1}{2} \left( -(\varepsilon 1^2 + \varepsilon 2^2) \left( 1 - i \, \beta^2 \, s \right) + 2 \, \beta \, s \left( \delta 1 \, \varepsilon 1 + \delta 2 \, \varepsilon 2 \right) - i \, s \left( \delta 1^2 + \delta 2^2 \right) - 2 \, x \left( \beta \, \varepsilon 1 - i \, \delta 1 \right) - 2 \, y \left( \beta \, \varepsilon 2 - i \, \delta 2 \right) \right) \\
 &\quad \frac{1}{2} \left( -(\varepsilon 1^2 + \varepsilon 2^2) \left( 1 - i \, \beta^2 \, s \right) + 2 \, \beta \, s \left( \delta 1 \, \varepsilon 1 + \delta 2 \, \varepsilon 2 \right) - i \, s \left( \delta 1^2 + \delta 2^2 \right) - 2 \, x \left( \beta \, \varepsilon 1 - i \, \delta 1 \right) - 2 \, y \left( \beta \, \varepsilon 2 - i \, \delta 2 \right) \right)\n \end{aligned}
$$

```
Timing[FullSimplify[eqn326/.B→ DB]]
```
{3.541, 0}

Again, derive equation (3.26), but now from the solution (3.34), using the HolonomicFunctions package.

Timing [ann = Annihilaton[DB[x, y, s], {Der[s], Der[x], Der[y]}];]

{8.331, Null}

**Timing[FindRelation[ann, Support→ {Der[s], Der[x]^2, Der[y]^2}]]**

 ${4.4, {D_x^2 + D_y^2 + 2 \text{ i } D_s} }$ 

### **◼ Graphical examples of "diffraction free" Bessel beams (3.34)**

```
In[68]:= (* This is intensity, or the modulus squared of the "diffraction-free" Bessel mode *)
                (* for m =0 and t=-1 in Equation (3.34). *)
               ABS2DB[x_, y_, s_, \alpha_, \beta_, \delta1_, \delta2_, \epsilon1_, \epsilon2_] :=
                         Exp[-2-2 \times \beta \epsilon 1 - \epsilon 1^2 - \epsilon 2 (2 \gamma \beta + \epsilon 2) + 2 \beta (\delta 1 \epsilon 1 + \delta 2 \epsilon 2)]*
                             Abs \left[\text{HypergeometricOF1}\left[1,\left\{\left(\textbf{x}\beta-\textbf{s}\beta\delta1+\epsilon1-\textbf{i}\,\textbf{s}\beta^2\,\epsilon1\right)^2+\left(\textbf{y}\beta-\textbf{s}\beta\delta2+\epsilon2-\textbf{i}\,\textbf{s}\beta^2\,\epsilon2\right)^2\right\}\right]\right]\wedge2;TraditionalForm[ABS2DB[x, y, s, α, β, δ1, δ2, ε1, ε2]]
Out[69]//TraditionalForm=
               exp(-ε1<sup>2</sup> + 2βs(δ1 ε1 + δ2 ε2) – 2βε1 x – ε2(ε2 + 2β y) – 2)\left[\int_0 F_1\right]; \left[1; \left(-i s \varepsilon \frac{1}{2} \beta^2 + x \beta - s \delta \frac{1}{2} \beta + \varepsilon \frac{1}{2} \right]^2 + \left(-i s \varepsilon \frac{2}{2} \beta^2 + y \beta - s \delta \frac{2}{2} \beta + \varepsilon \frac{2}{2} \right)^2\right]^2{ABS2DB[x, y, s, α, β, δ1, δ2, ε1, ε2],
                    ABS2DB[x, y, s, 0, 1/2, 0, 0, 0, 0], ABS2DB[.1, .1, 0.1, 0, 1/2, 0, 0, 0, 0]}
                \int_{\mathfrak{S}} -2-2\times\beta\,\epsilon\, 1-\epsilon\, 1^2-\epsilon\, 2\,\left(2\,y\,\beta+\epsilon\, 2\right)+2\,\mathrm{s}\,\beta\,\left(\delta\, 1\,\epsilon\, 1+\delta\, 2\,\epsilon\, 2\,\right)Abs \left[\text{HypergeometricOF1}\left[1\text{, }(\text{x}\beta-\text{s}\beta\delta1+\varepsilon1-\text{i}\text{s}\beta^{2}\varepsilon1)^{2}+\left(\text{y}\beta-\text{s}\beta\delta2+\varepsilon2-\text{i}\text{s}\beta^{2}\varepsilon2\right)^{2}\right]\right]^{2}1
                     \frac{1}{e^2}Abs[Hypergeometric0F1 \left[1, \frac{x^2}{4} + \frac{y^2}{4}\right]\Big]^2, 0.136694}
```
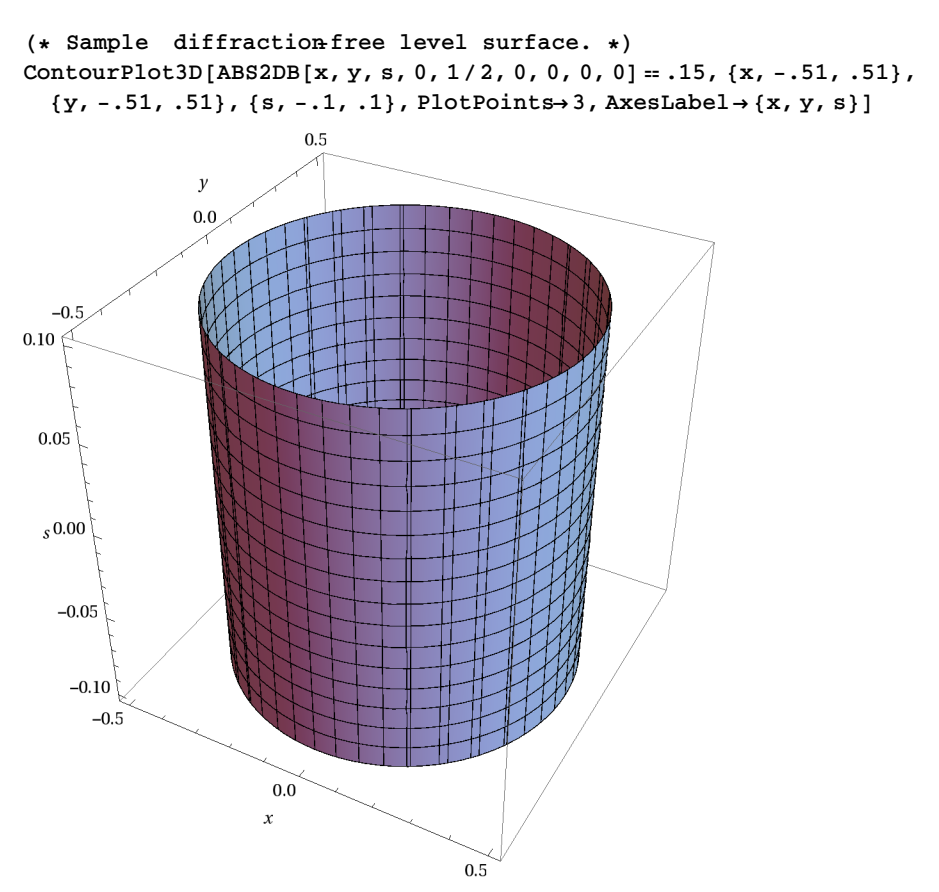

**{ABS2DB[x, y, s, 0, 1/2, .5, .5, 0, 0], ABS2DB[.25, .25, 0, 0, 1/2, .5, .5, 0, 0]}**  $\left\{0.135335\,\text{Abs}\left[\text{HypergeometricOF1 }\left[1\,,\,\left(-0.25\,\text{s}+\frac{\text{x}}{2}\right)^2+\left(-0.25\,\text{s}+\frac{\text{y}}{2}\right)^2\right]\right]^2\text{,}\,0.143994\right\}$ 

```
(* Sample "slanted" diffraction-free level surface. *)
ContourPlot3D[ABS2DB[x, y, s, 0, 1/2, .5, .5, 0, 0]⩵.15, {x, -.51, .51},
  {y, -.51, .51}, {s, -.1, .1}, PlotPoints→ 3, AxesLabel→ {x, y, s}]
                         0.5\mathcal{Y}0.0-0.50.100.05S0.00
   -0.05-0.10-0.50.0\,\boldsymbol{x}0.5
```
# **3.7 Spiral Beams**

### **◼ Transformation (3.35)**

```
In[70]:= (* This is Equation (3.36). *)
             eqn336=2*I*D[C[x, y, s], s] +D[C[x, y, s], x, x] +D[C[x, y, s], y, y] -
                       \left(\texttt{x} \wedge 2 + \texttt{y} \wedge 2\right) \star \texttt{C} \left[\texttt{x}, \, \texttt{y}, \, \texttt{s}\right] - 2 \star \texttt{I} \star \omega \star \left(\texttt{x} \star \texttt{D} \left[\texttt{C} \left[\texttt{x}, \, \texttt{y}, \, \texttt{s}\right], \, \texttt{y}\right] - \texttt{y} \star \texttt{D} \left[\texttt{C} \left[\texttt{x}, \, \texttt{y}, \, \texttt{s}\right], \, \texttt{x}\right]\right)Out[70]= -(x^2 + y^2) C[x, y, s] + 2 i C^{(0,0,1)}[x, y, s] + C^{(0,2,0)}[x, y, s] -2 i \omega (x C^{(0,1,0)} [x, y, s] - y C^{(1,0,0)} [x, y, s]) + C^{(2,0,0)} [x, y, s](* Plug the substitution (3.35) into equation (3.26): *)
             transEqn=
                      eqn326/.B + Function[{x, y, s}, Exp[I * s * (x^2 + y^2) /2/(1+s^2)]/(1+s^2)^(1/2) *
                                        \texttt{C} \left[ \; \left( \texttt{Cos} \left[ \omega \star \texttt{ArcTan} \left[ \, \texttt{s} \right] \, \right] \star \texttt{x} + \texttt{Sin} \left[ \omega \star \texttt{ArcTan} \left[ \, \texttt{s} \right] \, \right] \star \texttt{y} \right) \; / \; \texttt{Sqrt} \left[ \, 1 + \texttt{s} \, {^\wedge} \, 2 \, \right],(-\texttt{Sin}[\omega \star \texttt{ArCTan[s]}] \star x + \texttt{Cos}[\omega \star \texttt{ArCTan[s]}] \star y) / \texttt{Sqrt}[1 + s \land 2], \texttt{ArCTan[s]}];
```

```
(* Divide by the exponential factor and clear denominators . *)
transEqn=FullSimplify[Numerator [Together[transEqn/Exp[I*s*(x^2+y^2)/2/(1+s^2)]]]]
-({x}^{2}+{y}^{2}) C \Big[\frac{1}{x}1 + s^2(x \cos[\omega \arctan[s]] + y \sin[\omega \arctan[s]]),1
              1 + s^2(y \text{Cos}[\omega \text{ArcTan}[s]] - x \text{Sin}[\omega \text{ArcTan}[s]]), ArcTan[s]-
   2 \text{ i } \sqrt{1+s^2} \omega \Bigg( \left( \text{x} \cos \left[ \omega \arctan\left[s\right] \right] \right) + \text{y} \sin \left[ \omega \arctan\left[s\right] \right] \Bigg)C(0,1,0) 1
                                   1 + s^2(x \cos[\omega \arctan[s]] + y \sin[\omega \arctan[s]]),1
                         1 + s^2(y \text{Cos}[\omega \text{ArcTan}[s]] - x \text{Sin}[\omega \text{ArcTan}[s]]), ArcTan[s] +
              (-y \cos[\omega \arctan[s]] + x \sin[\omega \arctan[s]])C(1,0,0) 1
                                   1 + s^2(\text{x Cos}[\omega \text{ArcTan}[s]] + \text{y Sin}[\omega \text{ArcTan}[s]]), \frac{1}{\sqrt{1-\frac{1}{\omega^2}}},1 + s^2(y \text{Cos}[\omega \text{ArcTan}[s]] - x \text{Sin}[\omega \text{ArcTan}[s]]], \text{ArcTan}[s] +
    (1+s^2)\left[2 \text{ i } C^{(0,0,1)}\right]1 + s^2(x \cos[\omega \arctan[s]] + y \sin[\omega \arctan[s]]), -\frac{1}{2}1 + s^2(y \text{Cos}[\omega \text{ArcTan}[s]] - x \text{Sin}[\omega \text{ArcTan}[s]]), \text{ArcTan}[s]] +C(0,2,0) 1
                               1 + s^2(x \cos[\omega \arctan[s]] + y \sin[\omega \arctan[s]]), -11 + s^2(y \text{Cos}[\omega \text{ArcTan}[s]] - x \text{Sin}[\omega \text{ArcTan}[s]]), ArcTan[s]].
              C(2,0,0) 1
                               1 + s^2(x \cos \left[\omega \arctan[s]\right] + y \sin \left[\omega \arctan[s]\right]), \frac{1}{1 + \frac{1}{\omega}}1 + s^2(Y \text{Cos}[\omega \text{ArcTan}[s]] - x \text{Sin}[\omega \text{ArcTan}[s]]), ArcTan[s]]Simplify[transEqn/ (1+s^2) /.
           \{x\!\rightarrow\! \mathtt{Sqrt}[1\!+\!s\!\wedge\!2]\!+\! (x*\!\operatorname{\mathsf{Cos}}\! [\mathtt{ArcTan}[s]\!+\!\omega]\!-\!y*\!\operatorname{\mathsf{Sin}}\! [\mathtt{ArcTan}[s]\!+\!\omega])\} ,
```

$$
y \rightarrow Sqrt[1 + s \land 2] * (x * Sin[ArcTan[s] * \omega] + y * Cos[ArcTan[s] * \omega]) \} /.
$$
  
ArcTan[s]  $\rightarrow$  s]

$$
-\left(x^{2}+y^{2}\right) C[x, y, s]+2i C^{(0,0,1)}[x, y, s]-2i x \omega C^{(0,1,0)}[x, y, s]+C^{(0,2,0)}[x, y, s]+2i y \omega C^{(1,0,0)}[x, y, s]+C^{(2,0,0)}[x, y, s]
$$

### **Simplify[%⩵eqn336]**

True

### ■ **Solution (3.37)**

$$
In[71]:
$$
 (\* This is solution (3.37) of Equation (3.26) in the laboratory frame of reference. \*)

$$
\text{Psi}[\mathbf{x}, \mathbf{y}, \mathbf{s}_+] := \frac{1}{\sqrt{1+s^2}} e^{\frac{1}{2} \int \left( \frac{x^2 + y^2}{4+s} - 2(1+m) \arctan[s] \right)} \left( \frac{x + \dot{\mathbf{n}} \mathbf{y}}{\sqrt{1+s^2}} \right)^m \cdot \text{Laguerrel} \left[ \mathbf{n}, \mathbf{m}, \frac{x^2 + y^2}{1+s^2} \right];
$$
\n
$$
\text{raditionalForm} [\text{Psi}, \mathbf{y}, \mathbf{s}]
$$

Out[72]//TraditionalForm=

$$
\frac{1}{\sqrt{s^2+1}} \left( \frac{x+iy}{\sqrt{s^2+1}} \right)^m L_n^m \left( \frac{x^2+y^2}{s^2+1} \right) \exp \left( \frac{1}{2} i \left( -2 \left( m+2 \ n+1 \right) \tan^{-1}(s) + \frac{x^2+y^2}{s-i} \right) \right)
$$

```
Timing[FullSimplify[eqn326/.B→ Psi0]]
           {2.324, 0}
        ◼ Identity (3.42)
  In[73]:= (* This is Equation (3.41) in Cartesian coordinates. *)
            (* sgn is either +1 or -1. *)
           PsiLG0[X_, Y_, T_]:=
                 Exp[-I * k * T] * (X + i sgn Y) \wedge m * Exp[-(X \wedge 2 + Y \wedge 2) / 2] * Laguerrel[n, m, X \wedge 2 + Y \wedge 2];TraditionalForm[PsiLG0[X, Y, T]]
Out[74]//TraditionalForm=
            e^{\frac{1}{2}(-X^2-Y^2)-i k T} (X + i \operatorname{sgn} Y)^m L_n^m (X^2 + Y^2)In[75]:= (* This is Equation (3.42). *)
           eqn342 = eqn336 - 2 * (k + sgnm \omega - m - 2 n - 1) * C[x, y, s] / . {x \rightarrow X, y \rightarrow Y, s \rightarrow T}
  Out[75] = -(X<sup>2</sup> + Y<sup>2</sup>) C[X, Y, T] - 2(-1+k-m -2 n+m sgn ω) C[X, Y, T] + 2 i C<sup>(0,0,1)</sup> [X, Y, T] + 12i C<sup>(0,0,1)</sup> [X, Y, T] + 12i C<sup>(0,0,1)</sup> [X, Y, T] + 12i C<sup>(0,0,1)</sup> [X, Y, T] + 12i C<sup>(0,0,1)</sup> [X, Y, T] + 12i C<sup>(0,0,1)</sup> [X, Y, T] + 12i C<sup>(0,0,1)</sup> [X,C^{(0,2,0)}[X, Y, T] - 2i\omega (X C^{(0,1,0)}[X, Y, T] - Y C^{(1,0,0)}[X, Y, T]) + C^{(2,0,0)}[X, Y, T](* Plug (3.41) into Equation (3.42). *)
           Timing[FullSimplify[eqn342/.C→ PsiLG0/.{{sgn→ -1}, {sgn→ 1}}]]
           {0.686, {0, 0}}Now derive Equation (3.42) with the HolonomicFunctions package. We do both cases (sgn=1 and sgn=-1)
           separately.
           ann = Annihilatof PsiLGO[X, Y, T] / . sgn \rightarrow 1, {Der[X], Der[Y], Der[T]}{D_T + i k, \ YD_X - XD_Y + i m}\left(X^2\;Y+Y^3\right)\;D_{Y}^2+\;\left(-X^2-2\;\mathbb{1}\;m\;\;XY+Y^2\right)\;D_{Y}+\;\left(\;\mathbb{1}\;m\;\;X-m\;\;^2\;Y+2\;Y^3+2\;m\;\;Y^3+4\;n\;Y^3-X^2\;Y^3-Y^5\right)\;\}(* Equation (3.42) in operator notation. *)
           ToOrePolynomial [eqn342, C[X, Y, T]] /.sgn→ 1
            {\rm D}^2_{\rm X} + {\rm D}^2_{\rm Y} + 2\, \hbox{ii}\, \Upsilon\, \omega\, {\rm D}_{\rm X} - 2\, \hbox{i}\, \Upsilon\, \omega\, {\rm D}_{\rm Y} + 2\, \hbox{i}\, {\rm D}_{\rm T} + \, \big( \,2 - 2\, \,k + 2\, \hbox{m}\, \ \ + 4\, \,n - X^2 - Y^2 - 2\, \hbox{m}\, \ \omega \, \big)(* Reduction shows that the above operator is in the ideal ann. *)
           OreReduce[%, ann/.sgn→ 1]
           0
            (* Find Equation (3.42) in the annihilator ideal. *)
           First[FindRelation ann, Support + {1, Der [X] ^2, Der [Y] ^2} ] ] + 2 I * (ann [[1]] + \omega ann [[2]])
            {\rm D}^2_{\rm X} + {\rm D}^2_{\rm Y} + 2\, \hbox{ii}\, \Upsilon\, \omega\, {\rm D}_{\rm X} - 2\, \hbox{i}\, \Upsilon\, \omega\, {\rm D}_{\rm Y} + 2\, \hbox{i}\, {\rm D}_{\rm T} + \, \big( \,2 - 2\, \,k + 2\, \hbox{m}\, \ \ + 4\, \,n - X^2 - Y^2 - 2\, \hbox{m}\, \ \omega \, \big)(* Compare this derived operator with the equation given in the paper. *)
           Simplify[ApplyOreOperator[%, C[X, Y, T]]⩵eqn342/.sgn→ 1]
           True
           ann=Annihilaton[PsiLG0[X, Y, T] /.sgn - - 1, {Der[X], Der[Y], Der[T] } ]
           {D_T + i k, \ YD_X - XD_Y - i m},
               \left(X^2\;Y+Y^3\right)\;D^2_Y+\;\left(-X^2+2\;\text{i}\;m\;\;XY+Y^2\right)\;D_Y+\;\left(-\;\text{i}\;m\;\;X-m\;\;^2Y+2\;Y^3+2\;m\;\;Y^3+4\;n\;Y^3-X^2\;Y^3-Y^5\right)\;\}(* Equation (3.42) in operator notation. *)
           ToOrePolynomial [eqn342, C[X, Y, T]] /.sgn→ -1
            \label{eq:10} D_X^2+D_Y^2+2 \text{ i } Y\, \omega\, D_X-2 \text{ i } X\, \omega\, D_Y+2 \text{ i } D_T+ \text{ } \left( \text{ } 2-2 \text{ } k+2 \text{ } m \text{ } +4 \text{ } n-X^2-Y^2+2 \text{ } m \text{ } \text{ } \omega \text{ } \right)(* Reduction shows that the above operator is in the ideal ann. *)
           OreReduce[%, ann/.sgn→ -1]
           \cap
```

```
(* Find Equation (3.42) in the annihilator ideal. *)
First[FindRelation[ann, Support + {1, Der[X] ^2, Der[Y] ^2}]] + 2 I * (ann [[1]] + \omega ann [[2]])
\label{eq:10} D_X^2+D_Y^2+2 \text{ i } Y\, \omega\, D_X-2 \text{ i } X\, \omega\, D_Y+2 \text{ i } D_T+ \text{ } \left( \text{ } 2-2 \text{ } k+2 \text{ } m \text{ } +4 \text{ } n-X^2-Y^2+2 \text{ } m \text{ } \text{ } \omega \text{ } \right)(* Compare this derived operator with the equation given in the paper. *)
Simplify[ApplyOreOperator[%, C[X, Y, T]]⩵eqn342/.sgn→ -1]
True
```
## **3.8 "Smart" Lens Design**

■ Gaussian beam and its energy density inside the lens

```
In[76]:= (* This is the Gaussian package from Equation (3.8) for n=0. *)
              Clear[MS0];
              SetDelayed@@{MS0[x,t], Simplify[MS[x,t]/.eqns39to314/.{n-0, \mu \rightarrow 1/\beta, \gamma \rightarrow 0, \kappa \rightarrow 0} };
              TraditionalForm[MS0[x, s]]
Out[78]//TraditionalForm=
               \exp\left(-\frac{1}{\sqrt{1-\frac{1}{\sqrt{1-\frac{1}{\sqrt{2(\cos(s) + (2 \alpha + i \beta^2) \sin(s))i\left(\cos(s) + (2\alpha + i\beta^2)\sin(s)\right)\tan^{-1}\left(-\frac{\beta^2\sin(s)}{s}\right)2 α sin(s) + cos(s)
                                                                                                                                                                   + 2 \alpha \varepsilon^2 \sin(s) -2 \beta \delta \varepsilon \sin(s) + i \delta^2 \sin(s) + \cos(s) (\varepsilon^2 + x^2 (\beta^2 - 2 i \alpha)) + i x^2 \sin(s) + 2 \beta \varepsilon x - 2 i \delta x)\sqrt[4]{\pi}]
                                   1
                                   β
                                      (\sqrt{(2 \alpha \sin(s) + \cos(s))^{2} + \beta^{4} \sin^{2}(s)}))(* We verify Equation (3.7). *)
              Timing[FullSimplify[eqn37/.A→ MS0]]
               {6.692, 0}(* Intensity of the beam inside the lens. *)
              Clear[ABS2MS0];
              SetDelayed@@ {ABS2MS0[x_, s_, α_, β_, δ_, ε_],
                           FullSimplify [ComplexExpand [Abs[MS0[x, s]] ^2], Element [(x, s, \alpha, \beta, \delta, \varepsilon), Reals]]};
              TraditionalForm[ABS2MS0[x, s, α, β, δ, ε]]
               \left(\frac{\beta}{\beta}\right] \exp\left(-\left(\frac{2}{\sin(s)} (2 \alpha \epsilon - \beta \delta) + \epsilon \cos(s) + \beta x^2\right) / (4 \alpha^2 + \beta^4 - (4 \alpha^2 + \beta^4 - 1) \cos(2 s) + 4 \alpha \sin(2 s) + 1)\right)\right)(\sqrt{\pi} \sqrt{(2 \alpha \sin(s) + \cos(s))^{2} + \beta^{4} \sin^{2}(s)})
```
**ABS2MS0[0, 0, α, β, δ, ε]**

 $e^{-\varepsilon^2}$  Abs  $[\beta]$  $\sqrt{\pi}$ 

```
(* Looking for value of parameters : plot inside a long lens when α=2,
\beta=1, and 0 < s < Pi=1. *) Plot3D[ABS2MS0[x, s, 2, 1, 0, 0], {x, -1.2, 1.2},
  {s, 0, Pi}, PlotPoints→ 40, PlotRange→ {0, 2.4}, AxesLabel→ {x, s, "Intensity"}]
      20Intensity 1.5
       1.0\,0.50.0\Omega\mathbf{x}(* Plot of intensity inside of a shorter lens when α=2, β=1,
and 0<s<2.75=l. *)Plot3D[ABS2MS0[x, s, 2, 1, 0, 0], {x, -1.2, 1.2},
  {s, 0, 2.75}, PlotRange→ {0, 2.4}, AxesLabel→ {x, s, "Intensity"}]
      2.0\,Intensity 1.5
       1.0\,0.50.0\bf{0}\boldsymbol{x}
```
### ■ Gaussian beam and its energy density outside the lens

In[79]:= **(\* This is the Gaussian package for n=0 in Equation (3.17). \*) Clear[HGP0];** SetDelayed@@{HGP0[x\_, s\_], PowerExpand[HGP[x, s] /.  ${n \rightarrow 0, \gamma \rightarrow 0}$ ] }; **TraditionalForm[HGP0[x, s]]**

Out[81]//TraditionalForm=  $\frac{1}{\beta} \exp\left( \left( -2 \, \varepsilon \, s \, (\alpha \, \varepsilon - \beta \, \delta) + i \, (2 \, x \, (\delta + \alpha \, x) - \delta^2 \, s \right) - (\varepsilon + \beta \, x)^2 \right) / (2 \, (2 \, \alpha \, s + i \, \beta^2 \, s + 1)) - \frac{1}{\beta^2}$ 2  $i$  tan<sup>-1</sup>  $\left( \frac{\beta^2}{\beta^2} \right)$ 2 α *s* + 1  $\sqrt{2}$  $\sqrt[4]{\pi} \sqrt[4]{\beta^4} s^2 + (2 \alpha s + 1)^2$ **(\* We verify Equation (3.15). \*) Timing[FullSimplify[eqn315/.B→ HGP0]]**

 ${0.219, 0}$ 

**Clear[ABS2HGP0]; SetDelayed@@ {ABS2HGP0[x\_, s\_, α\_, β\_, δ\_, ε\_], Simplify[ComplexExpand [** FullSimplify [Abs[HGP0[x, s]] ^2, Element  $[(x, s, \alpha, \beta, \delta, \varepsilon),$  Reals]]]]}; **TraditionalForm[ABS2HGP0[x, s, α, β, δ, ε]]**

$$
\frac{\sqrt{\beta^2} \exp\left(-\frac{(z+2\alpha\epsilon s-\beta\delta s+\beta x)^2}{s^2(4\alpha^2+\beta^4)+4\alpha s+1}\right)}{\sqrt{\pi} \sqrt{s^2(4\alpha^2+\beta^4)+4\alpha s+1}}
$$

**ABS2HGP0[0, 0, α, β, δ, ε]**

$$
\frac{e^{-\epsilon^2}\,\sqrt{\beta^2}}{\sqrt{\pi}}
$$

**(\* Plot of intensity outside the lens when α=2, β=1, and s<0. \*) Plot3D[ABS2HGP0[x, s, 2, 1, 0, 0], {x, -1.2, 1.2}, {s, -.5, 0}, PlotPoints→ 20, PlotRange→ {0, 2.4}, AxesLabel→ {x, s, "Intensity"}]**

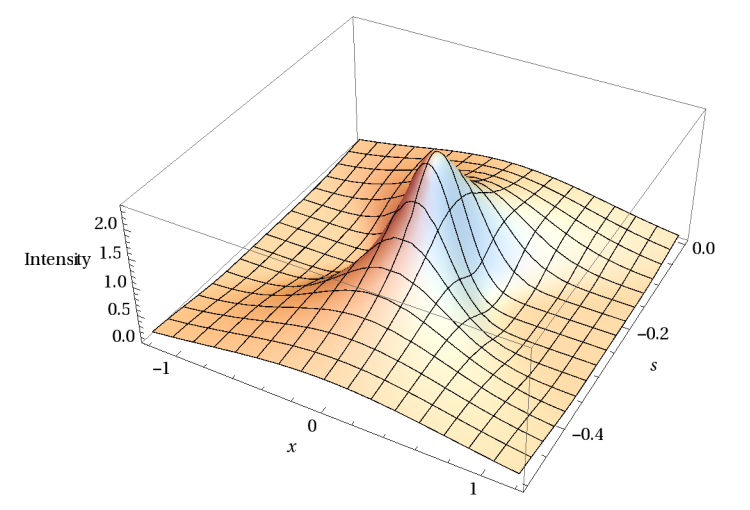

**(\* We verify the continuity at s=0. \*) {HGP0[x, 0], MS0[x, 0]} FullSimplify[HGP0[x, 0] -MS0[x, 0], β>0]**

$$
\left\{\frac{\mathbf{e}^{\frac{1}{2}(2\,\mathbf{i}\,\mathbf{x}\,\left(\mathbf{x}\,\alpha+\delta\right)-\left(\mathbf{x}\,\beta+\varepsilon\right)^2)}\,\sqrt{\beta}}{\pi^{1/4}},\, \frac{\mathbf{e}^{\frac{1}{2}\,\left(-\mathbf{x}^2\,\left(-2\,\mathbf{i}\,\alpha+\beta^2\right)+2\,\mathbf{i}\,\mathbf{x}\,\delta-2\,\mathbf{x}\,\beta\,\varepsilon-\varepsilon^2\right)} }{\pi^{1/4}\,\sqrt{\frac{1}{\beta}}}\right\}
$$

0

**test= {ABS2MS0[0, s, 2, 1, 0, 0], ABS2HGP0[0, s, α, β, 0, 0]};** Simplify [Last [Solve [Simplify [Equal@@@{test^2, D[test, s]}/.s-11/4],  $\{\alpha, \beta\}$ ]]]

$$
\left\{\alpha\rightarrow -\frac{2\left(99+72\cos\left[\frac{11}{2}\right]-76\sin\left[\frac{11}{2}\right]\right)}{1233+488\cos\left[\frac{11}{2}\right]-1124\sin\left[\frac{11}{2}\right]},\ \beta\rightarrow\frac{4}{\sqrt{1233+488\cos\left[\frac{11}{2}\right]-1124\sin\left[\frac{11}{2}\right]}}\right\}
$$

**{α1, β1} =Last/@ %; N[{α1, β1}, 15]**

{-0.171717930330333, 0.0821326116666958}

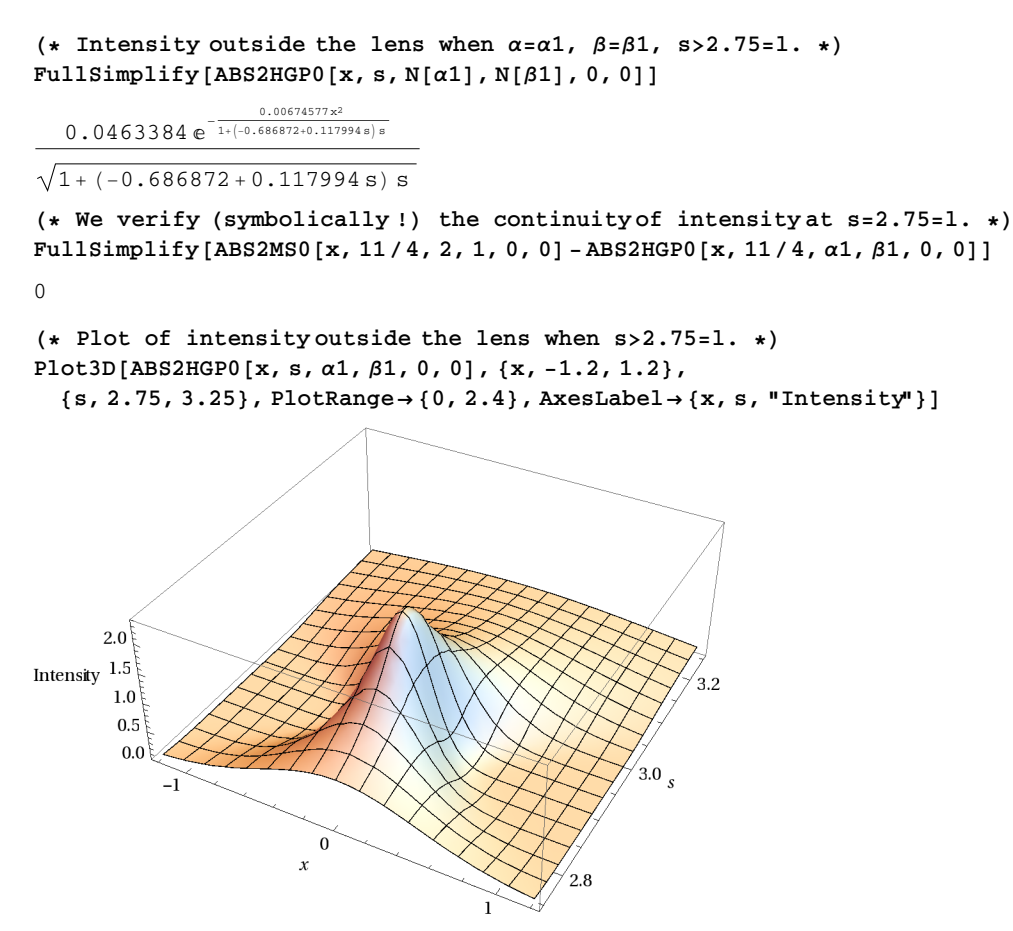

### **◼ Example: Gaussian beam propagation through the lens**

```
(* Figure 3. Propagation of the beam through
  the lens: Combine the last three graphs together. *)
Plot3D[Which[s<0, ABS2HGP0[x, s, 2, 1, 0, 0], s<2.75, ABS2MS0[x, s, 2, 1, 0, 0],
   True, ABS2HGP0[x, s, α1, β1, 0, 0]], {x, -1.2, 1.2}, {s, -0.5, 3.25},
 PlotPoints→ 50, PlotRange→ {0, 2.4}, AxesLabel→ {x, s, "Intensity"}]
```
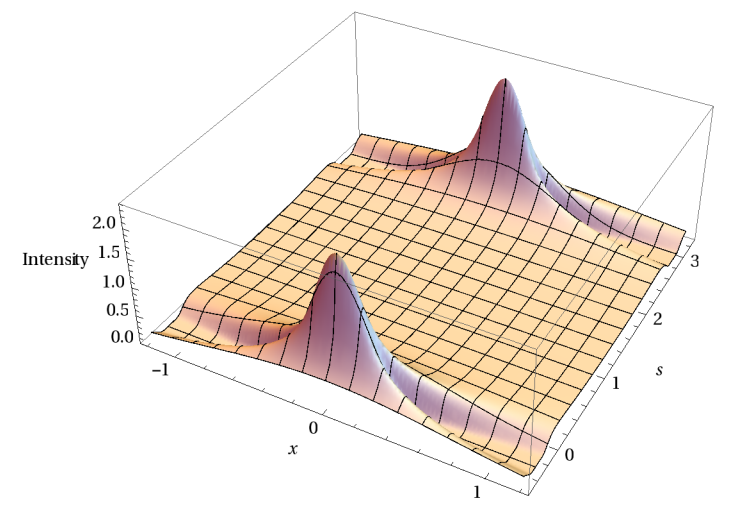

## **4 Gröbner Basis Methods**

**(\* Polynomial ideal generated by the equations of the Ermakov -type system . \*) idealErm =Most[#1- #2&@@@ermakov ] /.x\_[t]→ x/.c0 → 1**

```
{b+2 c\alpha+4 a\alpha^2-a\beta^4+\alpha',\ c\beta+4 a\alpha\beta+\beta',\ a\beta^2+\gamma',}-f - 2 g\alpha + c\delta + 4 a\alpha\delta - 2 a\beta^3 \epsilon + \delta', -g\beta + 2 a\beta\delta + \epsilon', -g\delta + a\delta^2 - a\beta^2 \epsilon^2 + \kappa'}
```
**(\* Eliminate a, b, c, ... \*)**

Timing [GroebnerBasis[idealErm ,  $\{\alpha, \beta, \delta, \epsilon, \alpha', \beta', \gamma', \delta', \epsilon', \kappa'\}$ ,  $\{a, b, c, d, f, g\}$ ]]  $\{16.723, \{\delta^2\gamma'+\beta^2\epsilon^2\gamma'-\beta\delta\epsilon'+\beta^2\kappa'\}\}$ 

**(\* Try to eliminate the derivatives. There is no such relation. \*)** Timing [GroebnerBasis[idealErm,  $\{\alpha, \beta, \delta, \epsilon, a, b, c, d, f, g\}$ ,  $\{\alpha', \beta', \gamma', \delta', \epsilon', \kappa'\}$ ]  ${741.776, {\{\}}$